March 29-April 4, 1983 **No. 4** 

-------------

**TERRADARA**<br>Geerrada

----------

**Property** of the local division

### **Humdinger on the way**

**San Francisco** A computer was shown at the West Coast Computer Faire which, when released in Britain, could prove to be a serious rival for Sinclair's Spectrum.

The Humdinger is the brainchild of a company called Venture Micro, which was formed to design, produce and market the

computer. It will sell in America for 129.95 dollars although it had been dropped to just 99 dollars as a special introduction at the show.

The Humdinger is based around the same Z80 processor as the Spectrum and, apart from a smaller standard memory, it of-

Continued on page 5

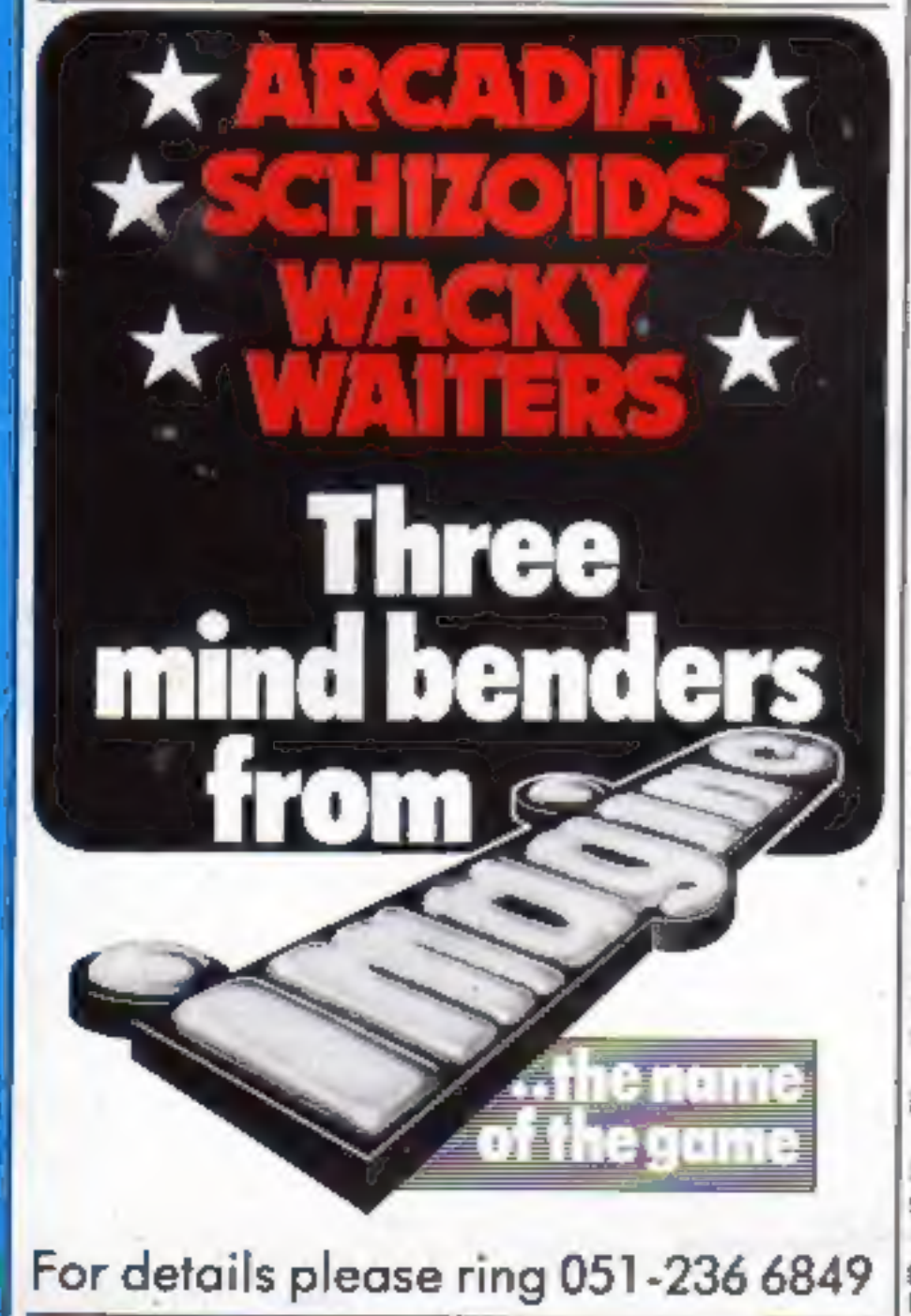

### **35p** URT MOVE  $\bullet$  ) TO KILL TAPE BUY-BACK  $\bullet$   $\bullet$

An **Argus Specialist Publicatio** 

Software companies have acted to 1 try to halt a program buy-back scheme - days after it started.

Quicksilva has served a writand Imagine has demanded its tapes back from the Software Centre, trading as Buy 'n Try in London's Wigmore Street.

They are among 36 wellknown software houses given as suppliers of hundreds of programs listed in four-page magazine advertisements.

Quicksilva's writ of summons alleges infringement of copyright or assisting or conspiring to help such infringement.

But Bill Cannings, Software Centre's managing director, said: "It's ludicrous to suggest that we are infringing copyright. Obviously we will be defending the action."

A letter from Imagine's solicitors asks for its cassettes to be returned in seven days and says: "We do not trade with such companies or firms which offer our tapes for hire or on a discount buyback basis or resale to dealers who offer tapes similarly."

Mr Cannings agreed that he bought Imagine's products through another of his companies, Computer Aided Systems. However, he said: "I buy through my major company and sell through subsidianes. This is what the big distributors do.

"It's not to deceive people, it is just more convenient for us."

Buy 'n Try officially opened for business 17 days ago - and the shop was packed.

A customer can buy a program at the usual retail price, use it for up to six months and then exchange it for 80 per cent off the price of another program.

The aim of the scheme is to operate mainly by post and phone, but Mr Cannings is offering dealerships.

Continued on page 3, column 1

**West Coast Faire report** Reviews of softwar ideo Genie BBC, ZX81 grams for VIC-20. **Spectrum** Atari, BBC **Articles on ZX81** add- ons, TI99/4A

# **SOFTWARE**

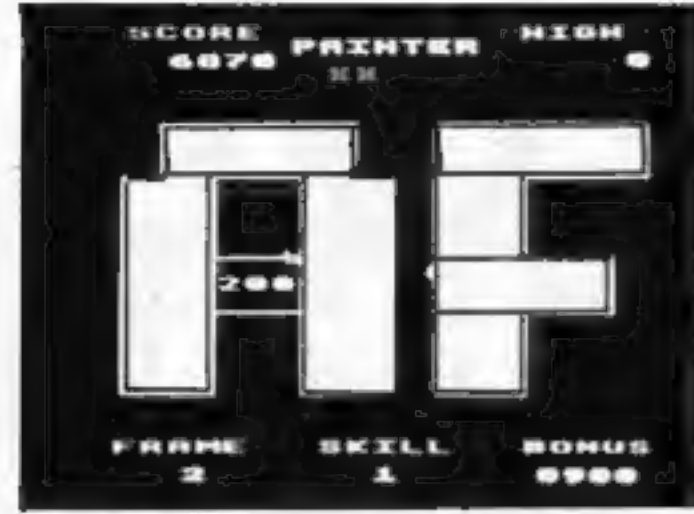

### PAINTER — BBC, SPECTRUM, ATOM

Completely machine coded Arcade game. 6 levels. 16 different screens. Runs in colour on the Atom without F.P. BBC cassette £8. Disk £11.50 Atom cassette £6.90

Spectrum cassette £5.75p

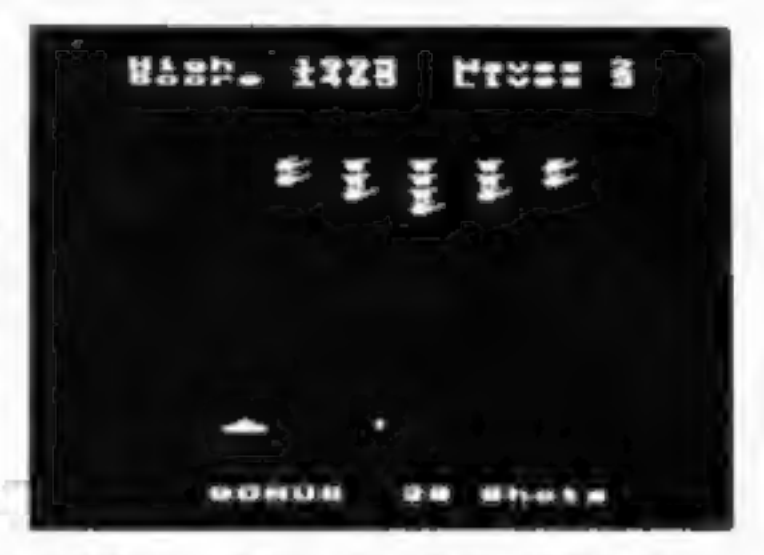

### **FROGGER - BBC & SPECTRUM**

More arcade action for the BBC (as photo) and Spectrum. Get your frog across the road, use the logs to navigate the river and get home. Beware the Crocodile and snake, collecting the lady frog gains valuable bonus points. Beat the time limit or die.

Spectacularly fast arcade style game. Options for different speed of game - even<br>the slowest is fast! Many different screens<br>and bonus scores. Graphics are really superb.

 $$ 

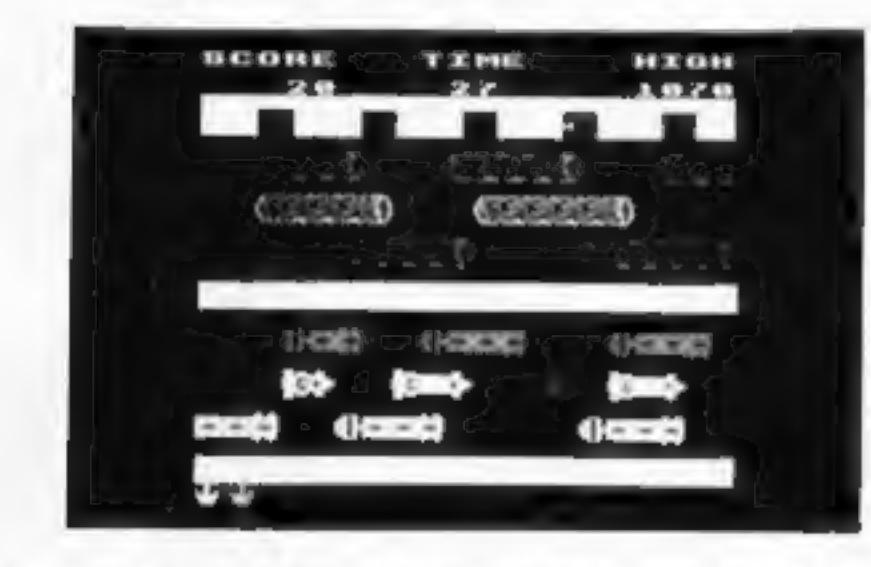

### PLANES — BBC 32K

BBC cassette £8.00 Disc £11.50 Spectrum cassette £5.75

ORIC Two adventure games for the ORIC available NOW, Death Satellite and Zodiac.<br>Both will run on the 16K machine. Cassettes at £6.90 per game.

DRAGON Dead wood Monopilise a western town — (1-4 players), set your own time limit.<br>Cassette £6.90. Buccaneers A piratical game again for 1-4 players. Cassette £6.90

ATOM Space Panic £6.90, Death Satellite £6.90, Zodiac £6.90, Cyclon Attack £6.90. Atom Utilikits still available from stock at £18.50

SPECTRUM Crazy Balloons, an excellent game for the 16K machine at £5.75. Specfile stock control/data management system for the 48K machine £10.00

BBC Pharaoh's Tomb, an interactive graphic adventure game for the Model B. Cassette £8.00 Disc £11.50

Tower of Alos Another graphic adventure game - this will run on the A or B machine. Cassette £6.90 Disc £11.50

061-223 6206 (24 hrs) Telex 667461 (ATTN A&F) 830 HYDE ROAD MANCHESTER M18 7JD<br>061-223 6206 (24 hrs) Telex 667461 (ATTN A&F)

PLEASE NOTE THAT ALL OUR PRICES INCLUDE VAT & POSTAGE

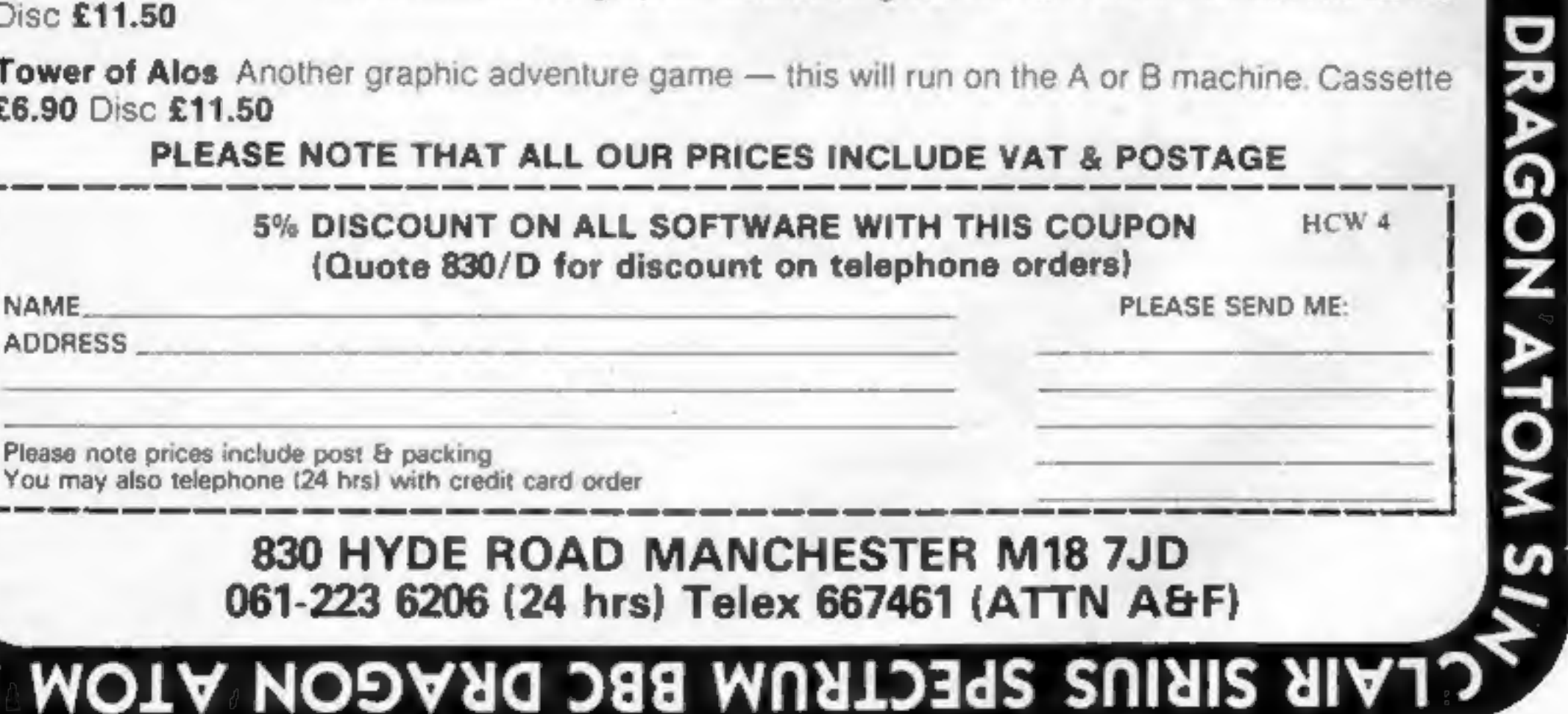

Please note prices include post & packing You may also telephone (24 hrs) with credit card order

Page 2. HOME COMPUTING WEEKLY 29 March 1983

### CONTENTS

### New software to sell New shop opening' Hardware for sale? Advertise it here! Ring Coleen or Barry on 01-437 1002 NOW

Continued from front page<br>Software Centre's spokes-<br>man Gareth Williams emphasised:<br>"Buy 'n Try is not a software library, nor a program hire business.

"It is a straightforward system of buying and selling.

"It has not been created to<br>benefit software pirates... in-<br>deed, under the Buy 'n Try system<br>all sales are registered, all software<br>indexed and logged and all<br>customer names recorded.<br>"As a result, unauthorised<br>program c

Now the writ had been served, solicitor Robert Wood said he hoped for an early hearing. The notice of motion application was to get an injunction over more issues than copyright infringe-

ment,<br>After the injunction had been<br>decided, he hoped for a full hear-<br>ing within weeks.<br>Dave Lawson, a partner in<br>Liverpool-based Imagine, said:<br>"We are giving them seven days to<br>return our products. Then we will<br>go to co "There's no underestimating There's no underestimating<br>the strength of feeling among the software houses — we are all fum-<br>ing about it. I would not like to be in their shoes."\* Mr Cannings, who was 42 on Wednesday, said before the writ<br>was served: "Perhaps I'll get a bir-<br>thday present."<br>Later he said: "So far the<br>response has been incredible.<br>"I don't agree with the sort<br>of statements that have been<br>made. They have misund It'sa fair concept. Bear in mind we are selling, we are not renting the stuff.<br>"It may well be that I'll be happy to take them off my list because we are being inundated with people who want to be placed on our list. Continued in column 4

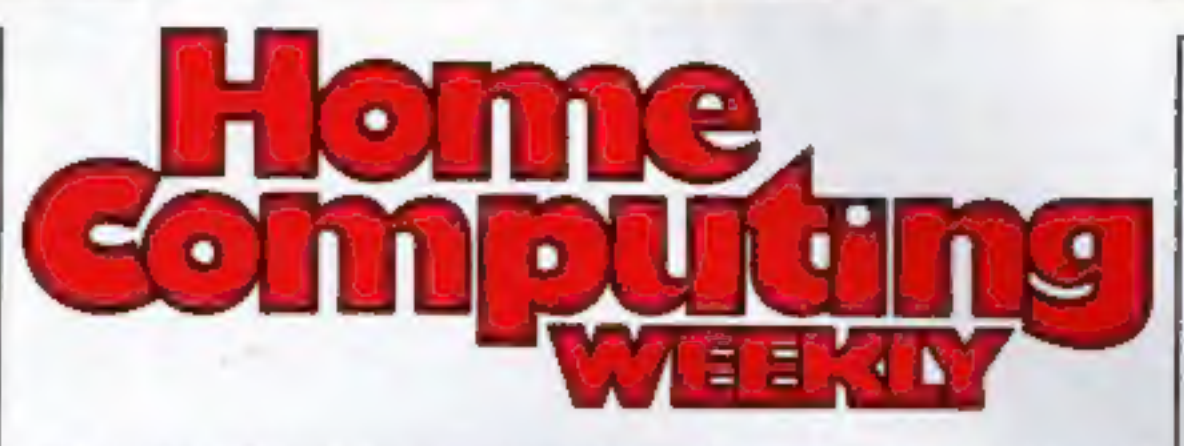

### **VIC-20 program** . . . . . . . . . . . . . 24 Our Morse course

"If I'm stopped I'll stop. But I think they are wrong.<br>"I've been in computer soft-<br>ware for a long time and the pro-<br>blem is that people want to try the<br>software, often the advertising is<br>misleading and, thirdly, it may not be what he wants."

He said customers were told<br>it was illegal to copy tapes and this<br>was repeated on a sign in the shop.<br>He had taken advice from a bar-<br>rister before launching the<br>scheme.<br>lan Sinclair, whose IJK Soft-<br>ware is also on Buy 'n

### News, West Coast Faire report 5-11

**One Man's View .............**<br>"Don't rush to replace your micro" U.S. Scene . . . . . . . . . . . . . . . . . 11<br>Our man in California reports

the hand that feeds them."<br>Tony Baden, partner in Bug<br>Byte, said his solicitor was in touch<br>with Quicksilva's. He said: "It has got to be stamped out quickly or the software market will collapse, Having said that, I can't see how they can make money out of it."

Commodore, however, sees the scheme differently. A spokesman said: "It's an interesting init iative and we will watch his progress with interest. I think that<br>anything that sells our software<br>and anything that spreads the use<br>of computer software is a good<br>thing.<br>The issue was being discussed<br>at a meeting of the C

### Spectrum program ..........13 Keep track of scores

### **Arcade games** . . . . . . . . . . . . . 16<br>We rate new releases

Inside Ivan Berg Software

### Atari program . . . . . . . . . . . . . . 20<br>It's you against the zombies

### lly date for Electron

According  $i$ 's Electron — a stripped-<br>
version of the BBC micro —<br>
idue in July, it will have<br>
it RAM, 16 colours and a<br>
iter-style keyboard.

R Computers, Fulbourn Cherry Hinton, Cambridge<br>JN

2xX81programs .............26 TI-99/4A programming .......30

### Spectrum program . . . . . . . . . . 35

### 2)

### **March 29-April 4, 1983 No. 4**

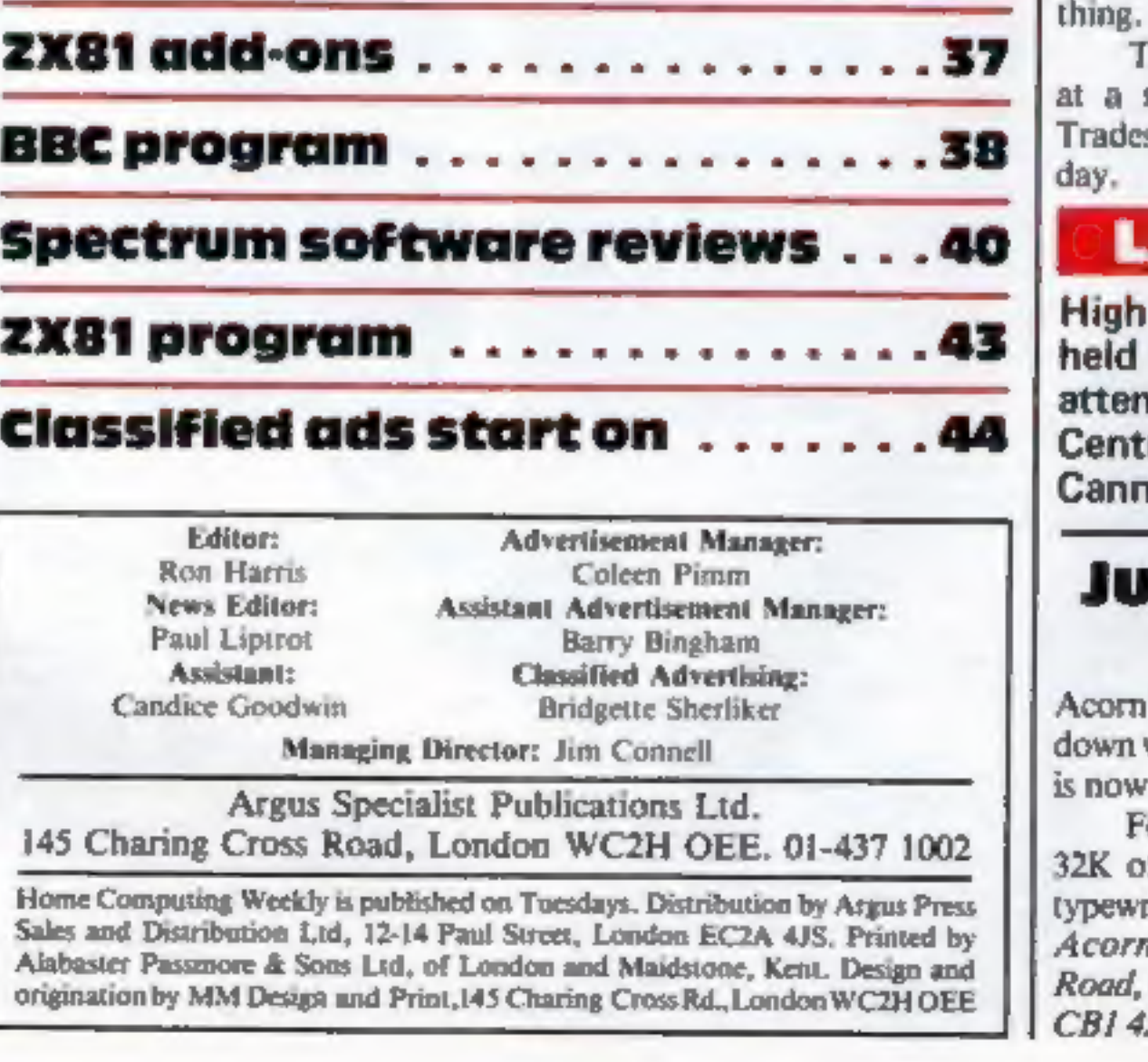

### **ATE NEWS**

High Court hearing<br>Thursday, and Thursday, attended by Software<br>The MD Bill Cannings and Quicksilva

### BUY THIS SPACE

To advertise your latest products! Ring Coleen or Barry on 01-437 1002 NOW!

intents and purposes they are a library. They are going to cut off

### The Cheapest Known Ram Packs In The World 16K RAMPACK £19.75  $64K$  RAMPACK £44.75

Is announcement

Fully compatible with ZX81 and all accessories. Simply plug straight into user port at rear of computer.

359 The Strand, London WC2 Telephone: 01-240 7030 Telex: 8954958 HCW 4

- LOW COST EXCEPTIONAL ELECTRONICS
- FULL CASED TESTED AND GUARANTEED
- GOLD PLATED EDGE CONNECTOR COATED FOR EXTRA LONG LIFE
- SECURE NO WOBBLE DESIGN
- SAME SLEEK CASE SIZE FOR BOTH VERSIONS

PRICE INCLUDES VAT and P&P. Delivery normally 14 days. Send Cheque/P.O. Payable to:—

### CHEETAH Marketing Ltd.

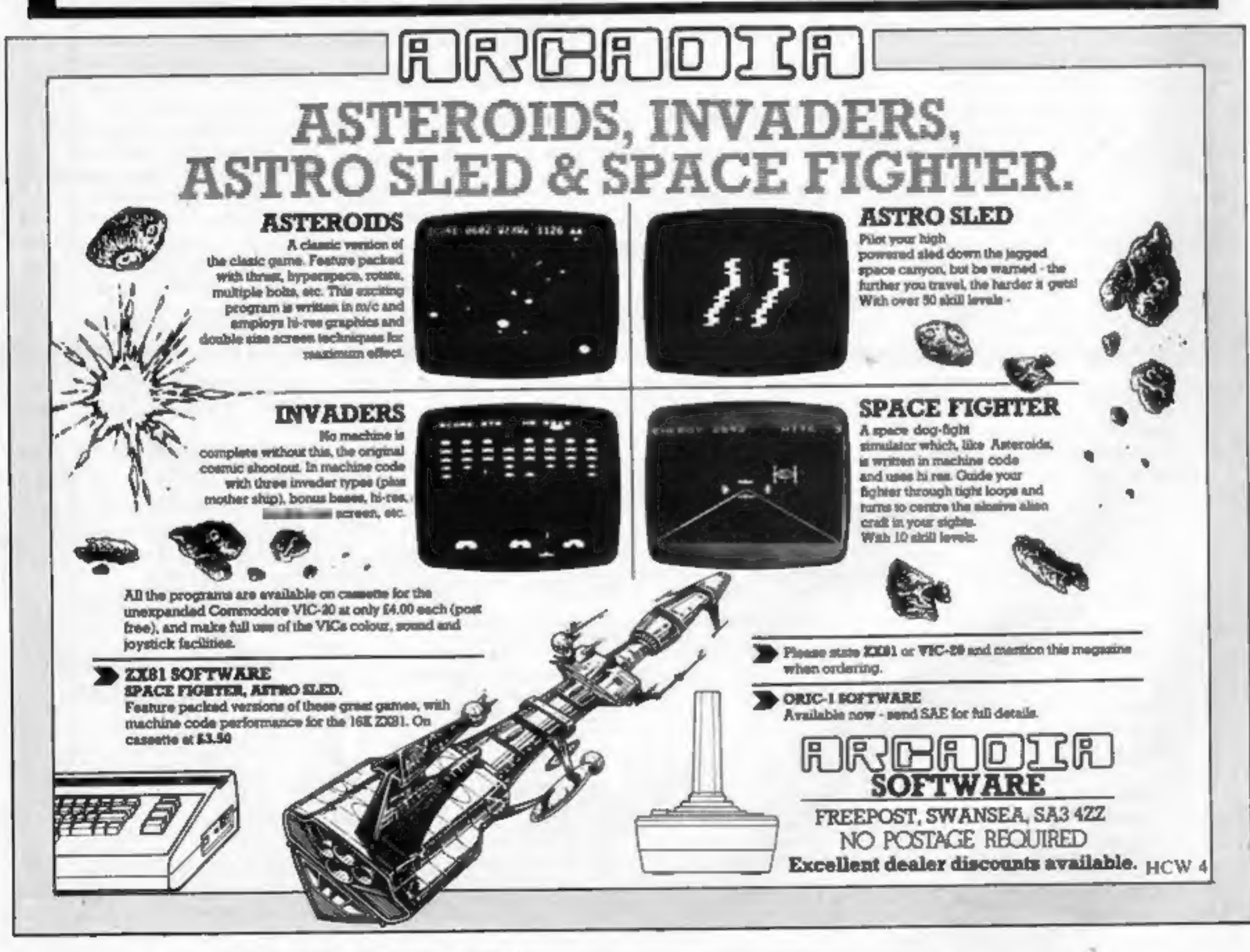

Page 4. HOME COMPUTING WEEKLY 29 March 1983

### **NEWS**

### ONE MAN'S VIEW

### Continued from Front Cover

fers a lot more in the basic unit than the Spectrum.

It come s with 4K of user RAM and 8K of ROM which contains the BASIC. Its keyboarjd is made up of the same grey rubber keys as the Spectrum but on the Humdinger they are each mounted on a click switch which gives the keyboard a better feel.

Part of the marketing strategy behind the Humdinger is to produce a vast array of peripherals to complement and enhance the basic system, at a very low cost.

These will include 16K and 64K RAM packs which will retail in the states for 39.95 dollars and 99 dollars respectively. The 16K RAM pack is also being offered with a battery backup for 49.95 dollars so, by using this, you will be able to store programs in memory after the computer has been turned off.

Other peripherals planned for the future include a speech recognition/speech synthesiser unit, a video expansion board to enhance the screen display to 80 by 24, making it compatible with CP/M, the industry standard operating system for business micros, and wordprocessing software, a disc controller for 5%in and 8 in disc drives and a 16-bit 8088 co-processor unit.

On the graphics side the Humdinger has 12 graphic display modes and will display up to 256 by 192 pixel high resolution.

Fers a lot more in the basic unit<br>
than the Spectrum.<br>
The and the Spectrum.<br>
It come s with 4K of user<br>
RAM and 8K of ROM which comes with 4K of user<br>
rank the BASIC. Its keyboarid is<br>
made up of the same grey rubber<br>
ke It has eight colours and a predefined graphic character set plus the ability to program userdefined characters. The sound takes the form of a four-voice music and sound synthesiser which ranges over five octaves. One of the big-selling points of the Humdinger will be the plethora of interfaces which come fitted as standard to the computer. These are a Centronics parallel printer port, a serial RS-232 for connection to modems and computer networks, a joystick port, a cartridge port and a memory expansion port. The Humdinger certainly generated a lot of interest and excitement at the show. It remains to be seen how well it will be received in England. Roger Pitkin, Venture Micro's president, hopes to be at the Personal Computer World show in September with the rest of the team and the Humdinger. You will be able to make up your own mind.

'Read Chris Palmer's full show report on pages 7 and 9.

More than 30,000 back orders<br>have been clocked up for the new<br>Commodore 64 - now being<br>turned out at 5,000 a week in West<br>Germany.<br>A spokesman said: "In a<br>situation where demand far ex-<br>ceeds supply, it would be impossi-<br> By the end of the year, 300 people will be making VIC-20s and Commodore 64s at the com-<br>pany's new £20m factory in Corby, Northants,<br>Commodore Business<br>Machines (UK), 675 Ajax Avenue, Trading Estate, Slough, Berks SLI 4BG

If you are in the home computer<br>business, please keep us in<br>touch with what your company<br>is doing. News items and review<br>samples of your products —<br>software and hardware —<br>should be sent to: Paul Liptrot,<br>Home Computing We 1002

ten.<br>
To the maker's credit, free copies of the full manual were sent<br>
out to users after a few months. The new manual was an eye-opener.<br>
These may sound like minor criticisms, but they are fust a sum-<br>
ple of the problem

The fact of the matter is that, however the makers may tell you,<br>there is not much difference between one micro and the next.

This problem is not confined to BBC Micro users. As a member<br>of four computer clubs I have seen the same disillusionment in those<br>who "upgrade" with Spectrums, DAIs or Ataris. Work with a Col-<br>our Genie and a Spectrum has

### Simon Goodwin<br>Computer-aided design programmer

• What makes you pleased or annoyed about the micro scene, hardware or software? We welcome contributions for this column, Send them to: Paul Lipsrot, Opinion, Home Computing Weekly, 145 Charing Cross Road, London WC2H 0EE

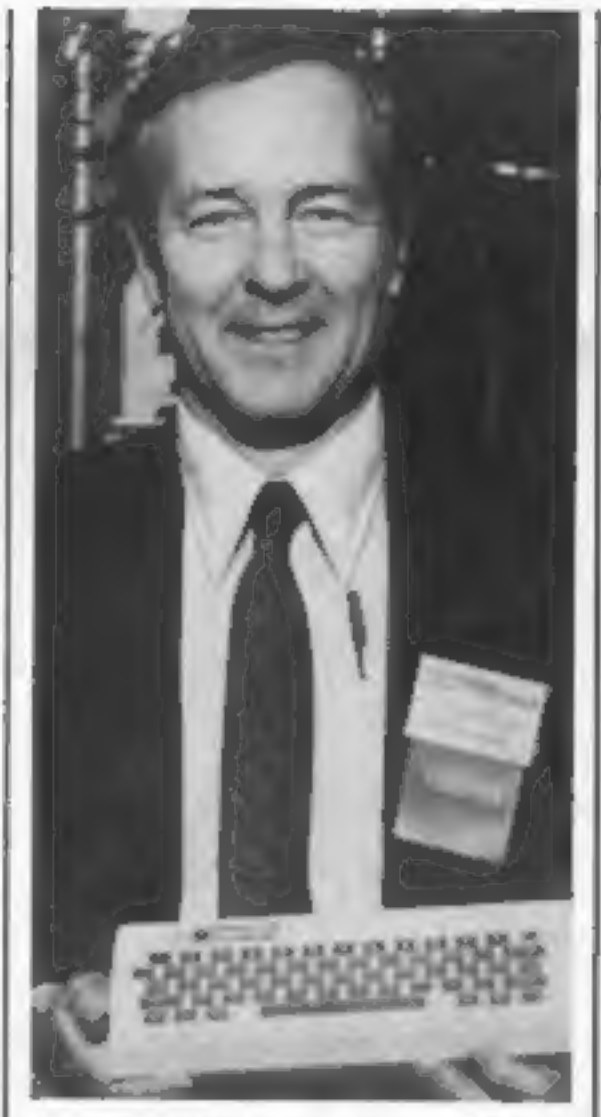

Roger Pitkin, Venture Micro's president, shows off his new Humdinger computer.

Venture Micro Inc, 10090 N. Blaney Avenue, Suite 6, Cuper- tino, California 95014, USA.

### More want Commodore

### Let us know

### Don't rush to replace your micro

Anyone who has been interested in micros for a few years must be<br>printy primarized in micros for a few years must be<br>than a "new generation" of computers comes once the purchased<br>in a "new generation" of computers comes o

# **Manchester Home Computer Show MIDLAND HOTEL April 21/22/23**

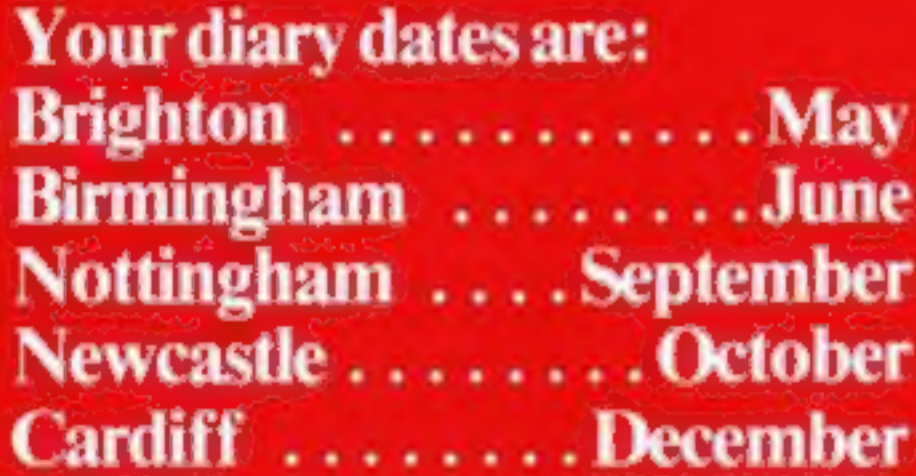

Sponsored jointly by: **Personal Computing Today ZX Computing Computing Today Home Computing Weekly Personal Software** 

Hane Mary Antis

At the Home Computer Shows will be a complete cross section of the hardware and software available to the home user. The emphasis is on the lower end of the price bracket with computers from £50-£400.

If you are interested in computers and what they can do for you then come along to our COMPUTER ADVICE CENTRE: experts will be on hand to give you impartial advice on equipment available.

Try out the machines in our own demonstration area and see programs running covering educational, games and small business applications.

There is a **COMPETITION** at every show to:<br>WIN TWO COMPUTERS.

# show catalogue.<br>
ADMISSION £2.00 (CHILDREN UNDER 8 & 0.A.P's FREE)<br>
AND IF YOU'RE A PARTY OF 20 OR MORE, THERE'S A 25%<br>
DISCOUNT<br>
Thursday 21 April '83 (12am-7pm)<br>
Saturday 23 April '83 (10am-6pm)<br>
Saturday 23 April '83 (1 Saturday 23 April '83 (10am-6pm)

Win a computer for yourself as well as one for the school of your choice: free entry form with advance tickets. Also available at the show with the

The Manchester Home Computer Show Midland Hotel. (Opposite Town Hall).

For advance tickets send cheque/postal order to: ASP Exhibitions Argus Specialist Publications 145 Charing Cross Rd, London WC2H OEE Tel: 01-437-1002

### WEST COAST COMPUTER FAIRE Rain, mud and some of the fun of the Faire

### 'San Francisco

California, land of sun, sea and surf turned into the land of rain, tornadoes and mudslides for the staging of the 8th West Coast

Computer Faire.<br>
I sympathised with the shell-<br>
shocked native San Franciscans as<br>
I battled my way to the faire<br>
through torrential rain. They were<br>
obviously having trouble coming<br>
to terms with the fact that they had<br>
t

and computer wizardry. However, once inside, I was taken aback to find that the show was more of ZX Microfair style af-<br>fair and not the larger-than-life experience I had expected. Do not<br>lose heart, though, because the show did reveal some interesting new products which should soon be winging their way to the U.K.<br>First off, the people from

Melbourne House were there pro moting their software and books<br>and also. publishing some for-<br>theoming titles.<br>For Commodore 64 owners

I arrived at the faire with my mind fully prepared to be blown away by American technoflash

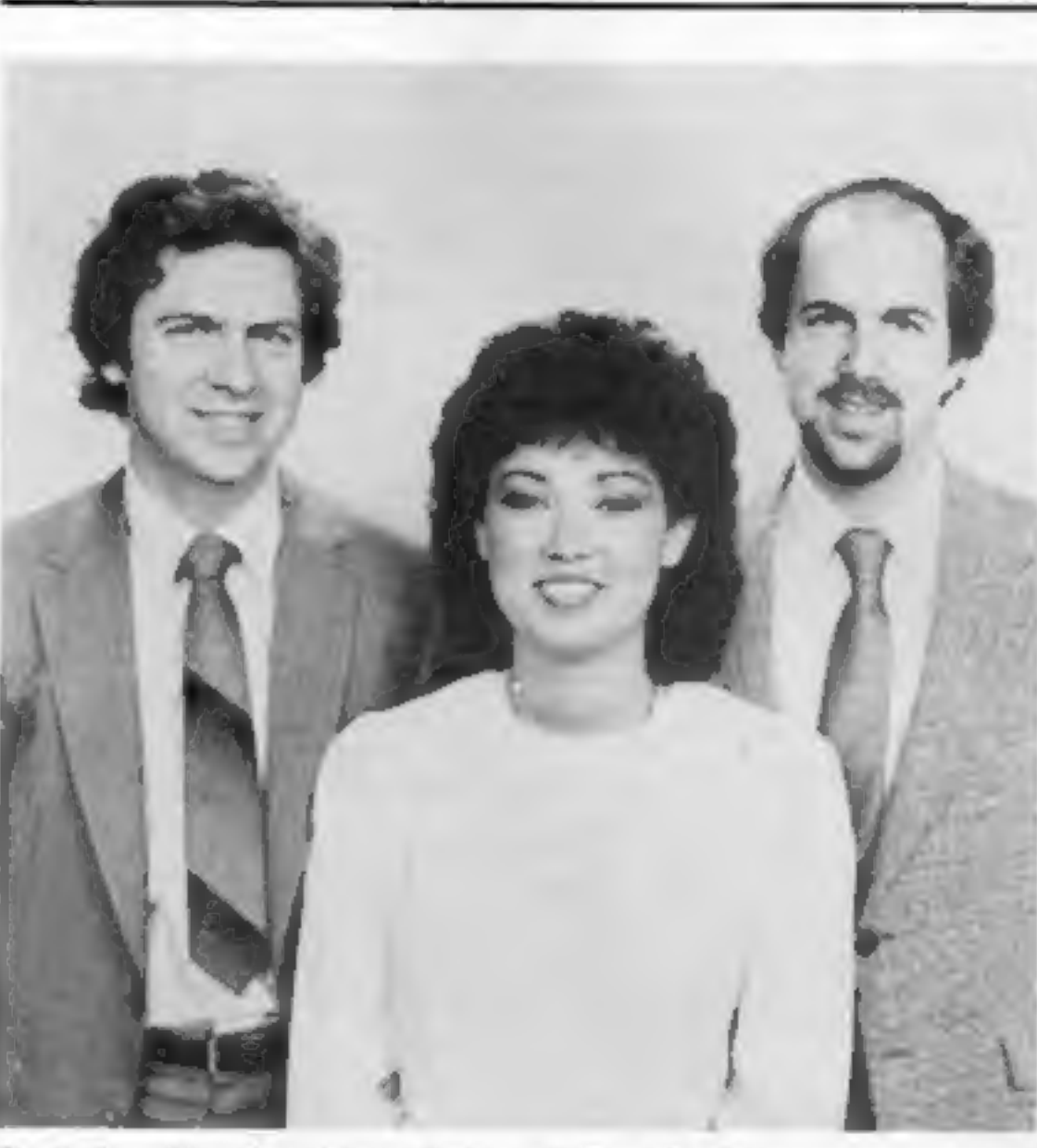

with sister Cathy Broderbund brothers Doug (left) and Gary Carlston

they will soon have a book of games listings written by Clifford and Mark Ramshaw and also a couple of new books for Spectrum 'owners. The first is a book full of ready-to-use machine code routines and the second is for Microdrive users. It will be in- teresting to see whether the book actually precedes the Microdrives onto the market Following hard on the heels<br>of Melbourne House's highly ac-<br>claimed Penetrator tape comes<br>Terror-Daktil. This is apparently a<br>4D graphics game which has you<br>defending yourself against<br>prehistoric creatures deep in the<br>hear jungle. On the whole there was not a lot of interest shown at the faire for the recently released Timex-Sinclair computers with most of the software and peripherals 'manufacturers concentrating their efforts on the Commodore 64, which seems to hold a lot more appeal for the average American computer enthusiast than the ZX81 and Spectrum.

What's on the way here from<br>the States? Chris Palmer found<br>out after battling through<br>torrential rain to the West<br>Coast Computer Faire

The prevalent opinion of most people I talked to was that the ZX81 was almost a disposable computer. In some places it was

selling as low as 49 dollars, so most people bought one, used it for a few months and then threw it

faithful Apple II, the IBM Personal Computer and the Atari<br>400. Most of the software com-<br>panies were exhibiting their latest<br>excesses in arcade games for these<br>machines. One company which<br>particularly caught my eye was<br>Br

away.<br>The three most popular com-<br>puters at the show were the "Brotherhood") was founded

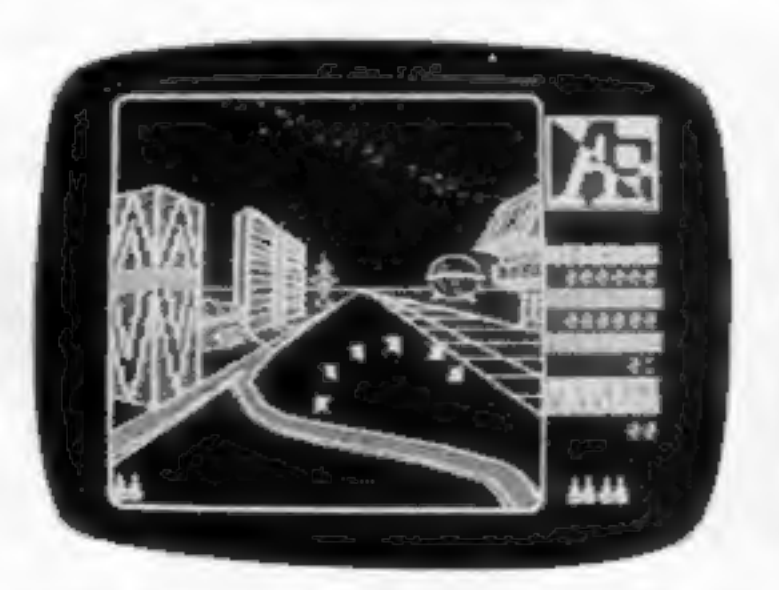

An example of Broderbund's A.E. game on screen

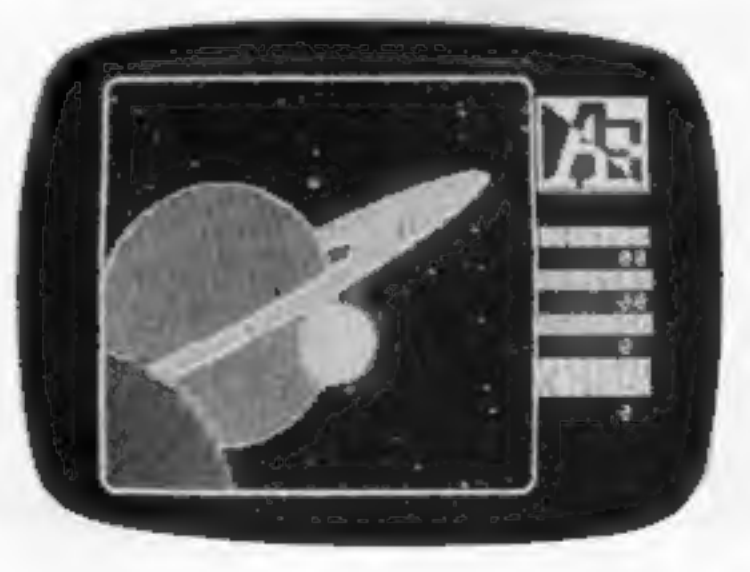

three years ago in San Rafael by two brothers, Doug and Gary Carlston, Since then it has become the

source for some of the most ex citing and dynamic software to<br>ever grace the screens of computer owners throughout the States. It was they who brought out CHOPLIFTER! a game which has topped the best-seller list in the U.S. games magazine Softtalk for longer than any other computer game issued to date. You might have already seen this game runn ing on the Atari or Apple computers and Broderbund is putting the finishing touches to versions for the Commodore 64 and the

VIC-20. Two pieces of software which they are especially proud of are A.E. and The Arcade Machine,

In A.E. you have to battle against hordes of mutant aerial string rays in an effort to dri them from the solar system, Each phase of the game is played out against a exquisitely detailed col-<br>our background depicting the dif-<br>ferent sites for the battle, Once<br>again it is available on Apple and Atari computers, but 64 and VIC-20 versions are being com pleted,

The second program, The Arcade Machine, is one which makes you wonder why nobody thought of the idea earlier. It allows you to create your very own custom arcade games. Using this package you design your own backgrounds, monsters and spaceships along with sound effects and explosions. You then put them all together and you have your own game. What's more, you don't need to be a program: mer to use it.

# **Push your Sinclair to the limit**

### ZX81/SPECTRUM **ARCADE GAMES**

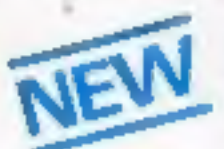

INVASION FORCE (16/48K) fires through the force field to destroy the menacing alien ship. Sounds easy? Two levels of play - normal or<br>suicidal. Full colour.

Sound and hi-res. graphics. £4.95 Also available for ZX81 at £3.95

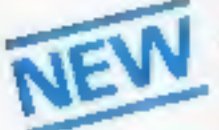

SPEC INVADERS (16/48K) SPEC GOBBLEMAN (16/48K) These exciting highspeed classic games incorporate hi-resolution graphics and

sound to bring you the best in arcade action at only £4.95 each

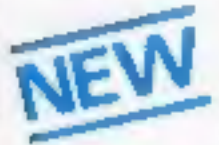

SPEC FROG 5/SHOWDOWN  $(16/48)$ 

Hop across the dangerous road avoiding the lethal cars, then lorries. Go back to the

wild west for a gunfight battle amongst cacti and wagons. Features include western music. £4,95

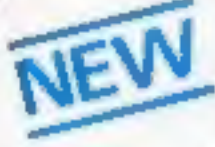

**NAMTIR RAIDERS (ZX81)** High speed, quick action arcade game with four separate groups of attackers. 13.55

Gobbleman also available for ZX81 at £3.96

THE ULTIMATE ADVENTURE FOR THE SPECTRUM/2X81 for only £9.96

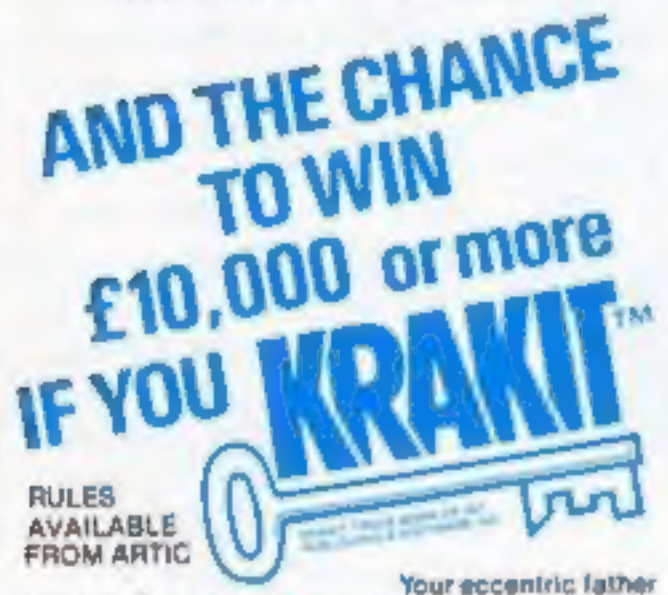

### **UTILITIES TOOLKIT**

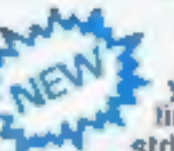

Nine powerful new functions for your ZX81 (including re-number tines (goto, gosub), program merge, string finding and replacement. £5.95

### **SPEC BUG**

A 30 in 1 machine code tool and disassembler for your ZX Spectrum. £6.95

ZX BUG

A 30 in 1 machina code tool and disassembler for your ZX81. £5.95

### Improve your machine code programs with this new 48K Spectrum **Assembler**

Just released by Artic, this new professional quality assembler is also available for 16K ZX81 and features:-

\* Word-processor-like text editor, \* Highspeed, versatile two-pass mnemonic assembler with labels and detailed errortrapping. Will assemble to any address.

· Essential support facilities such as memory-edit, register inspect/modify and search for de-bugging. . Full output to ZX-printer . Memory-status

report and comprehensive ONLY £9,95 user-manual

ZX81& SPECTRUM

### **SPECTRUM CRO CHESS**

The only Chess program for a 16K or 48K Spectrum. Allows all legal moves, castelling, en-passant **BOOT DEAND DAY** 

Options to play black/or white. Sets board in any position. Full colour and graphics display. ONLY

£6.95

### NEW LOW PRICE  $\approx$ **ADVENTURE** ♦ Õ ONLY £5.95 for ZX81 森 and £6.95 for SPECTRUM

### **INCA CURSE (Adventure B)**

In a jungle clearing you come across an ancient Inca temple. Your mission to enter, collect the treasure and escape alive. But beware! Includes a cassette save routine.

SHIP OF DOOM (Advanture C) You are unavoidably drawn to an allen cruiser. Can you reach the control room and free yourself? Or will they get you first? Includes a cassette save routine.

**ESPIONAGE ISLAND (Adventure D)** While on a reconnaisance mission your plane loses control and you are forced to land. Can you survive and escape with the Island's hidden secret?

PLANET OF DEATH (Adventure A) 16/48K You find yourself stranded on an inhabited alien planet. Can you reach your ship and escape?

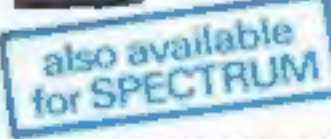

### **ZX FORTH**

Supplied on cassette with editor cassette. user manuals and keyboard overlay. ZX Forth

combines the simplicity of basic with the speed of machine code **THOWN** 

£14.95

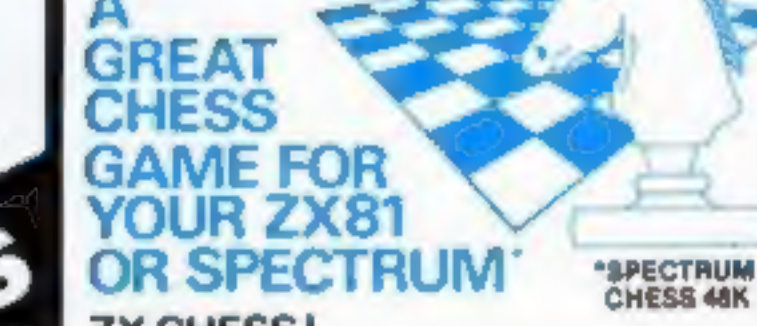

### **ZX CHESSI**

Very popular machine code program, with six levels of play and an analysis option. Available for ZX81, £6.50

### ZX CHESS II

A new improved version, with a laster response time, seven levels of play, analysis option and in addition a recommended move option. £9.95

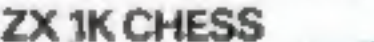

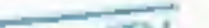

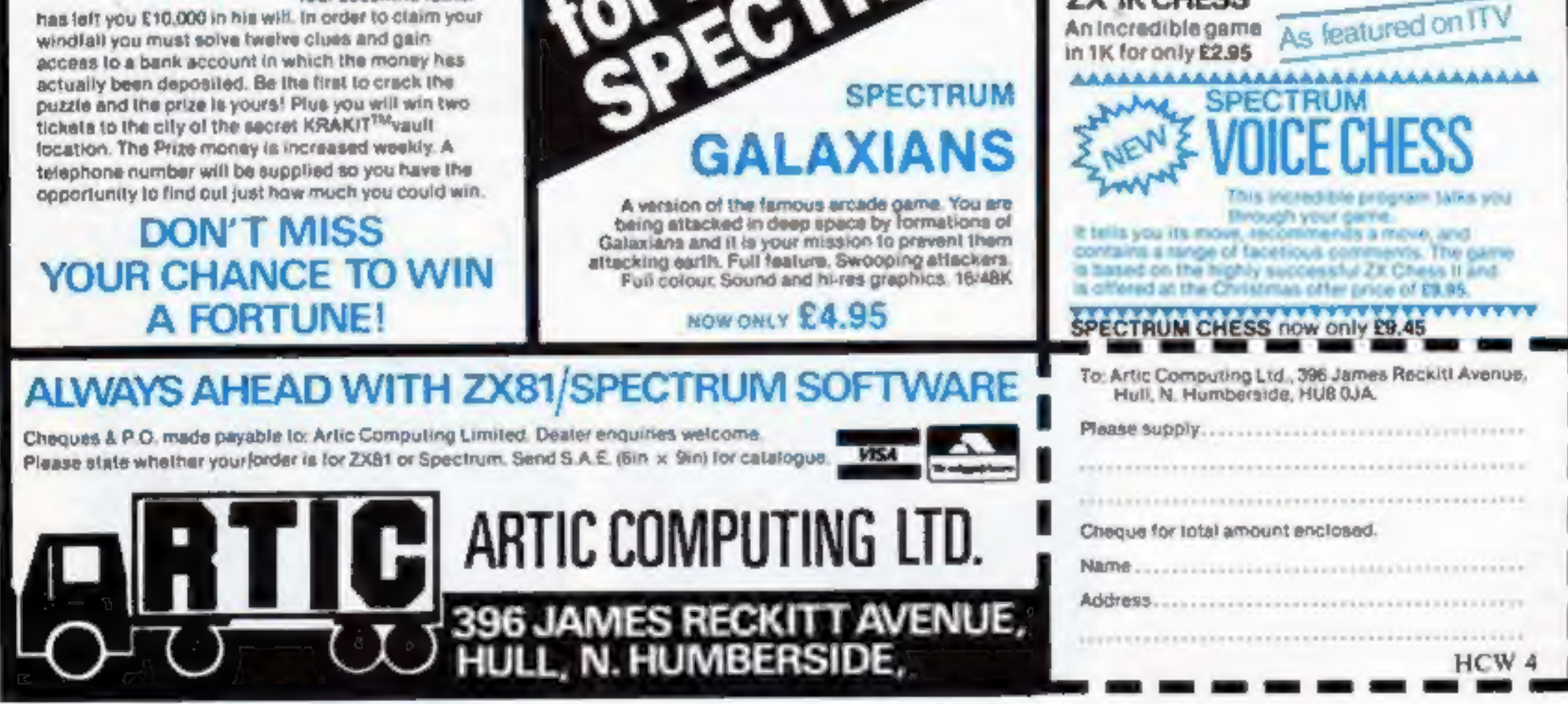

### WEST COAST COMPUTER FAIRE

At the moment it is only on the Apple but I talked to the pro grammer and he assured me that the Atari version would soon be complete. An interesting insight into

how seriously the Americans take their computer gaming was given

by a company called Videopro. It produces what must be the ultimate in game centres. The Videopro centre stands about five feet tall and looks exactly like a proper arcade machine. You fix your games computer onto the front panel where the controls would normally be and your TV or monitor in the back. You can then play your games as you would in an arcade.

Richard told me that things<br>were progressing nicely back at<br>Cambridge with lots of software<br>for the Ace being written. He was<br>particularly proud of a chess game<br>which he claims can beat Sargon.<br>Also coming are an assembler of games.

Datasoft was busily showing<br>off its latest software masterpiece<br>in the form of Zaxxon.<br>Based on the hugely suc-<br>cessful Sega arcade game, this<br>piece of software really drives the<br>computer's graphics display to the<br>limits. confront the Zaxxon robot for the final duel. Alll this is achieved in mind- blowing 3D with truly amazing TRON-like graphics. At the show it was running on the Atari and Tandy Colour computers and other versions should soon be available. Despite the lack of new com-<br>puters, I did manage to track<br>down the new Panasonic com-<br>puter, sitting quietly in the corner<br>of one of the software stands. Un-<br>fortunately they couldn't tell me<br>much about it but from the pr

gram it was running it looks like<br>it's got some pretty good graphics.<br>How would you like a screen<br>display for your ZX81 which was<br>672 pixels by 480 pixels and could<br>display up to 512 colours on the<br>screen simultaneously?

Well, the Vectrix Corpora-<br>tion can oblige you for a cool 4000<br>dollars. For this you will get the<br>new Vectrix Graphics Processor<br>which can be added to any com-<br>puter which is capable of sending<br>out RS-232 or Centronics sig

With this unit it is possible to create the most stunning high resolution pictures you can im-<br>agine. So if you fancy writing your<br>own TRON then this is the system<br>for you.

Richard Altwasser was at the show with his Jupiter Ace com puter and managed to generate a lot of interest from the resident FORTH users in the new American Ace.

He was happy to tell me that the heavily criticised case of the early Aces has now been replaced by a sturdy injection moulded case. For America the Ace has been retitled the Jupiter Ace 4000, as it seems the Americans won't buy computers unless they have a number on them. In the same way the Spectrum is sold as the Timex 2000,

Joking aside, although this unit is out of the reach of most people it is an indication that this

sort of graphic power is dropping in price.

To wind up this look at the<br>West Coast Faire, here are a few of<br>the other pieces of software which<br>were released and will soon be<br>heading for the U.K.<br>Lovers of Adventure Inter-<br>national's Preppie game will be<br>pleased to k

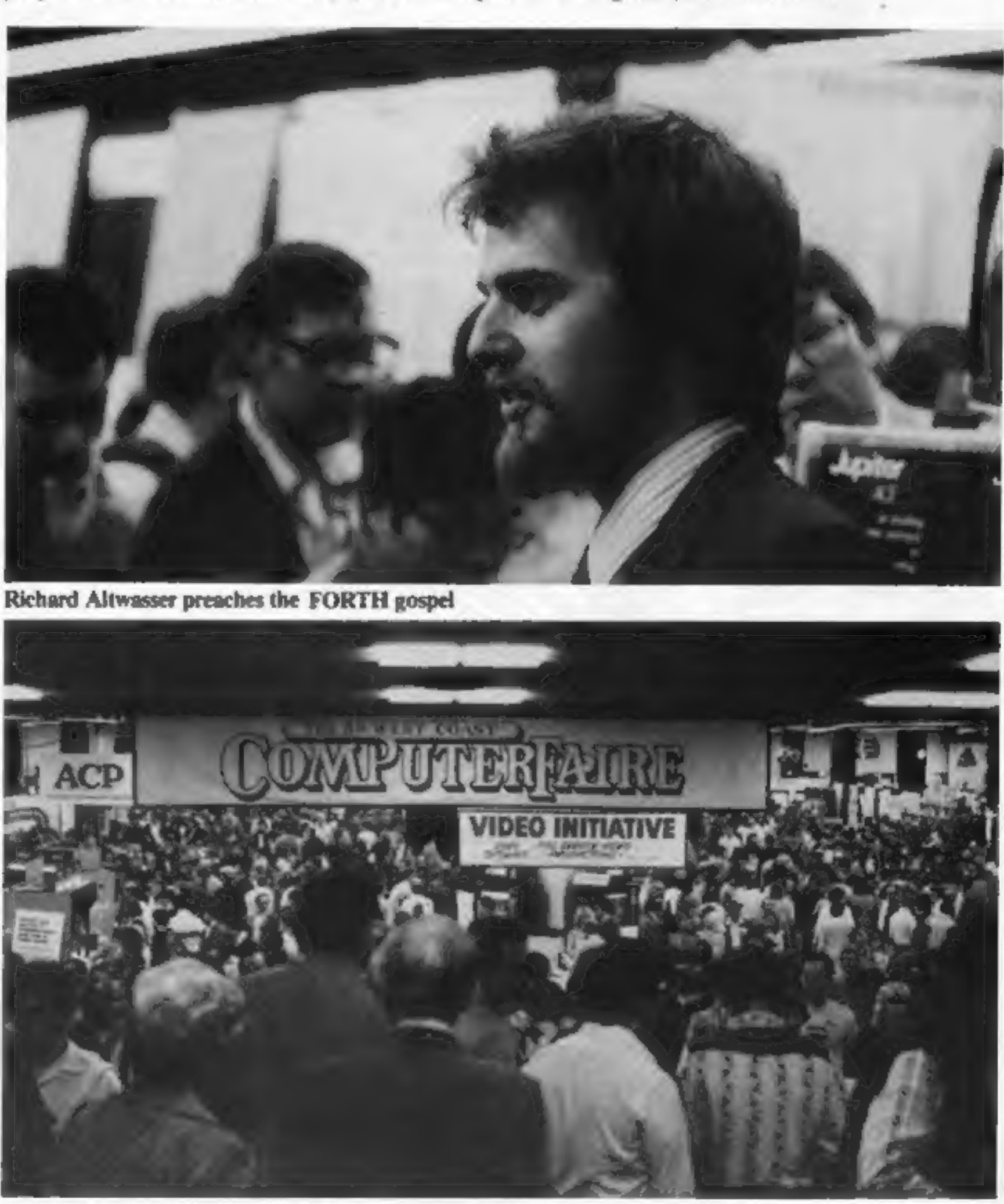

has Elliott moving around a scroll- ing screen area trying to pick up the pieces of E.T.'s phone so he can 'Phone Home'. Along the

same lines as Atari's VCS car-<br>tridge, this game features the FBI<br>agents and the scientist who try to<br>hinder Elliot's progress.<br>And, finally, taking "that<br>was quick" award is Sirius Soft-<br>ware with their Dark Crystal<br>adven

### HOME COMPUTING WEEKLY 29 March 1983 Page 9

The whole adventure is played out as a mixture of high resolution graphics displays and text. It runs on disk for the Apple but is likely to turn up on other machines soon.

# THE DRAGON DUNGEON

### DRAGON GOODIES STICKS!

DRAGON

Now that we've shifted the rack out of the torture chamber, we've doubled our storage space and now stock the widest range of Dragon software available from a

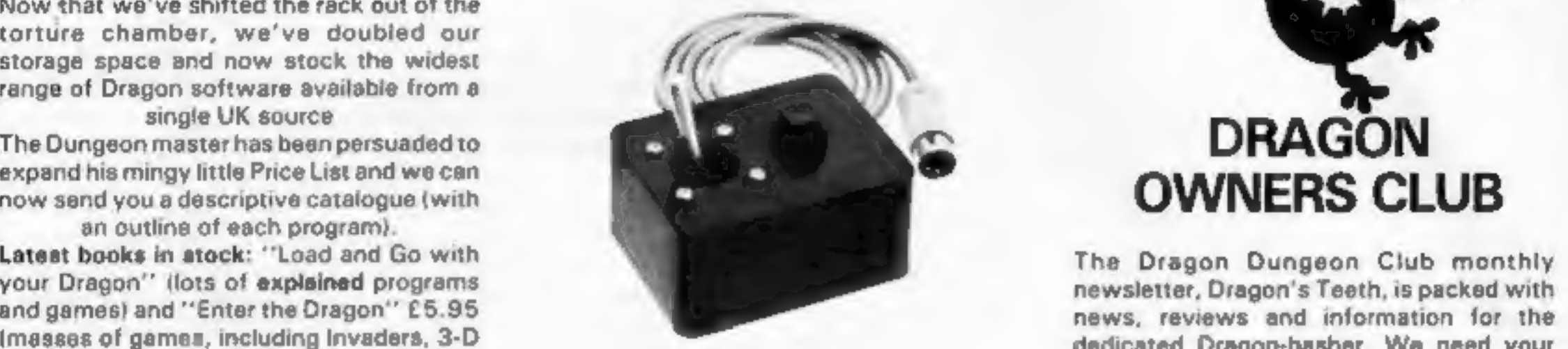

Treasure Hunt, Flight Simulator, etcl.<br>
Latest games in stock: "Space" **Top quality double**<br>
Latest games in stock: "Space" and will send out guidelines and payment rates<br>
the couries and out guidelines and payment rates<br>

end games) and "Enter the Dragon" Eb.35<br>(masses of games, including Invaders, 3-D dedicated Dragon-basher. We need your<br>Treasure Hunt, Flight Simulator, etc).

THE DRAGON DUNGEON PO BOX 4, ASHBOURNE, DERBYSHIRE DE6 1AQ. TEL: ASHBOURNE 44626 HEW 4

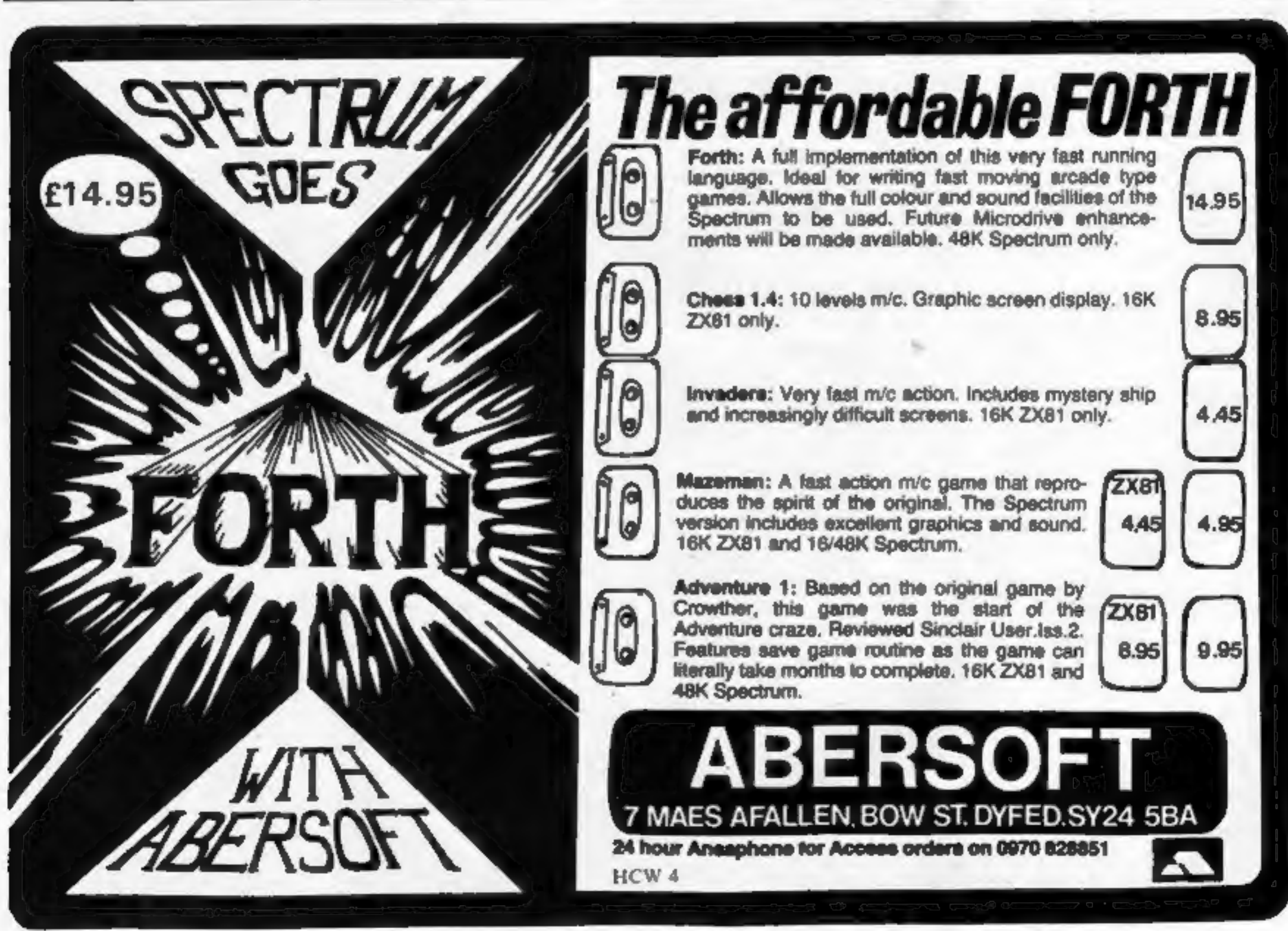

Page 10 HOME COMPUTING WEEKLY 29 March 1983

### **U.S. SCENE**

**Section** 

### **NEWS**

### Which child gets a place in college?

One of the strongest TV commercials for computers is at present<br>being run by Commodore for its VIC-20. The screen is split ver-<br>tically, one side showing a child mindlessly playing a video game<br>and the other a child intell

Trying to bridge the game-computer gap, Atarl has introduced<br>an add-on keyboard for its 2600 video game plaver. Atarl, which<br>recently had profits and market share hit by Coleco and Mattel,<br>follows both other companies with

\*\*\*\*\*

大雪大雪大雪大

None is yet on the market. The Coleco board is expected to<br>retail at about 170 dollars and Mattel's about 150 dollars and<br>these are expected in the next few months with Atari's late in the<br>year<br>Atari is obviously hoping to

A new series of programs has been introduced which are designed to fool children into learning computer concepts while they

think they are just playing games.

The first Wizware package, from Scholastic, includes an adventure game, a computer magazine containing prorgams in.

stead of articles, a Logo-like turtle-graphics package and a pro-<br>gram that interacts with the child to introduce it to micros<br>The feeling at Scholastic is that many families with low-cost<br>micros will want their children t

Each Wizware package will cost about 40 dollars and will<br>eventually be available for the Atari 400 and 800, the T1-99/4A,<br>the VIC -20 and the Apple II Plus<br>Scholastic is also planning to publish Microzine, an elec-<br>tronic

olds. Scholastic believes games do not have to include voilence

or guns in order to be accepted.<br>The games will be marketed in consumer outlets nationally<br>with most advertising in Scholastic's own publications.

More from Stateside next week..

**Local Izen**<br>Fairfield, California

### Geography on cassette

See the country with a 48K Spec-<br>trum, says Kuma Computers, which has brought out a version of<br>the program originally written for<br>Sharp computers.

It costs  $£1195$  on cassette<br>and shows a large-scale map of the<br>U.K. and Eire. Kuma says the<br>features include a hot-air balloon<br>game, search for a named place,<br>find distance between two places,<br>display latitude and longit

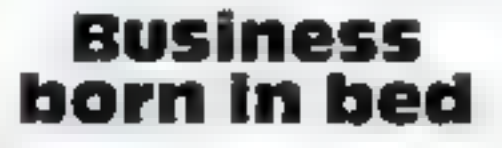

Jeff Minter was so bored at be-<br>ing forced by illness to spend<br>three months on his back that<br>he learned programming.<br>Now, in partnership with his<br>mother, he has 20 games on sale<br>for the ZX81, VIC-20, Atari,<br>Spectrum and Co

games and copy display area to<br>printer,<br>Controlled by command let-<br>ters, it is said to be easy and fast<br>due to the use of machine code<br>Kuma has also announced<br>add-on boards at £79.37 for the<br>Sharp MZ80A and MZ80K com-<br>pute

Llamasoft was able to bring<br>out the first Commodore 64<br>programs available here<br>because Jeff was able to get a<br>machine from America.<br>The three programs for the<br>Commodore 64 now available<br>from Llamasoft are Grid Run-<br>ner 64

Llamasoft, 49 Mount Pleasant, Tadley, Hants RG26 6BN

### Top Twenty programs for the Spectrum

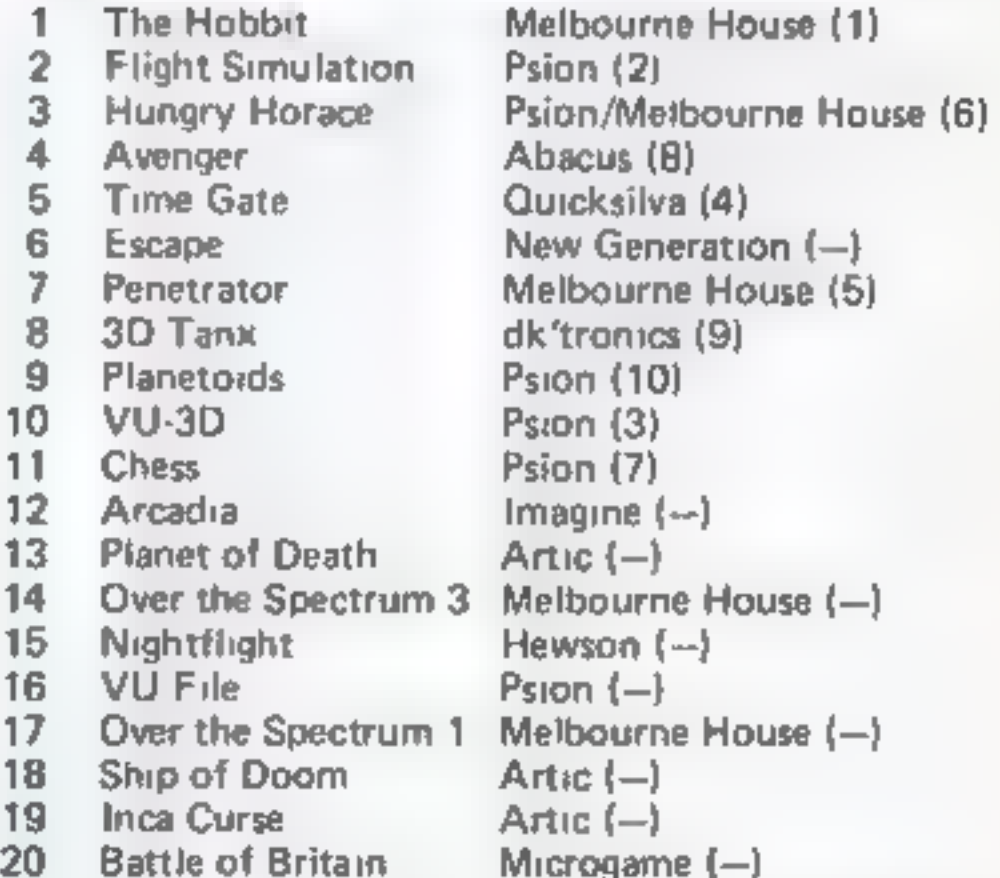

Compiled by W.H. Smith. Figures in brackets show last<br>week's position.

# ZX SPECTRUM - TRS80 LV.2 SOFTWARE LIBRARY TAPE

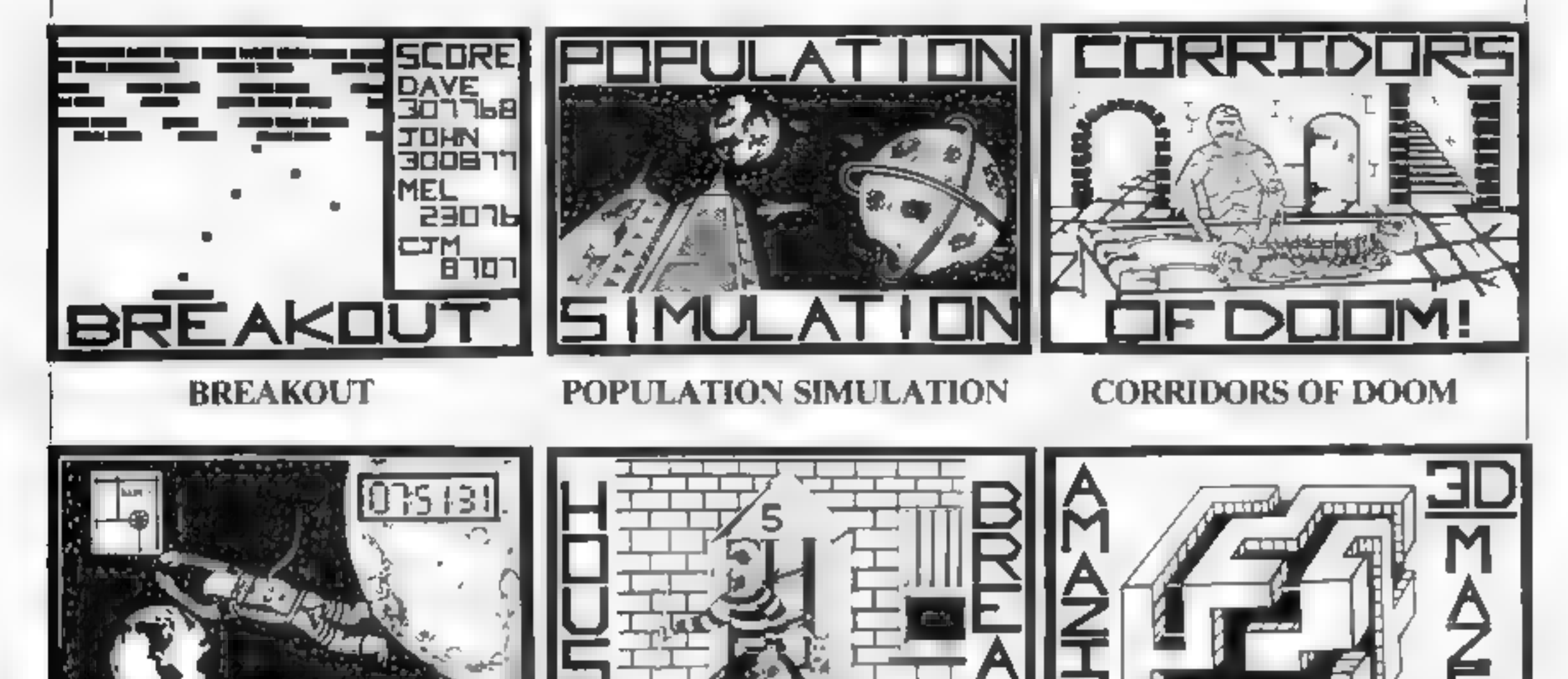

THE VAULT **HOUSEBREAK** AMAZING 3D MAZES

25 SUPER PROGRAMMES:- including machine code arcade games, simulations, competitive games, adventures, dungeons & dragons, puzzles and ball games, plus a whole lot more. adventures, dungeons & dragons, puzzles and ball games, plus a whole lot more.<br>BREAKOUT:- A fast action machine code programme, that takes you through nine skill levels. Break

through a double and then a triple wall. Smooth motion and good graphics.

POPULATION SIMULATION::- A game for two players, each ruling a planet, a battle to find out who can survive the longest. Each decade a player must decide various things in governing his planet, to balance production and technology against consumption and population and to either negotiate or declare war on his opponent; How about sending out an exploration party to find new wealth. Only the experienced last long.

HOUSEBREAK: Dark rooms, treasures, alarms and viscious dogs are met in a real time, full graphical adventure.

CORRIDORS OF DOOM:- (Spectrum Version) Dungeons & Dragons type game that is very addictive. The

3D NOUGHTS & CROSSES:- Played inside a 4x4x4 cube, it is more like chess than noughts and Crosses and wins, on average, nine games out of ten.

All 25 games on one C30/C48 tape are sent by return post for only £8.95! or send a SAE for full details.

game is not won by chance, you have to discover the secrets of how to deal with the monsters in the game. What liquid will destroy the were-rat? How can you tame a giant spider? What will you do about the blood devil? Collect treasure and find an exit, but first you must cross some nasty pits.

AMAZING 3D MAZES:- For the intelligent, collect all treasures and find your way out, score extra points for shortest routes and don't get frustrated by apparent dead ends.

THE VAULT:- Start at the outer limits of space and find your way home, then release the manager who is trapped in his own bank vault, it's a race against time as this game really puts your powers of logic to the test.

### SPARTAN SOFTWARE Dept. HC2, 9 Cotswold Terrace, Chipping Norton, Oxon. OX7 5DU

**PROGRAMMERS:-** 25% Royalties paid on original software for the Spectrum or TRS80.

# **ON YOUF MARKS...** Spectrum scoreboard

Organisers of sports days will find my program useful to work out in-

dividual performance marks for<br>events like gymnastics, skating and<br>diving.<br>Written for the 16K Spec-<br>trum, it asks for the marks for two<br>categories of grading — artistic<br>merit and technical ability<br>lt discounts the highest

contestant's marks.

There are several options for developing the program.

# Ideal for sports events, Dave Judson's Spectrum program works out results fast

The marks for each candidate could be stored and an up-to-date position table produced on request. The Spectrum's sound or graphics abilities might be used to celebrate a perfect score mourn a poor one.

Variables used: j number of judges, s score running total, a(j) and t(j) arrays gathering artistic merit and technical ability, Z1 ar- tistic merit — average score of marks awarded after excluding highest and lowest, Z2 as Z1 but for<br>technical ability.

### How it works

Lines 10-50: program introduction and setting up of number of judges.

80-130 collect marks for artistic merit.<br>
140-230 sort marks, excluding highest and lowest, and calculate<br>
average of remainder.<br>
250-390 as 80-230, but for technical<br>
ability.<br>
400-420 give two category scores

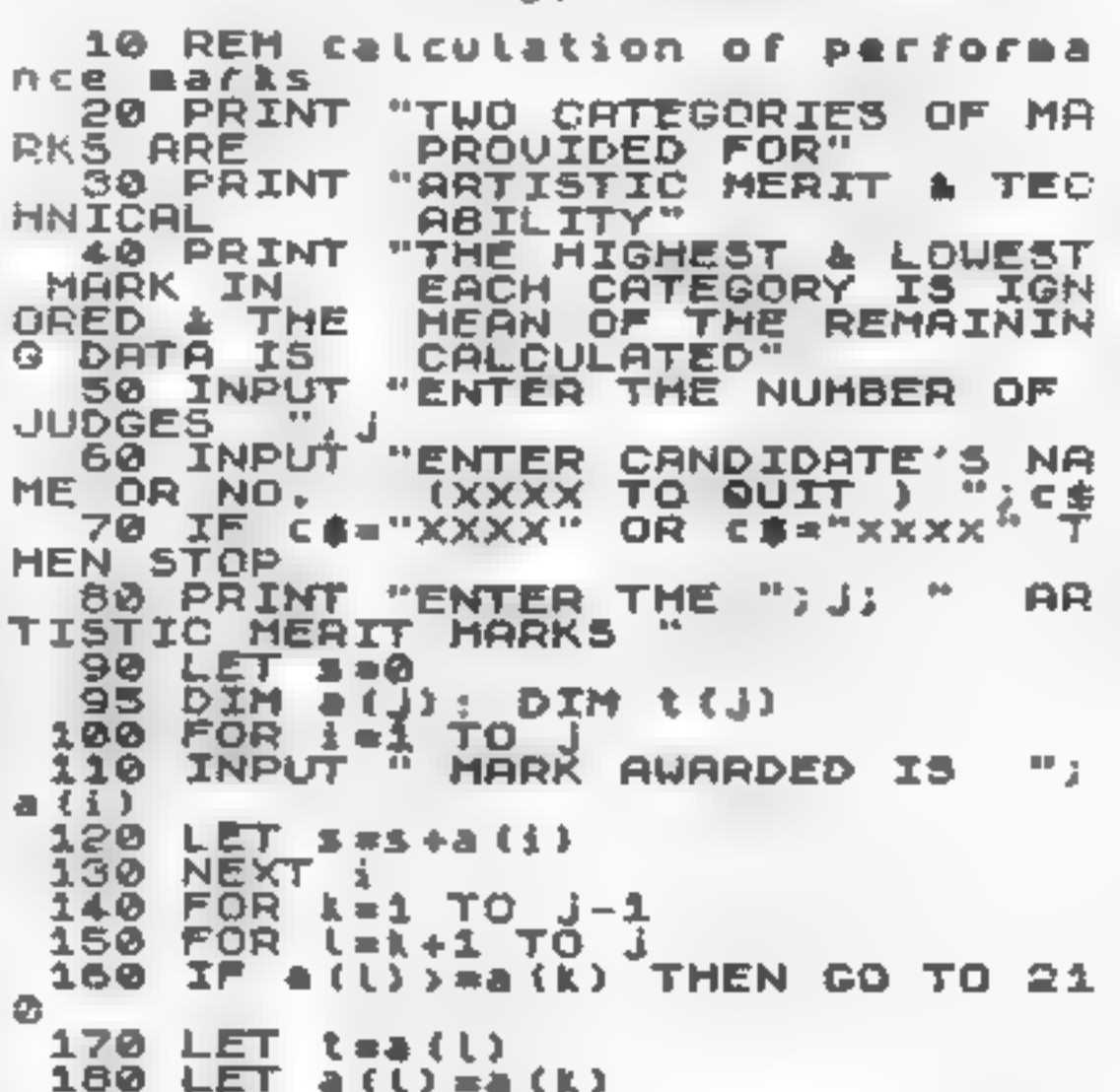

190  $LET A(K) = 1$  $248$  NEXT (<br>  $238$  NEXT ( $x1 = (s-a)(1) - a(1)$ )/ $(1-2)$ <br>  $238$  LET  $x1 = (s-a)(1) - a(1)$ )/ $(1-2)$ <br>  $238$  PRINT "ENTER THE ";),  $1 - 2$ <br>  $1 - 20$ <br>
NICAL ABILITY HARKS"<br>  $250$  LET  $s = 0$ <br>  $250$  LET  $s = 0$ <br>  $3 - 20$  LET  $s = 0$ <br>  $3 - 20$  EIC6781303123<br>EZARA 1901223<br>33333 ちくえき 290 LET\_s=s+t (i)<br>NEXT :<br>FOR k=1\_TO\_j-1<br>FOR (=k+1\_TO\_J<br>IF t(l)>=t(k) THEN GO\_TO\_37 300 NEXT i 310 320. 330. a 340 LET t=t(L)<br>350 LET t(L)=t(k)<br>360 LET t(k)=t ot Cy] 370 **NEXT** -11 NEXT & 380 390. LET 22=(s-t(1)-t(j))ノ(j-2)  $\begin{array}{cccc} 400 & \text{PRINT} & \text{c} & \text{s} & \text{``} & \text{?} & \text{RRT} \\ \text{SCORE} & \text{IS} & \text{S} & \text{S2} & \text{?} & \text{?} & \text{?} \\ 410 & \text{PRINT} & \text{?} & \text{?} & \text{?} & \text{?} \\ 420 & \text{PRINT} & \text{?} & \text{?} & \text{?} & \text{?} & \text{?} \\ +22 & \text{?} & \text{?} & \text{?} & \text{?} & \text{?} & \text{?} \\ 430 & \text{S$ 

and total them.

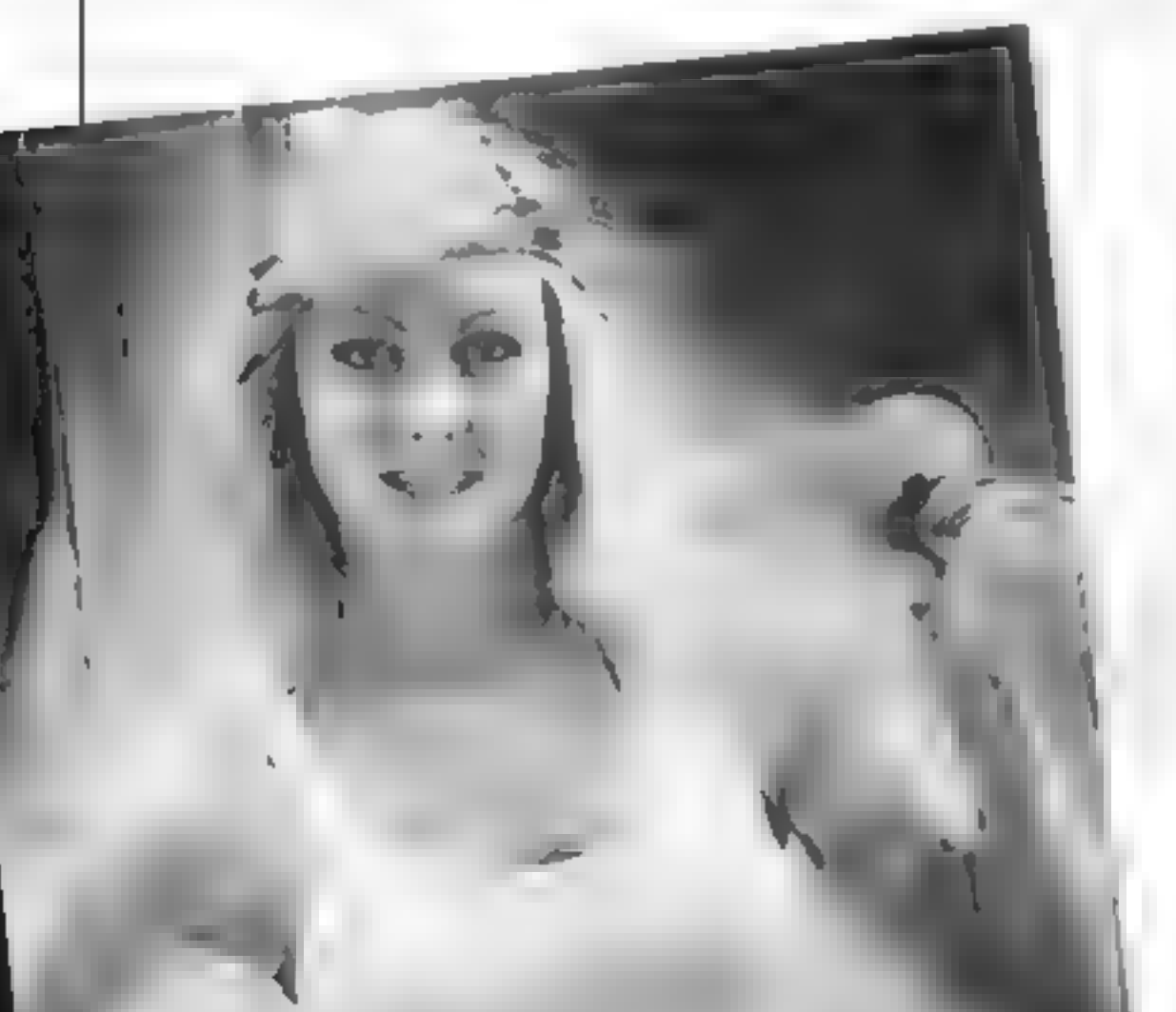

# FEELING ADVENTUROUS?

ASP Software Adventure Series 1

THE WHITE BARROWS Program approximately 8K<br>Somewhere amid this maze of burial chambers lurks an Evil Sorcerer whom you need to trap. Trouble is, he's protected by<br>Trolls, Dwarves, Serpents and the occasional Dragon or two?

The monsters of this game are avalanches, starvation, storms and, worst of all, bad planning! A real, thinking man's adventure, Everest will test your skills of forward planning to the limit. CONQUERING EVEREST Only £6.50 all inclusive!

\*\* SPECIAL DEAL \*\* Both programs on one tape for only £11.45 all inclusive!

### CONQUERING EVEREST Program approximately 11K

You are in charge of an expedition comprising 18 climbers, 34 Sherpas and 40 Porters. There is food, tents and equipment for all, even the oxygen you'll need as you near the summit. One slight problem, it's all at the BOTTOM of the mountain and you have to get it all up to the TOP!

ASP Software Adventure Series 2

CELLS AND SERPENTS Program approximately 11K<br>
More monsters than you ever thought could live behind your keyboard. Wander the hills in search of gold and glory but be<br>
very, very careful where you tread! There are things h

STOCKMARKET Program approximately 11K<br>There are other ways of making money than bashing Trolls on the head. Try this one for a change. Contend with a fluctuating<br>economy, tax investigations, bullish opponents, impatient ba

\*\* SPECIAL DEAL \*\* Both programs on one tape for only £11.45 all inclusive!

Our Adventure Series programs are available on tape for the following systems:<br>Commodore VIC-20 not available for White Barrows/Exerest), Sharp MZ-80A and MZ-80K, Tandy TRS-80 Model 1, BBC Model B or

32K Model A, Atari 400 and 800, Sinclair 48K ZX Spectrum.

Please indicate your selection in the coupon and give the relevant system. Please note that we CANNOT supply mixed orders<br>'on the combined tapes; A BBC Cells and Serpents with an Atari Stockmarket, for example.

Fill in the coupon, cut it out and send it to:

ASP Software, ASP Ltd, 145 Charing Cross Road, London WC2H OEE

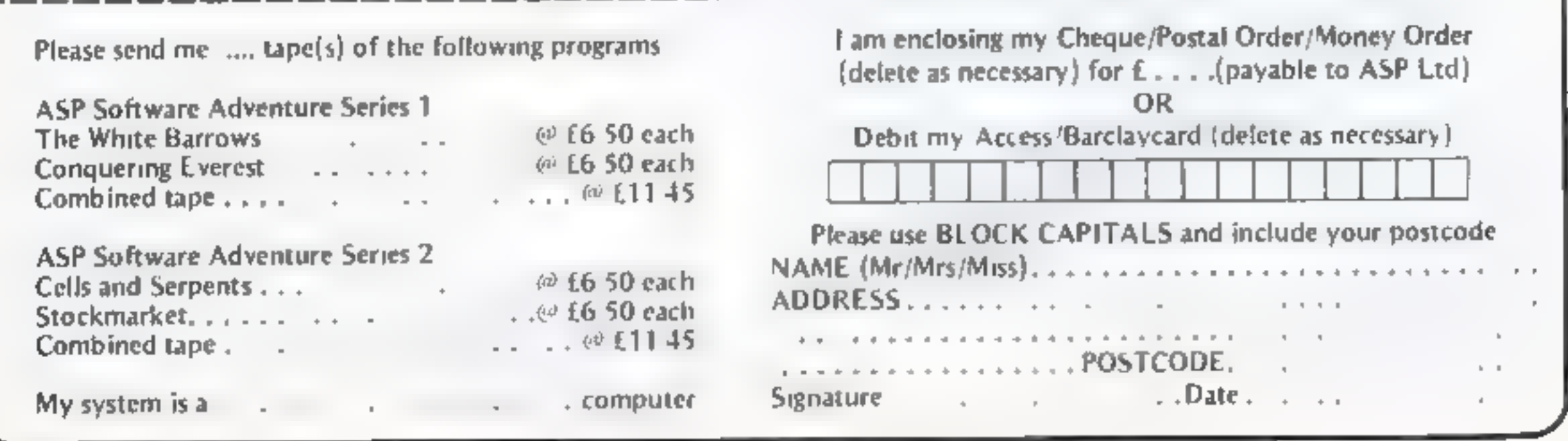

Page 14. HOME COMPUTING WEEKLY 29 March 1983

### LETTERS

### In with the IN crowd

I was pleased to see the review of<br>the Tandy CGP115 pranter in your<br>second issue — I can confirm that<br>the documentation is excellent for<br>such a low-priced product.<br>It is accually manufactured<br>for Tandy, and appears to be<br>a

### Six into three will go

As I wait patiently for Com-<br>modore to send my Super Ex-<br>pander carrindge and reference<br>guide, I keep myself busy altering<br>programs written for the VIC-20<br>plus 3K to work on my expanded<br>VIC, using knowledge gleaned<br>from pu screen at 7168. By altering the top of memory pointers like this! 5 POKE 51,255 POKE 52,27;<br>POKE 55,255: POKE 56,27<br>I prevented the new screen being<br>overwritten. I then replaced line<br>180 with<br>180 FOR T = 0 TO 505: POKE<br>7168 + T, PEFK (7680 + T).<br>NEXT. FOR D = 1 TO<br>(DL  $*1000$ ): NEXT: PR Send your letters to Letters,<br>Home Computing Weekly, 145<br>Charing Cross Road, London<br>WC2H OEE. Software worth at<br>least £5 for the best each<br>week, so please name your<br>computer. We cannot answer<br>queries on this page

A(m) became PEEK (7168 + 23), and PEEK (7168 + m). Lines  $370$ and 375 were replaced with<br>370 POKE 36866,22: POKE<br>36869, 240. POKE 648,28: POKE<br>7649,90: POKE 7168 + m,42<br>375 FORT D = 1 TO (DL 46800):<br>NEXT<br>378 POKE 36866, 150: POKE

I hope this might help other VIC users to see how they might use your excellent article.

By the way, can any of your readers solve a problem for me? Commodore says that the max imum memory expansion for the VIC is 32K, but the Spectrum VIC is  $32K<sub>n</sub>$  but the Spectrum computer shop chain is advertising. a 64K expansion unit which can be expanded still further to 192K!

At around £114, this could be a very good buy — provided it works. I contacted my local shop, but they didn't know much about it. Has anyone got any further in-

formation?<br>Mrs Rosemary Wood, Hinckley,<br>Leics.

favourite.<br>The only thing lacking in the program was sound. It is impor-<br>tant to hear a payout in the game<br>to attract people to see the game and play. I use a 2-watt sound

### **Inspiration from the Oric...**<br>We were recently inspired to write

 $\label{eq:2.1} \frac{\partial}{\partial t} \frac{\partial}{\partial x} \frac{\partial}{\partial x} + \frac{\partial}{\partial x} \frac{\partial}{\partial x} \frac{\partial}{\partial x} + \frac{\partial}{\partial x} \frac{\partial}{\partial x} \frac{\partial}{\partial x} + \frac{\partial}{\partial x} \frac{\partial}{\partial x} \frac{\partial}{\partial x} + \frac{\partial}{\partial x} \frac{\partial}{\partial x} \frac{\partial}{\partial x} + \frac{\partial}{\partial x} \frac{\partial}{\partial x} \frac{\partial}{\partial x} + \frac{\partial}{\partial x} \frac{\partial}{\partial x} \frac{\partial}{\partial x} + \frac{\partial}{\partial x} \frac{\partial}{\$ 

this little poem.<br>What makes the Oric so uni-<br>que is its slim but neat physique.<br>Thave not got an Oric yet but<br>when I do, I'll sell my PET.<br>Maybe one day, you never

know I might come over and run<br>your show.<br>Mr and Mrs R. Hockless,

out of business.<br>Lo and behold, on December Fareham, Hants

A(23) and in lines 205 and 350 to

game and it was almost 2K. Anyone interested in finding out the memory used by a Spectrum<br>program should use the com-<br>mand. PRINT PEEK 23627 +<br>256  $\text{g}_2$ PEEK 23628 – 23755

have seen a number of letters in the computer magazines com- plaining about Sinclair's delivery times, but compared to an episode of mine (which is still in progress) Sinclair seems like greased lightening.

36869, 240: POKE 648,30: RETURN

Using other minor memory savers (eg no REMs), I ended up with 436 bytes still free, having lost<br>none of the original program's features.

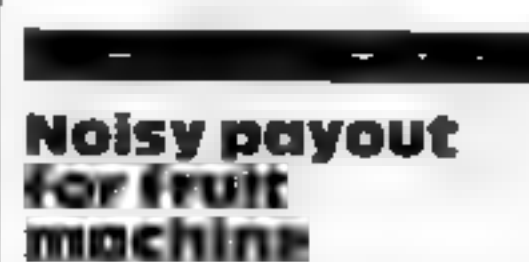

Congratulations on such an enter-<br>taining new magazine. As a 48K<br>Spectrum owner I have found<br>plenty to interest me in your first two editions

Your second issue featured a<br>really first-class Spectrum fruit<br>machine program by Clyde Bish.<br>As a schoolmaster I am constantly<br>looking for new ideas for school-<br>fund raising, and I am sure that<br>this game will prove to be

amplifier from Micro Power of Leeds, and I added the following line after each payout:

BEEP .5,9: BEEP .5,4:

BEEP .5,9: BEEP .5,4:<br>BEEP .5,9: BEEP .5,4:<br>BEEP .5,9: BEEP .5,4<br>Lalso checked the amount of<br>program space taken up by the

Brian Curry, Goole, North Humberside.

----

### My long wait for a RAMpack

In October 1981 I sent a che que to Audio Computers of Southend on Sea for the purchase of a64K RAMpack. After waiting about eight weeks they sent me a<br>pack containing 64K in two 32K<br>sections<br>All I could use at any one<br>time was 32K, but in the accompa-<br>nying leaflet it said that this pack was just to enable me "to get used to using them", and promised that<br>in a month's time it would be ex-<br>changed for a full 64K. I wrote to them twice after this month had elapsed, sending SAEs each time, but received no reply. Over the next 12 months 1 sent them numerous letters, all with the same result. Just before Christmas last year I wrote again, saying that I 'was about to get in touch with the computer magazines to see if they could contact them since I had failed on numerous occasions. For all I knew, they might have gone

23 I received a letter signed by Hat-<br>ti Perry of Customer Services, say-<br>ing that they got somewhat<br>submerged by letters and that<br>replies were often delayed (what?<br>for 12 months?). However she<br>said that if I returned the

ed it — received no reply. I have<br>had the one letter I did receive<br>from them framed — it is one of<br>my most prized possessions.<br>**J. Ashbourne, Widnes, Cheshire.**<br>Tony Lee, technical director of<br>Audio Computers, told Home:<br>C

have been replaced. I'm sorry for<br>him but his was the only one left.'<br>We have more than 2,000<br>customers a month so it is not sur-<br>prising we get a few complaints. I<br>don't know why Mr Ashbourne<br>had to wait for so long when

some people who were refusing to send back their RAM pack so we could upgrade them,

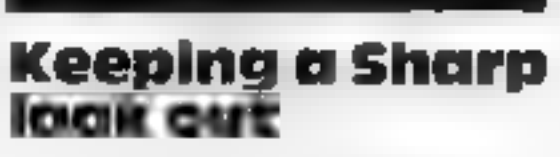

**PERSONAL PROPERTY AND** 

Just a line to say that we intend to form a new Sharp MZ80K/A User Group in the near future. The group aims to produce a quarterly newsletter giving advice, tips, pro gram listings and members' letters. Membership is free 'to MZ80K/A owners nationwide, and gives access to a members' library. All enquiries should be accompanies by an SAE. N Brown, 48 Brander Road, York Road, Leeds, W. Yorks LS9 6PR.

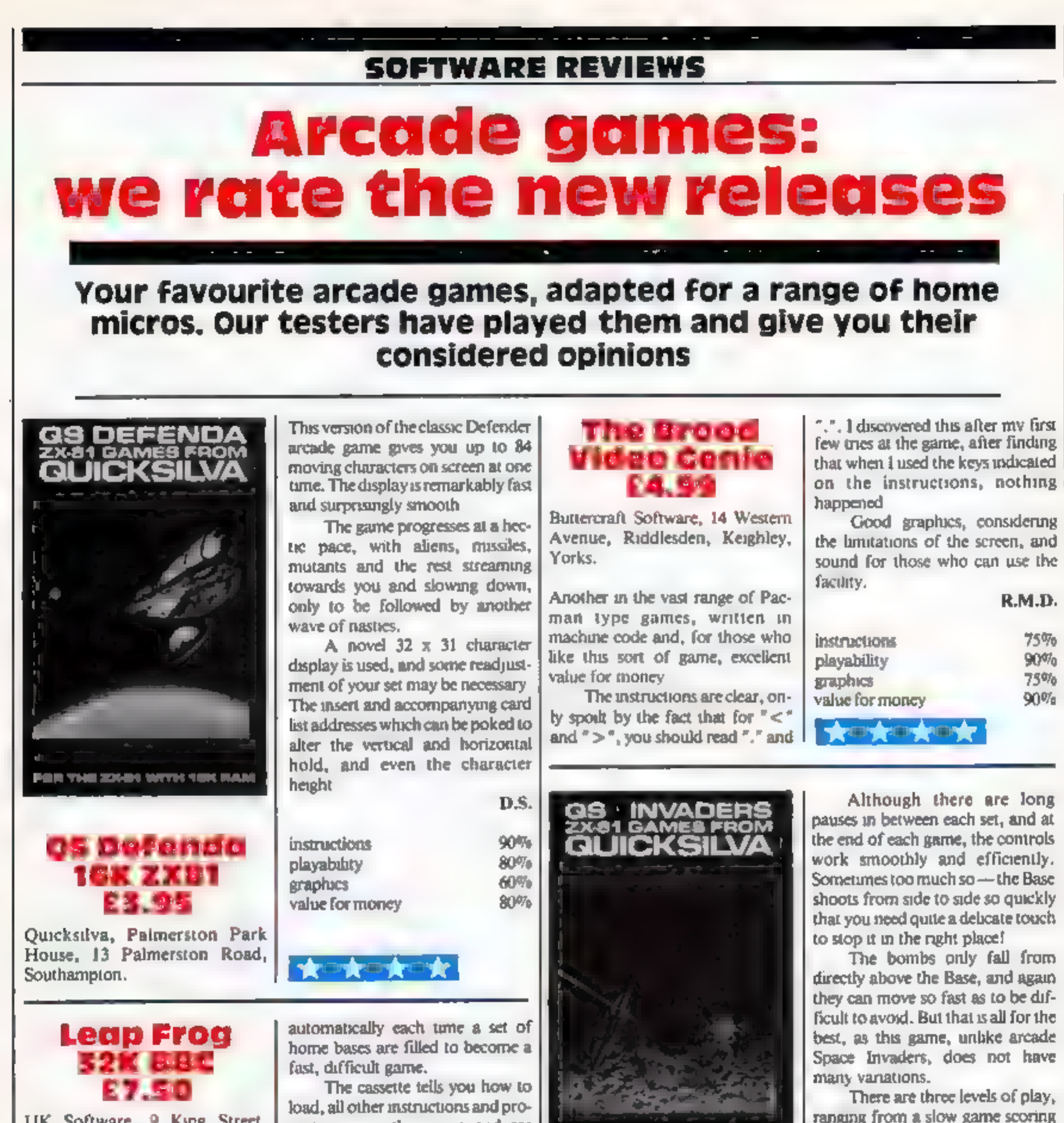

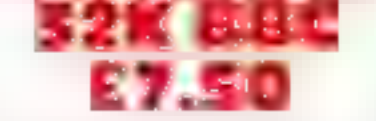

IK Software, 9 King Street, Blackpool, Lancashire,

Your task in this game is to hop<br>across the road, avoiding the cars,<br>on to the river bank, then across the<br>river using the turtles and logs, into<br>your home. Once you have<br>mastered that, further dangers ap-<br>pear — snakes a

up/down), and a simple theme<br>makes this an addictive game which

all my family enjoyed.<br>
The initial skill level is right for  $\begin{bmatrix} a & b & e \\ a & b & e \\ a & b & g \end{bmatrix}$ 

fast, difficult game.<br>
The cassette teils you how to<br>
load, all other instructions and pro-<br>
mpts are via the screen and are<br>
good. My cassette, a prototype,<br>
needed a few attempts before it<br>
loaded, but LJK tells me that

RE.

instructions 85% playability 96% playability 96% and 85% walue for money 90% in the state  $\frac{85\%}{87\%}$  value for money 90% by 90% and 90% and 90% and 90% and 90% and 90% and 90% and 90% and 90% and 90% and 90% and 90% a graphics<br>value for money<br>**ky my kynyk my** k

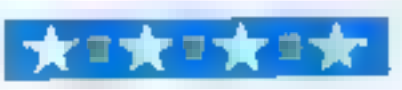

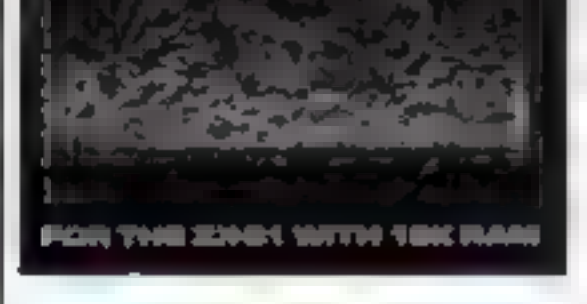

### **OS Invaders ZX81** £3.95

Quicksilva, Palmerston Park<br>House, 13 Palmerston Road,<br>Southampton,

This is a straightforward Space In-<br>vaders game for the ZX81, which<br>can be used with or without the QS<br>sound board and Characters<br>board, It loads with no trouble and<br>the instructions are clear and simple<br>to follow.

Page 16 HOME COMPUTING WEEKLY 29 March 1983

10 points per invader to a fast one which scores 30 points per hit, A randomly generated 'saucer' also Passes across the top of the screen

for you to shoot down.<br>Provision has been made for<br>functions such as scores per hit and<br>bomb rate to be altered and the highest scorer can enter his name at the end of a game.

### C.C-R.

instructions 70% playability  $70\%$ <br>graphics  $60\%$ <br>value for money  $70\%$ 

**TENDING TOP** 

### **SOFTWARE REVIEWS**

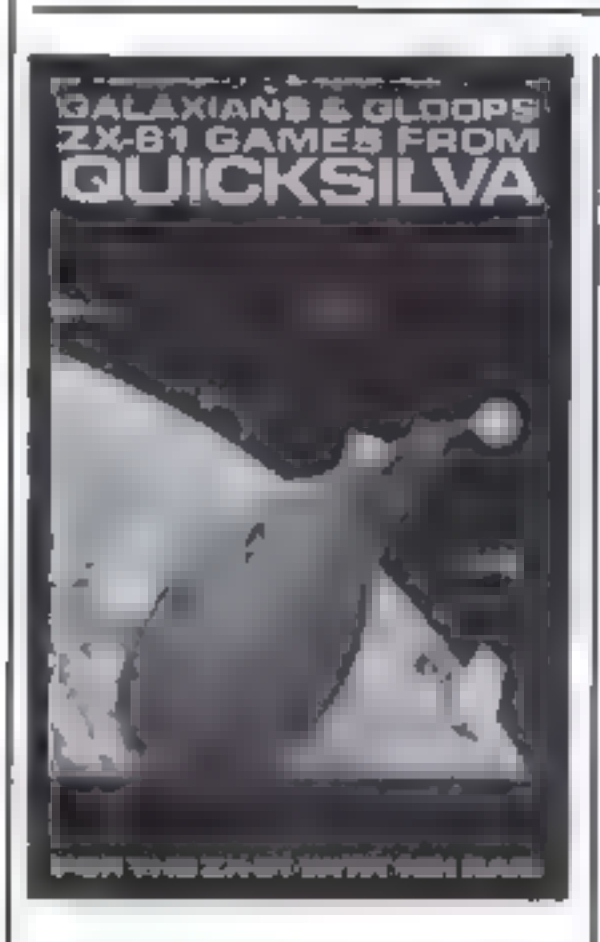

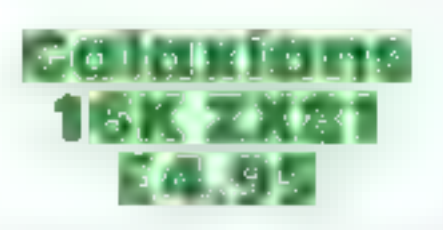

Quicksilva, Palmerston Park<br>House, 13 Palmerston Road,<br>Southampton

Whoever wrote the blurb for<br>Galaxians has tried hard to make<br>the scenario arresting. Avoiding the<br>high technology lasers found in<br>most invader games, the writer has<br>opted for an antique bomb thrower<br>with small furry bombs

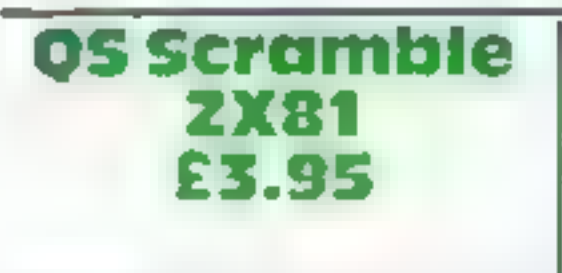

Quicksilva, Palmerston Park<br>House, 13 Palmerston Road,<br>Southampton.

the giant gaseous birds dropping<br>exploding eggs on the peace-loving<br>Fragnn of the planet Ptreenfurt.<br>"Splach, ploof, ftang..."

The attackers comprise two<br>types of Galaxian: Ws are fewer,<br>less exposed, and therefore worth ten times as many points as Vs.

Swooping Galaxians are worth<br>more than those in formation.<br>For each game you select<br>speed, firing rate and the numbers<br>of Galaxians swooping. You then<br>move the bomb thrower from side<br>to side with the 6 and 7 keys, firing<br>w displayed continuously, and when<br>the game ends, with the destruction<br>of the third bomb thrower, your<br>final score is added to a table of<br>rankings.<br>Galaxians can be played very<br>fast — too fast for me, especially

when the number swooping was set<br>high, Instructions are well<br>presented, and a demonstration<br>game is played on initial entry.

C.C.

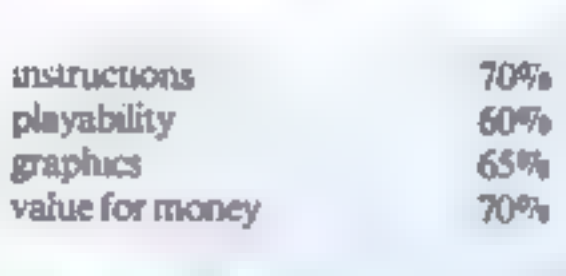

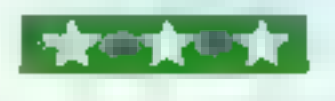

The landscape and fuel<br>dumps are randomly generated and<br>pass from right to left across the<br>screen. But as your own ship re-<br>mains on the left hand side and only<br>moves up and down, the moun-<br>tains are easy to avoid. Bombing trol.

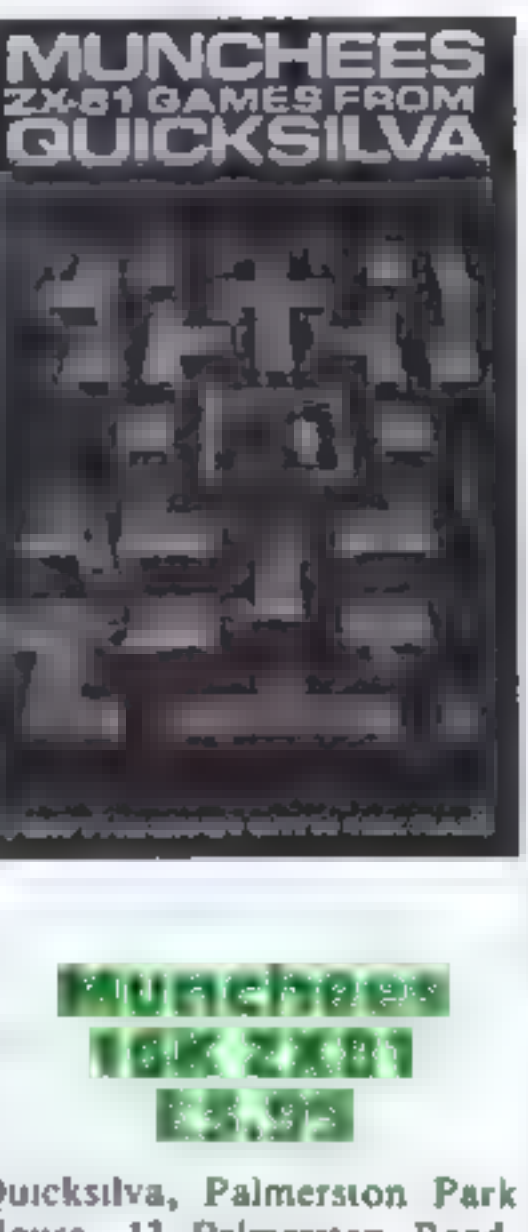

Quicksilva, Palmerston Park<br>House, 13 Palmerston Road,<br>Southampton

Nowadays I feel reluctant to spend<br>evenings with Pacman or his close<br>relations. So on learning that *Mun-<br>chees* mhabit the corridors of a<br>house, dodging ghosts and eating<br>power pills, I set off to meet them<br>without much e

while bombing their fuel dumps<br>and grounded rockets. If you miss, difficult by changing the rate of fuel<br>the rockets will take off to attack use, speeds and scores etc, but even<br>you; and all the time your fuel is so I foun You can make the game more<br>difficult by changing the rate of fuel<br>use, speeds and scores etc, but even<br>so I found it simple to play and<br>ultimately not very exciting.<br>However, I had no trouble<br>loading and running it. The sc

automatically programs the QS<br>sound board and character board if<br>these are available).<br>A group of children might en-<br>joy this game, perhaps competing

First approaches revealed that<br>their diet wasn't restricted to pills,<br>they'd inbbled part of the program<br>title away, and completely gobbled<br>up the advertised game instructions. Tentative prods at the cursor<br>keys, however,

for the highest score. Otherwise, though competently produced and executed, it is rather boring compared to the similar but more sophisticated versions of the game on the market.

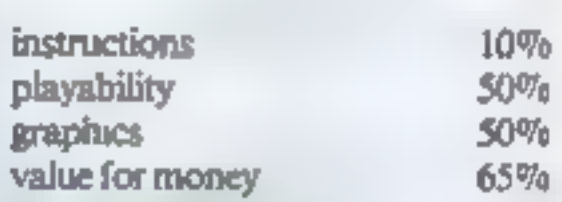

大学大

IJK Software, 9 King Street, Blackpool, Lancashire.

Warning — this game could<br>damage your health! Positively ad-<br>dictive, my upper arms literally<br>ached after I had finished.<br>Atlantis is an underwater ver-<br>sion of the arcade game<br>"Scramble", and seems to have<br>most of the fea

ed player, it is extremely fast right<br>from the start, and uses the BBC's<br>sound and graphics capability to<br>the full.<br>You have to move past a right<br>to left scroling underwater land-<br>scape avoiding, shooting or bomb-<br>mg mines

tions, awkward arrangement:

left and right cursor keys for L/R,<br>
A and Z for up/down, space bar or<br>
tab for bombs and shift for<br>
missiles.<br>
A high score is not kept and<br>
more instructions would have been<br>
useful — plus some hints for begin-

ners like myself! But a superb game<br>for expert videogamers,<br>R.E.

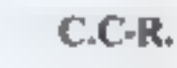

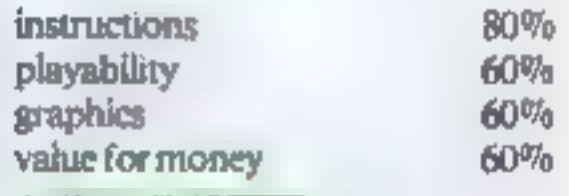

Your ship is flying over the moun-<br>tainous surface of a distant planet, under alien attack. You must avoid being shot down by the aliens,

QS SCRAMBLE<br>ZX81 GAMES FROM<br>QUICKSILVA

dar'i kat stirair waxdo dhac ilaa

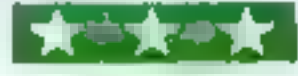

Atlantis **32K BBC** £7.50

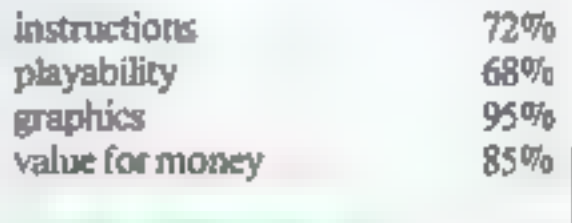

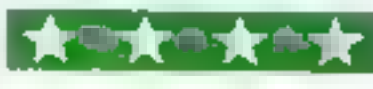

"Most video games are appallingly violent", said Ivan Berg, head of Ivan Berg Software. "What we do could be justified in that it's poten-<br>tially more mind-enhancing".

Mind-enhancing or not, in a<br>software market dominated by<br>Calaxians and Pac-Man, Ivan Berg<br>Scalaxians and Pac-Man, Ivan Berg<br>is one of the few companies to cater<br>for those who want general-interest<br>or colucational programs.

### **PROFILE** After the Space Invaders have come down to earth.

micro if you don't want to play<br>games? Candice Goodwin went<br>to see Ivan Berg Software, a<br>company which has come up<br>with a solution What do you do with your

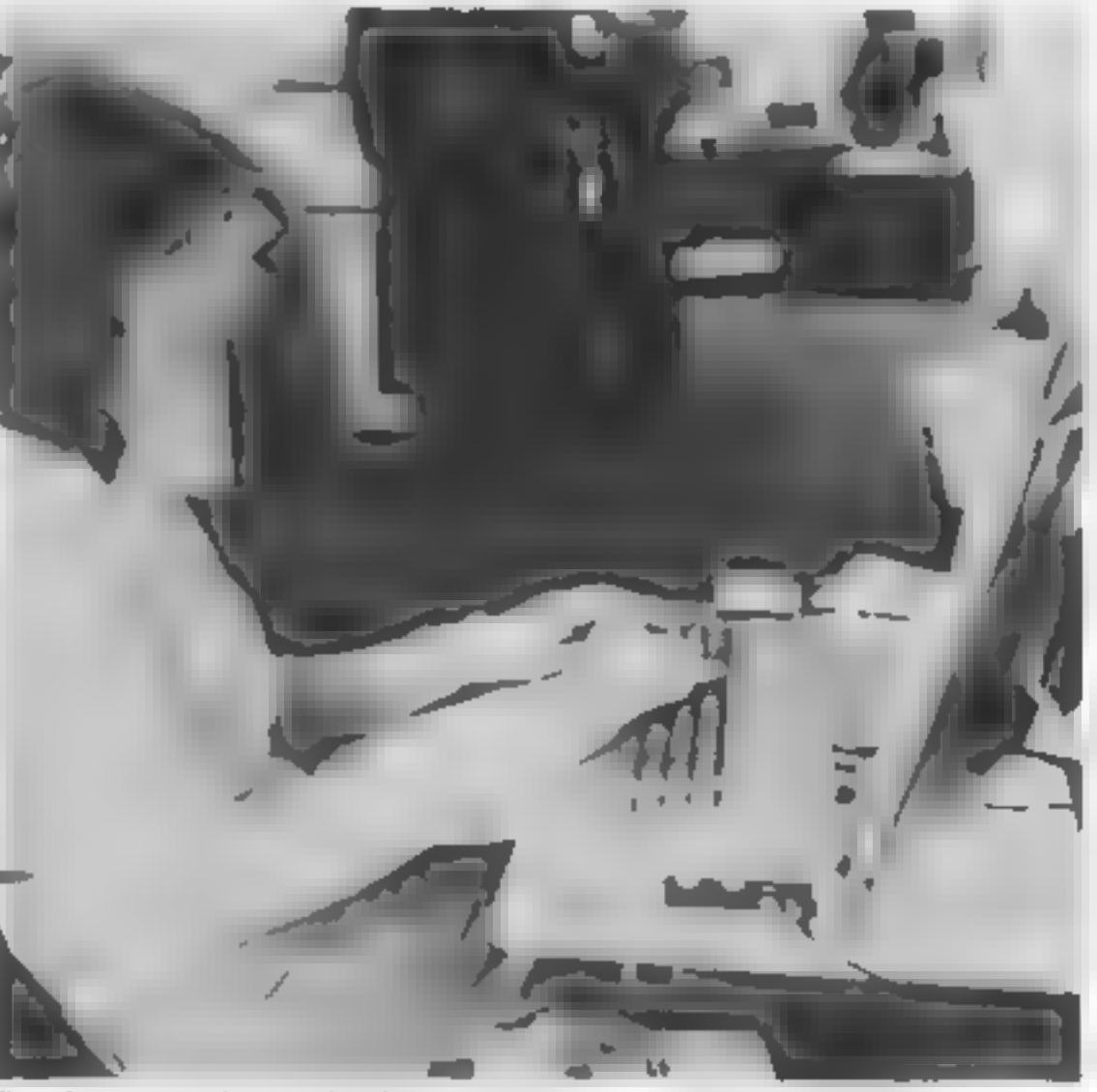

before the programming stage is<br>
even reached.<br>
The programming stage is<br>
full specification, which enables the<br>
program to be completed quickly,<br>
"much quicker than dealing with<br>
the whole thing from scratch",<br>
The compan

ware companies, average at around<br>30. One is a maths teacher who<br>teaches BASIC, and many of them are ex-mainframe programmers,<br>professionally trained.<br>The problem of finding pro-

idea is the most important thing —<br>then how it should work'". Some<br>ideas are adaptations of existing<br>books. Know Your Own IQ, for 'example, comes from Hans Eysen-

ck's best-seller of the same name.<br>And no prizes for guessing the<br>origins of BBC Mastermind<br>Others, such as the forthcom-<br>ing Teach and Test programs, are<br>specially commissioned by Ivan<br>Berg. Either way, a detailed script<br>

"I don't think any other com-<br>pany is giving that kind of value for<br>money," he said.<br>A lot of care goes into the<br>design of the packaging and<br>instructions to go with each<br>package, and again, Berg feels this<br>is the way the

panies trying to be everything to all people, and they come a cropper.<br>We try to do one thing as well as we possibly can, and establish a respected base". This strategy will, Berg hopes, result in turnover of £600-700,000 in the company's first year.

Like Silversoft, profiled in last<br>week's Home Computing Weekly,<br>Ivan Berg sets the software market<br>as becoming increasingly profes-<br>sional. "Consumers are starting to<br>exercise more discretion... they're<br>looking around at w offer good value for money<br>A two-cassette package costs<br>£9 90, and each package contams a<br>lot of mformation. Know Your<br>Own Personality, for example,<br>contains 400 different questions for<br>the user to answer and would, Berg<br>e

pany in today's workl, you have to<br>keep thinking up ideas''.<br>The idea actually came from<br>the VIC-20 Berg bought for his son<br>for Christmas 1981. He had<br>previously dismissed programming<br>as "too mathematical", but by<br>playing

Ros heeps works on the documentation for a new program

for the market by September.<br>
In the New Year, the com-<br>
pany moved into new offices at 4<br>
Canfield Gardens, North London.<br>
These now house Berg himself; his<br>
wife linge, who handles administra-<br>
tion and accounts; Ros Kee

Page 18 HOME COMPUTING WEEKLY 29 March 1983

grammers can only get worse as the company expands to keep up with the "enormous market"" — it aims to have over 50 titles by the beginn ing of this summer. There are no<br>plans as yet to move out of its<br>"essentially consumer-marketorientated" range; "We don't want to spread ourselves too thinly. "There are alot of small com-

### **PROFILE**

"You can't get away with just pop-<br>ping a cassette in a polythene bag<br>along with poor photocopied<br>documentation"<br>The company's philosophy of<br>"doing one thing as well as we can"<br>also lay behind the decision to cater<br>only f BBC, the TI-99/4A and the

Spectrum.<br>So far, all Ivan Berg software<br>has been sold through Commo-<br>dore, but in the next few weeks it<br>will also be appearing in selected<br>tape and record shops. If this<br>proves successful, the next stage<br>will be to sell p

know how they work and how to | computers because of propaganda program them" — as opposed to the hobbyists who, Berg estimates, make up only 20 percent of home<br>micro owners.<br>Berg himself believes that a lot

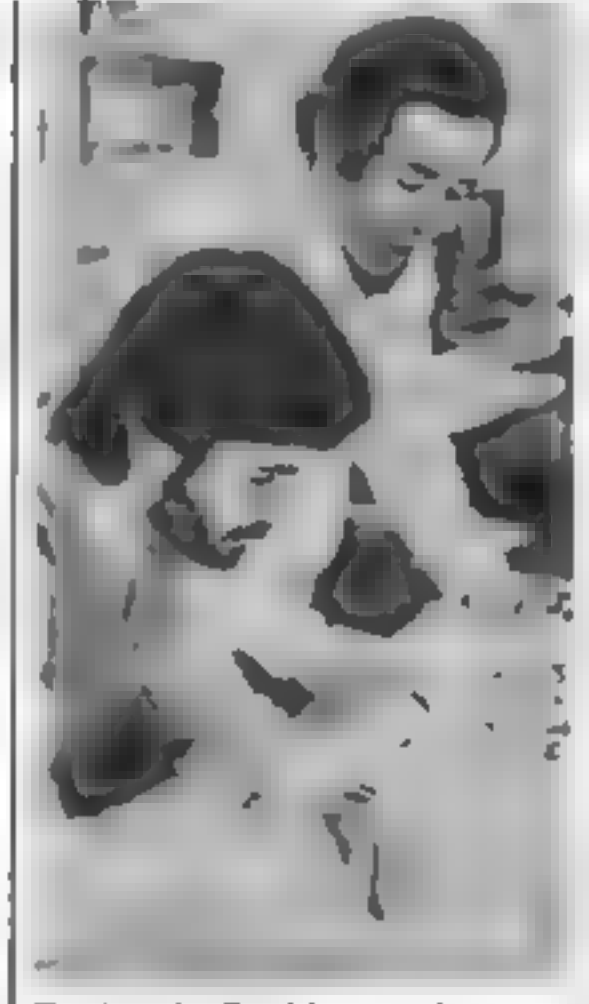

Ivan Berg looks over the Putting the finishing touches to packaging for the Teach Your some character designs: Ken Clark Child series

about the joys of information anyone doing anything about it".<br>technology, without having any  $\begin{array}{|l|}\nA & \text{worying} & \text{prospect, surely?} \\
\text{clear idea of what they can use a }\n\end{array}$  "There'll be lots of opportunity for

think it's guilt and Freudian<br>deprivation, Government and<br>media have been going on about<br>computing and how we'veall got to<br>know about it, or we'll miss out —<br>without knowing what it is we'll be<br>deprived of".<br>For these peo

mero owners.<br>Berg hunself believes that a lot "People will buy home com- to mankind is, lie back and enjoy of people are starting to buy home puters because it's the thing to do, I it" - apart from another person."<br>
In the long term "what we're<br>
seeing is the emergence of an in-<br>
telligence that will eventually<br>
dominate us. It will happen without<br>
anyone doing anything about it".<br>
A worrying prospect,

Attention<br>Vic 20 Owners Introducing LYVERS**OFT** High Quality WI FT<br>INNING

"people who want to use com puters at home, but don't want to

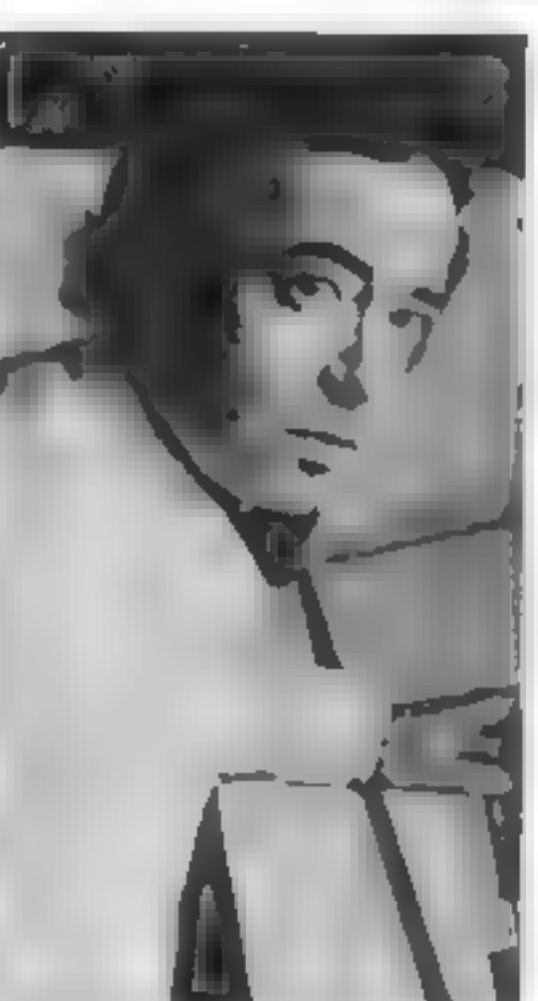

GOOD DEALER DISCOUNTS AVAILABLE

===

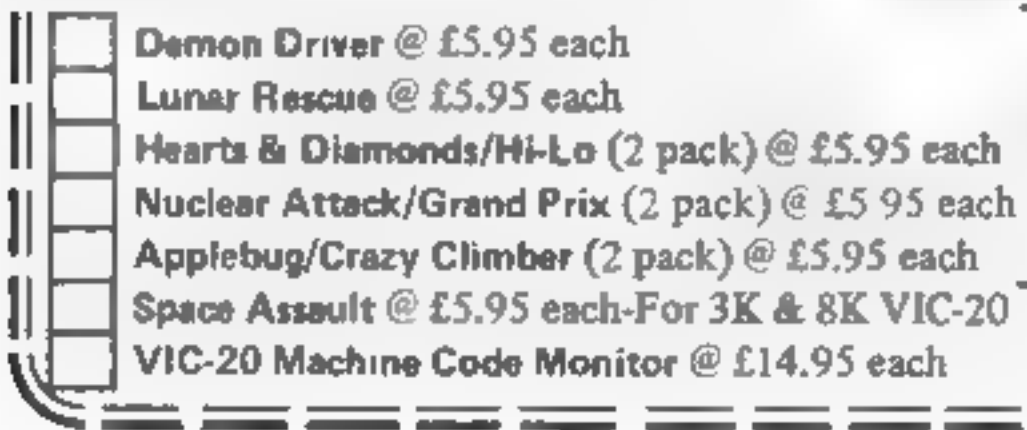

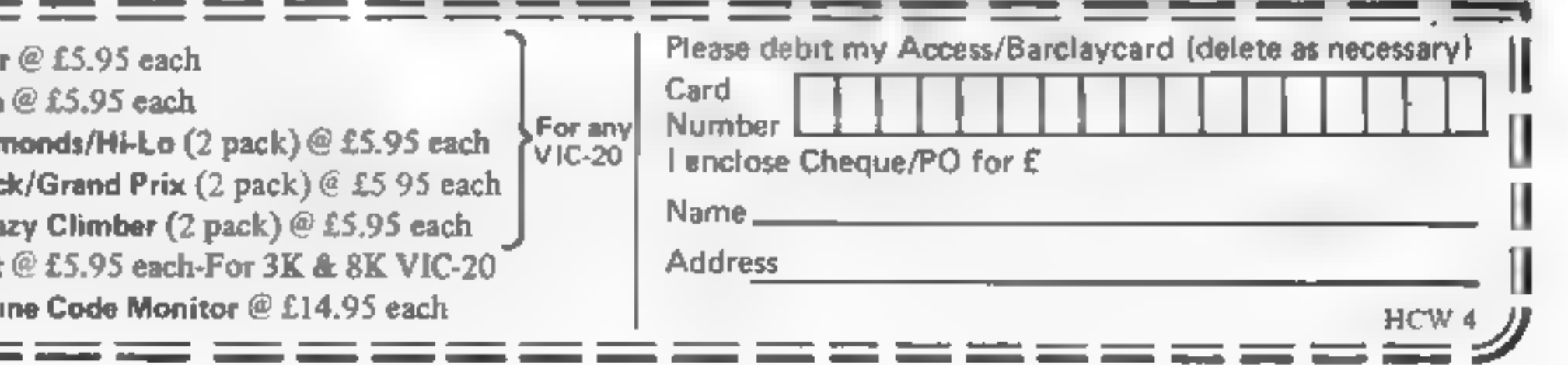

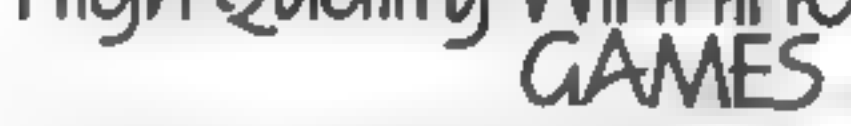

indicating the number of copies<br>required in the boxes provided, and<br>post now to: LYVERSOFT, 66 Lime Street, Liverpool L1 1JN or ring our Hot Shot Credit Card Sales Line on 051-708 7100. Simply complete the coupon below,

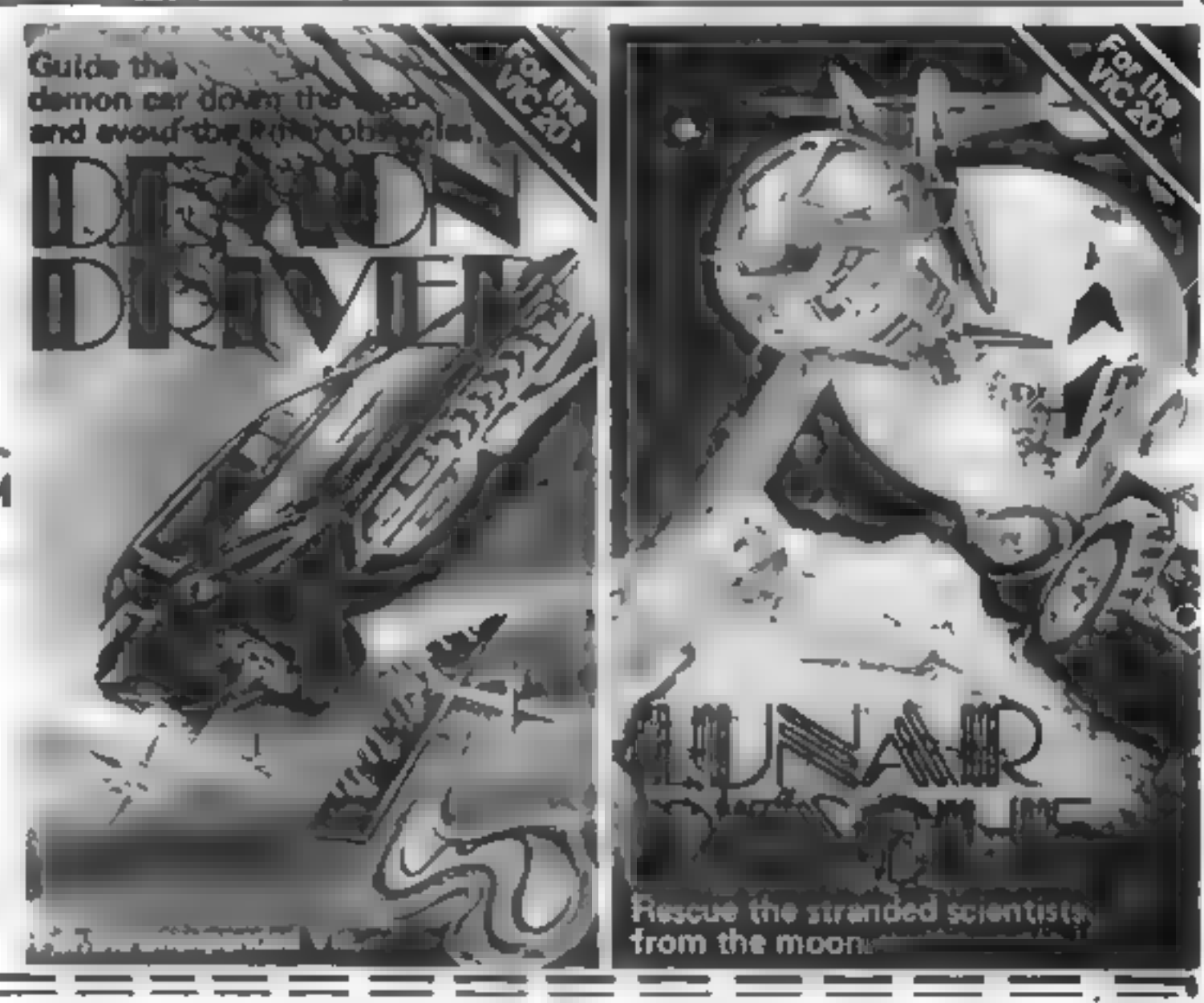

You have been parachuted 'onto an island, but unfortunately your equipment has fallen into the sea.

The only chance you now<br>have of completing the job<br>assigned to you is to lure the zom-<br>bies into pits dotted about while<br>avoiding the clutches of the zom-<br>bies themselves.<br>Fortunately, the zombies are<br>blind so they will wa

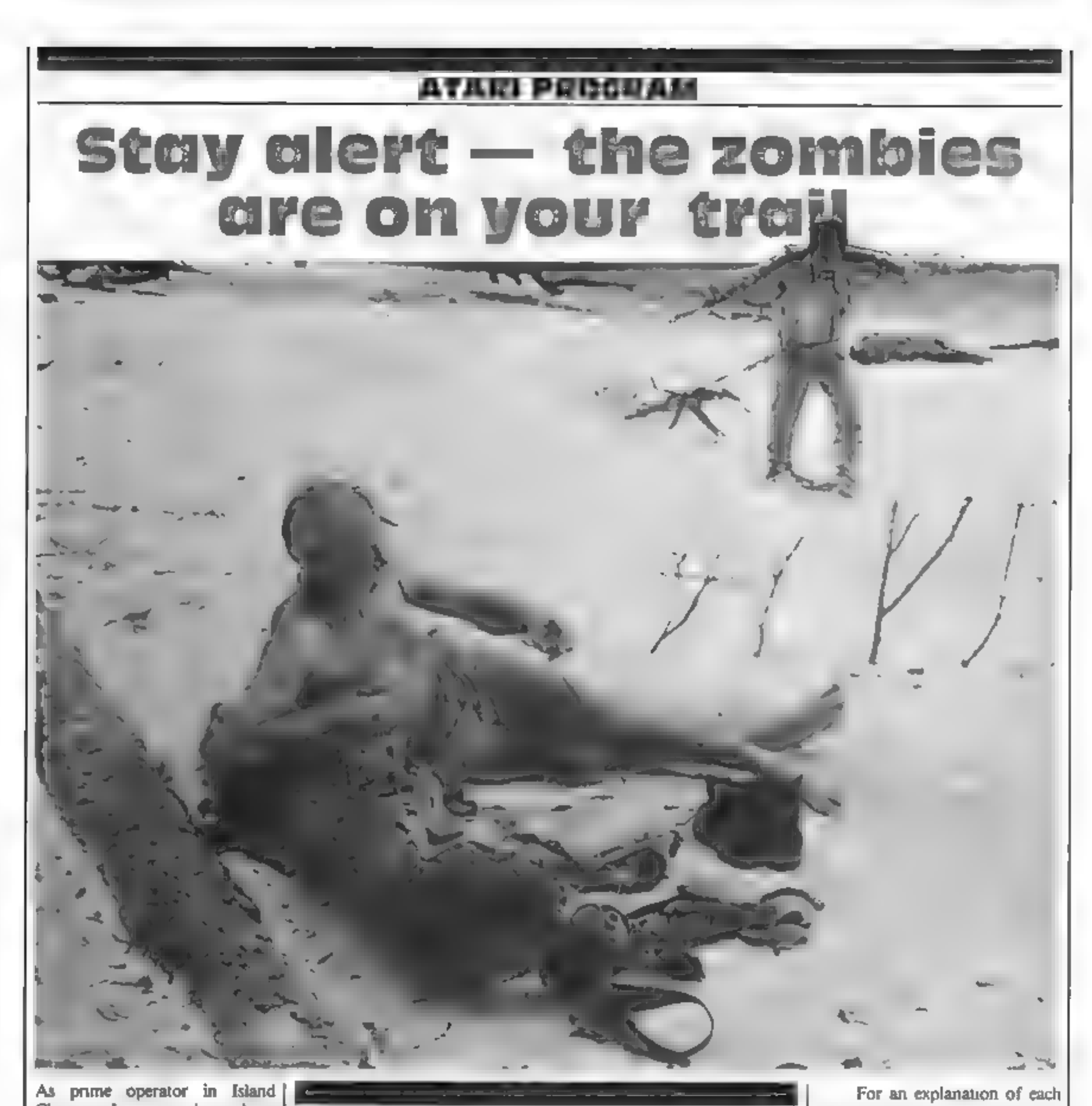

As prime operator in Island<br>Cleaners Inc. you have been<br>given the task of ridding an island<br>group of its zombie inhabitants.

You're at risk not only from hunger-crazed zombies, but ravines and pits too. David Ryan's 16K game for Atari computers needs quick wits and strong nerves

The surrounding sea is shark infested, but that doesn't matter as you cannot swim.

© Zombies refuse to cross a cac- tus grove.

'The program occupies near ly all of 16K. If your computer only has 16K the screen display may be lost when an error occurs  $\vert \cdot \vert$   $\vert \cdot \vert$ 

@ You may cross a cactus grove, but in doing so you knock them down,

@ You or the zombies will die on falling into a ravine or a pit.

**B** Zombies falling into a ravine will fill that ravine.

 $\bullet$  A zombie may cross the water<br>but with a 50/50 chance of dying<br>in the jaws of a shark.

Page 20 HOME COMPUTING WEEKLY 29 March 1983

@ The ravine appears at any skill level above 5.

© Occasionally a zombie will walk onto your island from' a neighbouring island.

For an explanation of each<br>object on the island, look at the<br>key when the program is first run.<br>The following keys are used to<br>move diagonally:<br>Q — bottom right to top left<br>W — bottom left to top right<br>A — top right to bo

other keys are inoperative.

On the first run of the pro-<br>gram be prepared for a short wait<br>while the character is re-defined.

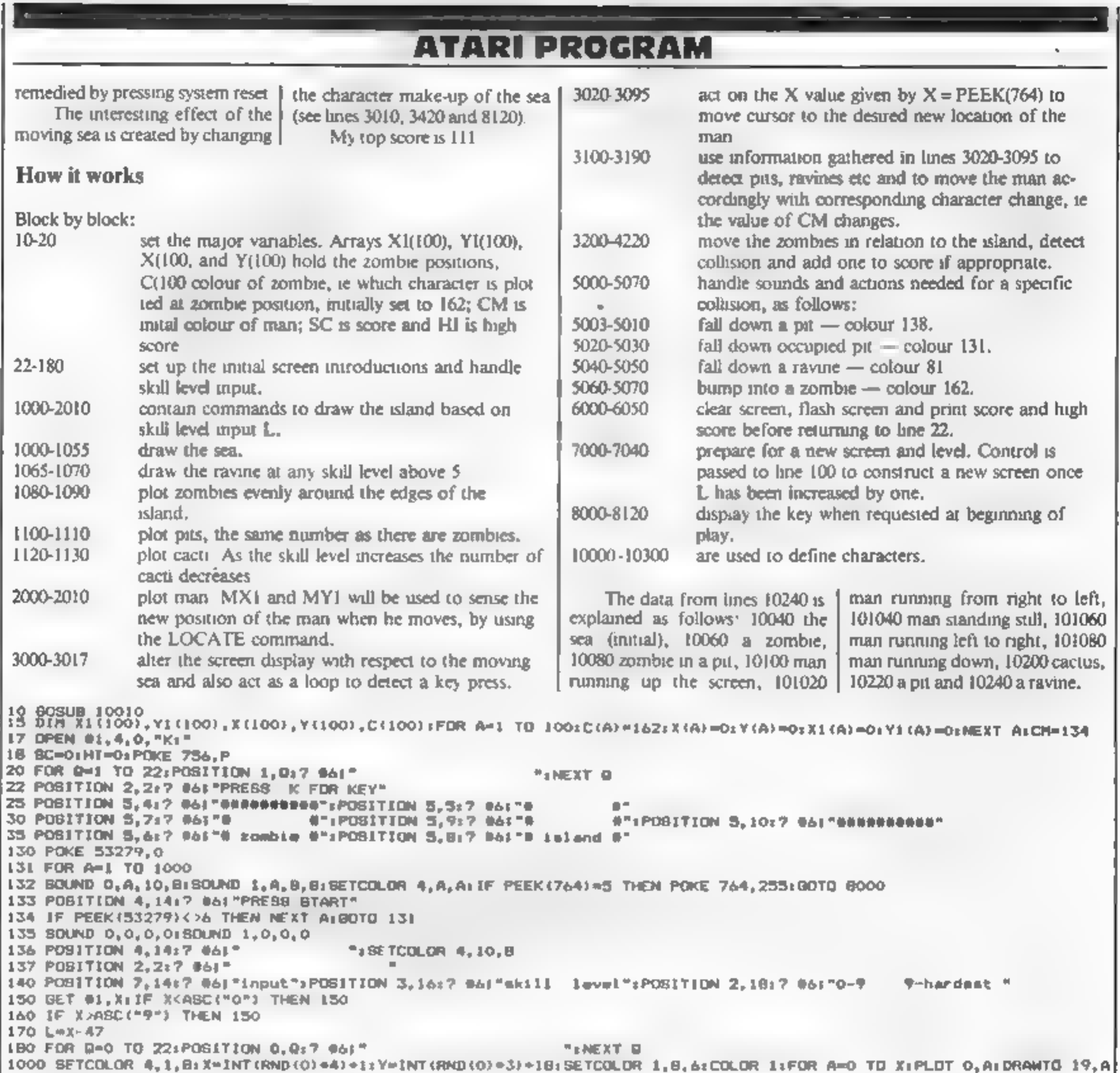

136 POSITION 4,1917 661;<br>
137 POSITION 4,1917 661;<br>
137 POSITION 4,1917 661;<br>
147 POSITION 4,2217 661;<br>
147 POSITION 4,2217 661;<br>
147 POSITION 2,217 661;<br>
147 POSITION 2,217 661;<br>
149 POSITION 2,217 661;<br>
149 POSITION 2,2

### **АТАКІ РЕОСЯАМ**

3050 IF X=7 THEN MX1=MX+1:60TO 3100 3060 IF X=46 THEN MX1=MX+1:MY1=MY-1:60TO 3100 3070 IF X-63 THEN MX1=MX-1: MY1=MY+1: GOTO 3100 3080 IF X=47 THEN MX1=MX-11NY1=MY-1:GOTO 3100 3090 IF X=62 THEN BX1=BX+1: BY1=BY+1:60TO 3100 3095 BOTO 3000 3100 COLOR 0.PLOT MX, MY 3105 BOUND 3,100,10,8 3110 LOCATE MX1.MY1.Z:IF Z=1 THEN MX1=MX:MY1=MY 3120 IF Z=162 OR Z=131 OR Z=138 DR Z=81 THEM 5000 3130 IF MX>MXI THEN DN=CM-1:60TO 3190 3140 IF MXKMX1 THEN CM=CM+1sGOTO 3190 3150 IF MYKMY1 THEN CH=CH+2:80TO 3190 3160 IF MY>MY1 THEN CM=CM-2:BDTD 3190 3190 BETCOLOR 3,10,4:COLOR CH: HX=HX1: HY=HY1: PLOT HX, HY: CH=134: SOUND 3,0,0,0 3200 FOR A=1 TO L\*3: IF C(A)<>162 THEN NEXT A: GOTO 3000 3201 POSITION 3,0:7 #6: "zombie island" 3210 COLOR OIPLOT X(A), Y(A) 3300 IF X(A))HX THEN X1(A)=X(A)-1  $3310$  IF X(A)(MX THEN X1(A)=X(A)+1 3320 IF Y(A)<NY THEN Y1(A)=Y(A)+1 3340 IF Y(A) >MY THEN YI(A)=Y(A)-1 3350 LOCATE X1(A), Y1(A), Z 3360 IF 2-138 OR 2-131 THEN C(A)\*131;KC=KC+1:80TO 4200 3370 IF 2-81 THEN C(A)=0(KC=KC+1(GDTO 4100 33B0 IF Z=1 THEN IF RND(0)>0.7 THEN C(A)=0:KC=KC+1:B0TO 4100 3390 IF Z=169 THEN X1(A)=X(A)1Y1(A)=Y(A) 3400 IF 2>131 AND Z<137 THEN 2=162:50TO 5000 3410 IF Z=162 THEN XL(A)=X(A);Y)(A)=Y(A) 3420 FOR K=8 TO 15:POKE N+K, ABB (PEEK (N+K) - (INT (RND (0) #255) +1) ) INEXT K 4090 X(A)=X1(A)+Y(A)=Y1(A)±BETCOLOR 2,4,4+COLOR 162+PLOT X(A),Y(A)+NEXT A+B0TO 3000 4100 COLOR O: PLOT X(A), Y(A) 4110 COLOR OIPLOT XI(A), YI(A); IF KE=L=3 THEN 5000 4120 NEXT AIBGTO 3000 4200 COLOR 01PLOT X(A), Y(A), SETCOLOR 3.12.4(COLOR 131) PLOT X1(A), Y1(A) 4210 IF KE=L#3 THEN 7000 4220 NEXT A GOTO 3000 "3000 BOUND 1,0,0,0160UND 3,0,0,0 5003 IF Z=138 THEN FOR A=1 TO 255 STEP 4150UND 0,A,10,B:NEXT A:SOUND 0,0,0,01FOR R=1TD 20:NEXT RISOUND 0,200,10,8 5005 8C-8C+KC 5010 IF 2=138 THEN FOR R=1 TO 40 HEXT RISOUND 0,0,0,0:00TO 6000 5020 IF I=131 THEN FOR A=1 TO 200 BTEP 4: SOUND 0,A,10,B:NEXT A:FOR A=1 TO 10:SOUND 0,50,8,8:FOR R=1 TO A:NEXT R 5030 IF Z=131 THEN BOUND 0,70,8,8;NEXT A:SOUND 0,0,0,0:GOTO 6000 5040 IF Z=B1 THEN FOR A=1 TO 255(SOUND 0,A,10,B;NEXT A:FOR A=15 TO 1 STEP -1:BOUND 0,255,10,A:FORR=1TO 20(NEXT R 5050 IF Z=BI THEN NEXT ALBOUND 0,0,0,0,0100TO 6000 5060 IF 2-162 THEN FOR A-1 TO 30: SETCOLOR 2,4,10: SOUND 0,50+A,10,8: FOR R-1 TO 10: NEXT R: SETCOLOR 2,4,6 5070 IF Z=162 THEN BOUND 0,100,10,81NEXT AISOUND 0,0,0,0,0180TO 6010 6000 FOR A=1 TO 2001SETUDUOR 4.A.A.NEXT A 6010 FOR 0=1 TO 22:POSITION 1,0:7 #6:" TENEXT B 6020 KC=0:FOR A=1 TO 30:C(A)=162:NEXT A:POSITION 5,16:7 06:"SCORE=":SC 6030 IF SC>HI THEN MI=SC 6040 POBITION 6,18:7 @61"HIGH=";HI:SC=0 6050 GOTO 22 7000 BOUND 1,0,0,0:BOUND 3,0,0,0 7005 SC-SC+KC 7010 FOR D=1 TO 22: POSITION 1.0:7 R61" "INEXT DISETDOLOR 4,0,0 7015 FOR A=1 TO 100:POSITION 5,10:7 RAITnew lavel" 7020 C(A)=162+X(A)=0+Y(A)=0+SOUND 0,A,10,B 7030 POSITION 5,10r? @61"new level":NEXT AIKC=0:POKE 764,255:80UND 0,0,0,0 7040 POSITION 5, 10:7 86:"  $^+$ L=L+1:00TO 1000 8000 BOUND 0,0,0,0:80UND 1,0,0,0:BETCOLOR 4,10,8 8007 POSITION 2,217 #61" 8010 POSITION 5.417 #61" ":POSITION 5,5:7 #6:" BOIS POBITION 5, 7:7 #6F"  $5.19031110M 5, 927.0612$ "EPOSITION 5,10:7 #61" B017 PDSITION 5,617 06:" ":POSITION 5.8:7 #6:" BO18 POSITION 4, 14:7 #6:" B020 PDSITIGN 5,317 #61"\*-IOMBIE" 8030 POSITION 5,5:7 #6: " - MAN" B040 POSITION 5, 7:7 #61" -- PIT" BOSO POSITION 5, 917 #61"Q-RAVINE" B060 POSITION 5, 11:7 #6:")-CACTUS" 8070 PDSITION 5,1317 M61"'-56A" 8080 POSITION 4,15:7 06:"0-ZOMBIE IN PIT" 8090 POSITION 1, 19:7 @61"you may only cross": POSITION 1, 20:7 @61"cactii with safety" B100 PDSITION 6.22:7 961 press s" BI10 IF PEEK(764)=62 THEN POKE 764, 255:80TO 20 B120 FOR H-8 TO 15: POKE N+H, ABS (PEEK (N+H) - INT (RND (0) +255) +1) : NEXT H: BOTO 8110 10010 BRAPHICS 1+16+POKE 106+PEEK(106)-B+P=PEEK(106)+N=P+256+FOR M=0 TO 1023+POKE M+N,PEEK(57344+M)+NEXT N 10020 FOR A=1 TO 10:FDR F=0 TD 7:READ DIPOKE N+F+A+B, D:NEXT FINEXT A 10023 8-49\*8 10030 FOR F=0 TO 7:READ DIPOKE M+F+G. b; NEXT F 10060 DATA 24, 36, 24, 60, 70, 70, 24, 36 10080 DATA 0, 126, 129, 153, 129, 129, 126, 0 10100 DATA 24, 60, 24, 60, 90, 24, 24, 36 10120 DATA 24, 24, 72, 60, 26, 24, 40, 20 10140 DATA 24, 24, 8, 60, 90, 24, 36, 36 10160 DATA 24, 24, 18, 60, 88, 24, 20, 40 10180 DATA 24, 36, 24, 60, 90, 24, 24, 36 10200 DATA 0, 16, 80, 116, 20, 28, 16, 0 10220 DATA 0, 126, 129, 129, 129, 129, 126, 0 10240 DATA 0,170, 255, 255, 255, 255, 170, 0 **10300 RETURN** 

Page 22 HOME COMPUTING WEEKLY 29 March 1983

# $M & J$ SOFTWARE

### DRAGON COMPANION BOOK .................£4.95

Discover 7 extra graphics modes

Study the workings of BASIC with the disassembler Take complete control of video memory mapping Increase the processor speed (not a hardware mod) Append programs from tape

Incorporate useful routines from BASIC in your m/c **DFORS** 

Add commands to BASIC

### **DRAGON IMPLEMENTATION OF FORTH ......£15**

This is a cassette based implementation and is fully documented

FORTH LISTINGS  $\ldots \ldots \ldots \ldots \ldots \ldots \ldots$ 6502, 8080/Z80, 6809, 6800, 1802, 8086/8088, 68000, PDP-11.

 $INSTALLATION MANUAL \ldots \ldots \ldots \ldots \ldots$ 

Necessary for implementing FORTH and its editor.

All prices inclusive of postage and packing. Cheques and POs made payable please to:

M & J SOFTWARE, Dept 1, 34 Grays Close, Scholar Green, Stoke-on-Trent, ST73LU Tel (0782) 517876

> HCW 4 DEALER ENQUIRIES WELCOME

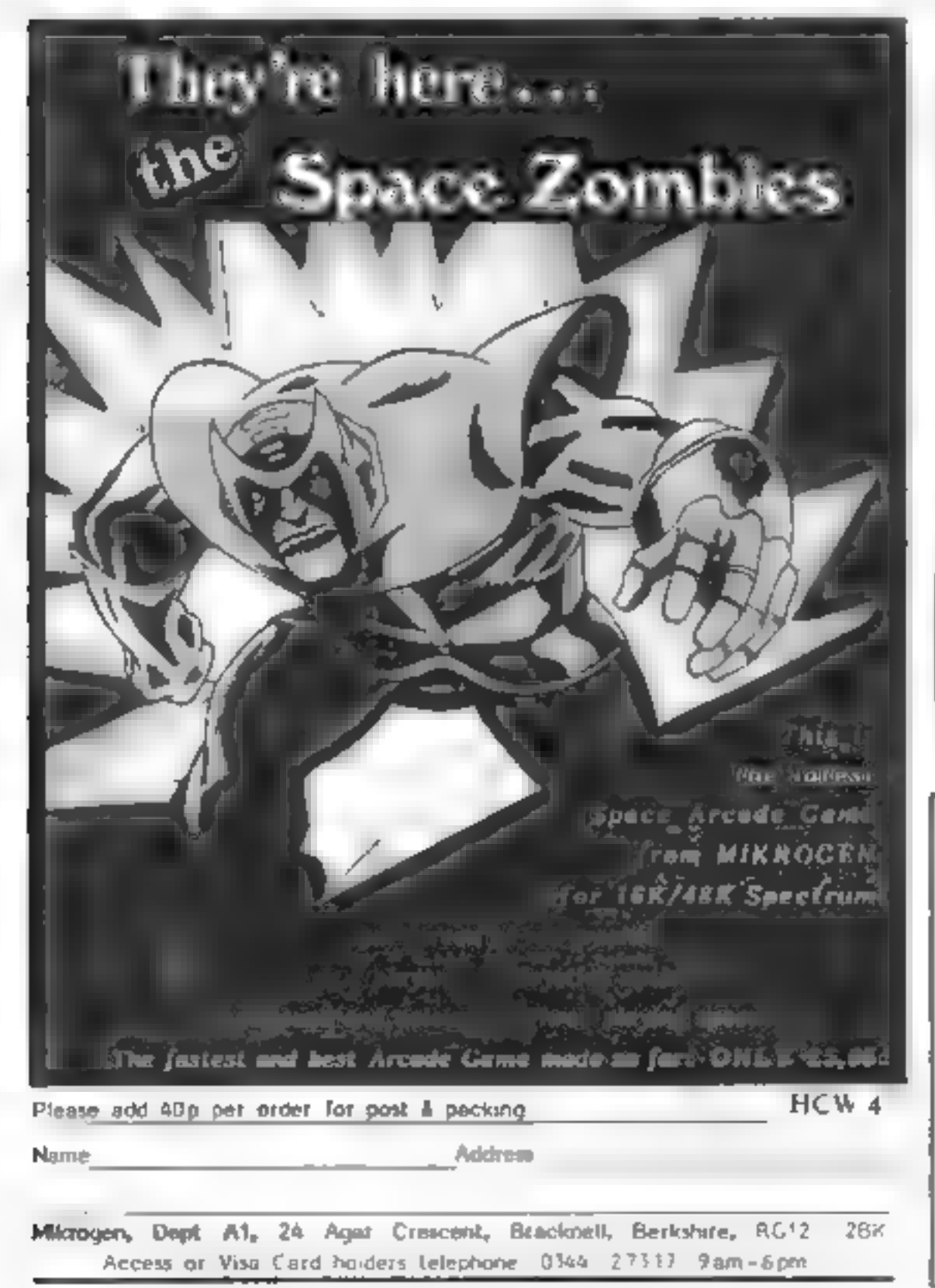

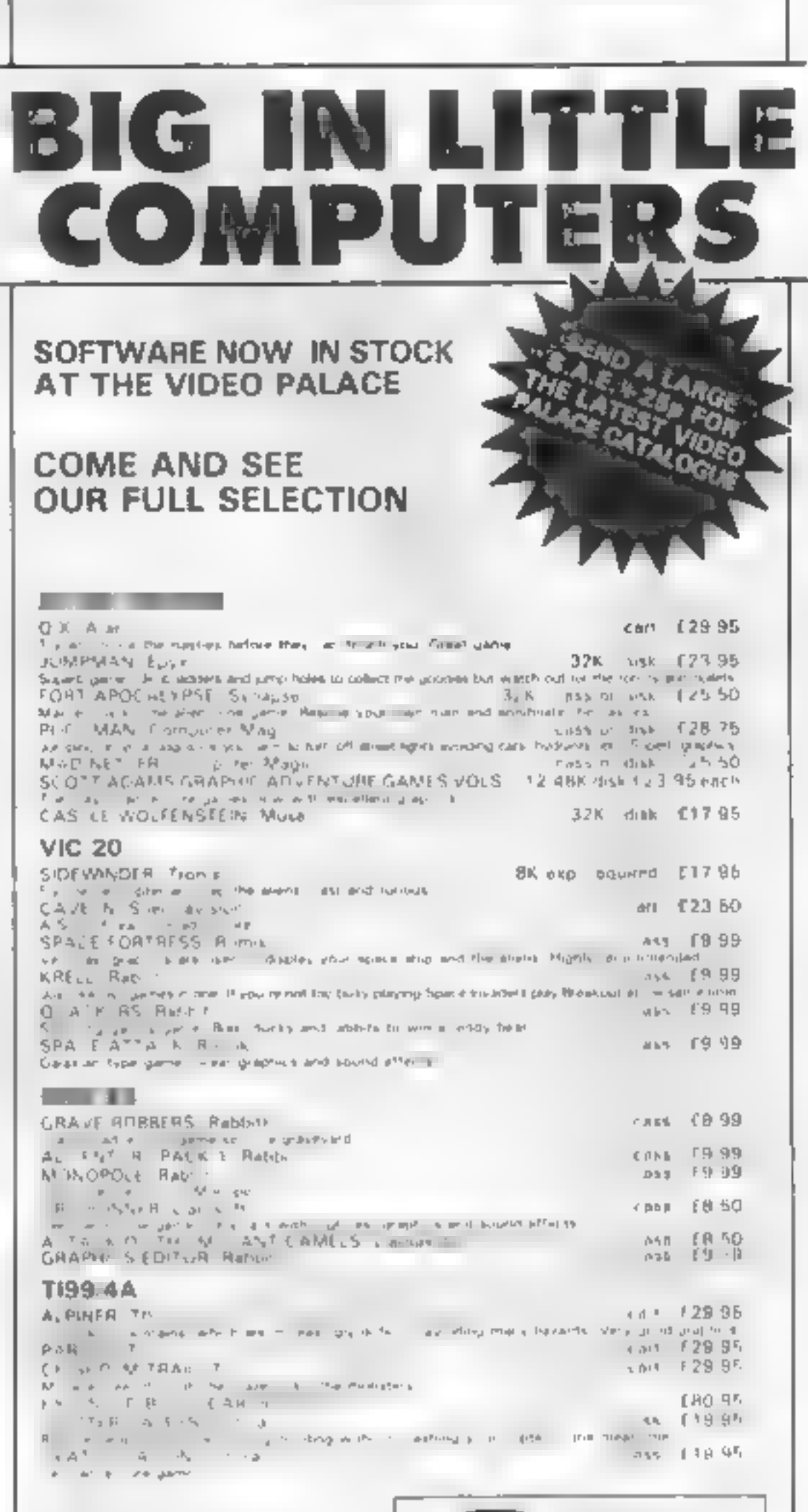

ALL THE ABOVE PROGRAMMES CAN BE ORDERED BY POST

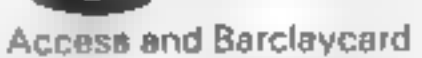

**ORDER BY** 

**TELEPHONE** 

Add 50p shots the two and  $\label{eq:2.1} \begin{array}{cccccccccccccc} \alpha & \cdots & \alpha_{2k} & \cdots & \cdots & \alpha_{2k} & \alpha_{2k} & \alpha_{2k} & \alpha_{2k} & \cdots & \alpha_{2k} & \cdots & \alpha_{2k} & \cdots & \alpha_{2k} & \cdots & \alpha_{2k} & \cdots & \alpha_{2k} & \cdots & \alpha_{2k} & \cdots & \alpha_{2k} & \cdots & \alpha_{2k} & \cdots & \alpha_{2k} & \cdots & \alpha_{2k} & \cdots & \alpha_{2k} & \cdots & \alpha_{2k} & \cdots & \alpha_{2k} & \cdots & \alpha_{2$ Pasi se 3 i 5 i has as in pick all stdet-

holders may order by phone: 01-937 6258

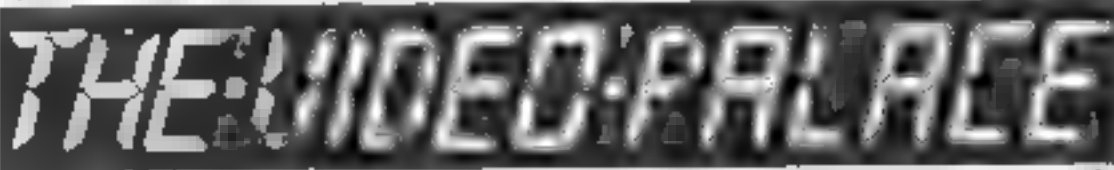

### 62 KENSINGTON HIGH ST LONDON W8.

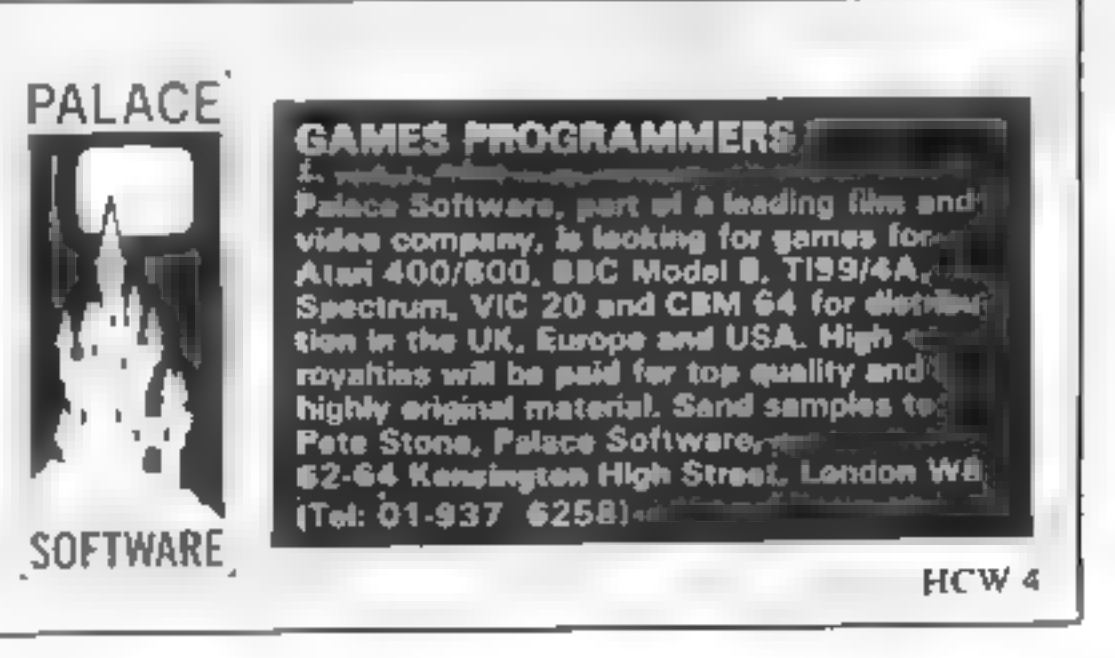

# Train yourself to be a radio ham

Morse Code Tutor was written for the VIC-20 as an aid for those who want to take the Post Office test to become a radio ham,<br>It has three training modes,

### **VIC-20 PROGRAM**

### — just type in David Belichambers' program your micro can help you

chosen from a menu. Here's a description of each option:

1 Alpha to Morse Whenever a key is pressed that letter will be sounded out in Morse Code. If there is no Morse equivalent — for example, the per cent key — you will hear nothing. It is

possible to type faster than the VIC can play the notes, as any overflow of characters is stored until they can be processed.

0 POKE36878, 15: POKE36879, 8<br>1 POKE36878, 15: POKE36879, 8<br>2 PRINT"ACI 3 MORSE CODE TUT<br>4 PRINT"S 5 PRINT" MOMOPTIONS:" ਵ" , MORSE CODE TUTOR 6 PRINT") X(1) ALPHA TO MORSE"<br>7 PRINT"<2) MORSE STRING"<br>8 PRINT" XWAKEY IN DESIRED OPTION"<br>9 PRINT" MWAKEY IN DESIRED OPTION" 16 GETI\$:ONVAL¢I\$>GOTO13, 17,25 11 GOTO10<br>12 PRINT" MHIT 'RETURN' TO END" :RETURN<br>13 PRINT"SPRESS A KEY AND THE LETTE LETTER WILL BE SOUNDEDIN MORSE" GOSUB12 PRINT"N n. 14 GETC\$:PRINTCS\$; : IFC\$=""THENI4

15 IFC\$=CHR\$(13>THENL 16 GOSUB31:GOTO14<br>17 PRINT"CIRY TO DECODE THE 18 PRINT"NUENTER PAUSE SPEED:".PRINT" (1-FAST TO 9-SLOW)" 19 GETI\$ . IFVAL(I\$)=0THEN19 MORSE SEQUENCE THAT 40U HEAR"<br>RINT" (1-FAST TO 9-SLOW)" 20 D=VAL(I\$)\*40 PRINT"3" GOSUB12<br>21 RESTORE FORN=0TOINT(RND(1)\*47) READC\$,M\$ NEXT 33 FORL=1TOLEN(M\$):P=75:IFMID\$(M\$,L,1)="-"THENP=220 20 DEVAL(18)\*40 PRINT "J" 6850812<br>21 RESTORE FORN=0701NT(RND(1)\*47)-READCS.MS-N<br>22 PRINT "BIGGGROUDING ONDEDDON" (5, GOSUB31<br>23 FORN=170D: GET1\$:IFI\$=CHR\$(13)THEN1<br>24 NEXT-GOTO21<br>25 PRINT "JUSE THE 'F7' KEY AS IFIT WERE A 24 NEXT GOTO21<br>25 PRINT"JUSE THE 'F7' KEY AS IFIT WERE A CONVENTIONALMORSE KEY TO PRACTICE YOU 36 DATA A, .-, B, -, . . . C, -, -, . D, -, . . E, . . F, . . - . . G, --, . H, . . . . . I, . . . . J, . ---, K, -, -, L, . -

2 Morse String After you have selected the speed, the VIC will play out letter after letter in Morse, the pause between each being dependent on the selected speed. Without looking at the screen, try to work out the character just by listening to the notes. If you get stuck on a let ter, a quick glance at the screen will refresh your memory.

3 Morse Key This simply turns the  $\overline{17}$  key into a Morse key. A note will sound while it is held down, Use this to practice your keying of each letter. Try key-

ing excerpts from newspapers<br>and magazines.<br>To return to the menu from<br>your selected mode, just press<br>return<br>The program not only caters<br>for the letters A-Z and numerals<br>0-9, but includes punctuation<br>marks: . . : ?  $\cdot$  -

radio amateur you must first ing.

pass the Radio Amateurs Ex- amination to obtain a Post Office licence. Proficiency in Morse is required if you are ap-<br>plying for a Class A licence,<br>which, in addition to the<br>amateur frequency bands<br>allocated in a Class B licence,<br>also allows the holder to<br>operate in the bands below<br>28MHz.<br>For further infor

Page 24 HOME COMPUTING WEEKLY 29 March 1983

Regulatory Department, and ask for the free booklet, How to Become a Radio Amateur

 $J - I = - I = -I - I + I - I$  $......$ 

which means happy key-

### **VIC-20 PROGRAM**

37 DATA M.--,N.-,,O.---,P.,--,,Q.--,-,R.,-,,S.,.,J.-,U.,,-,V.,.,-,W.,.-,X.-,..<br>38 DATA Y.-,--,Z.--,,,1.,---,,2.,.---,3.,.,--,4.,.,.-,5.,..,.,6.-,,,,7.--,.,8  $\mathbf{y} = -\mathbf{y} + \mathbf{y}$ 39 DATA 9,----,,0,----,".",.-,-,',",",-,-,-"",",--,,,"",--,,,"",",,--,,,,"",,,-,,,,"",,,---, 40 DRTA "-",-,,,,-,'/",-,,-,)"(",-,---,,")",-,--,-,"\_",,,--,-,"\_",,,--,-,"=",-,.,-

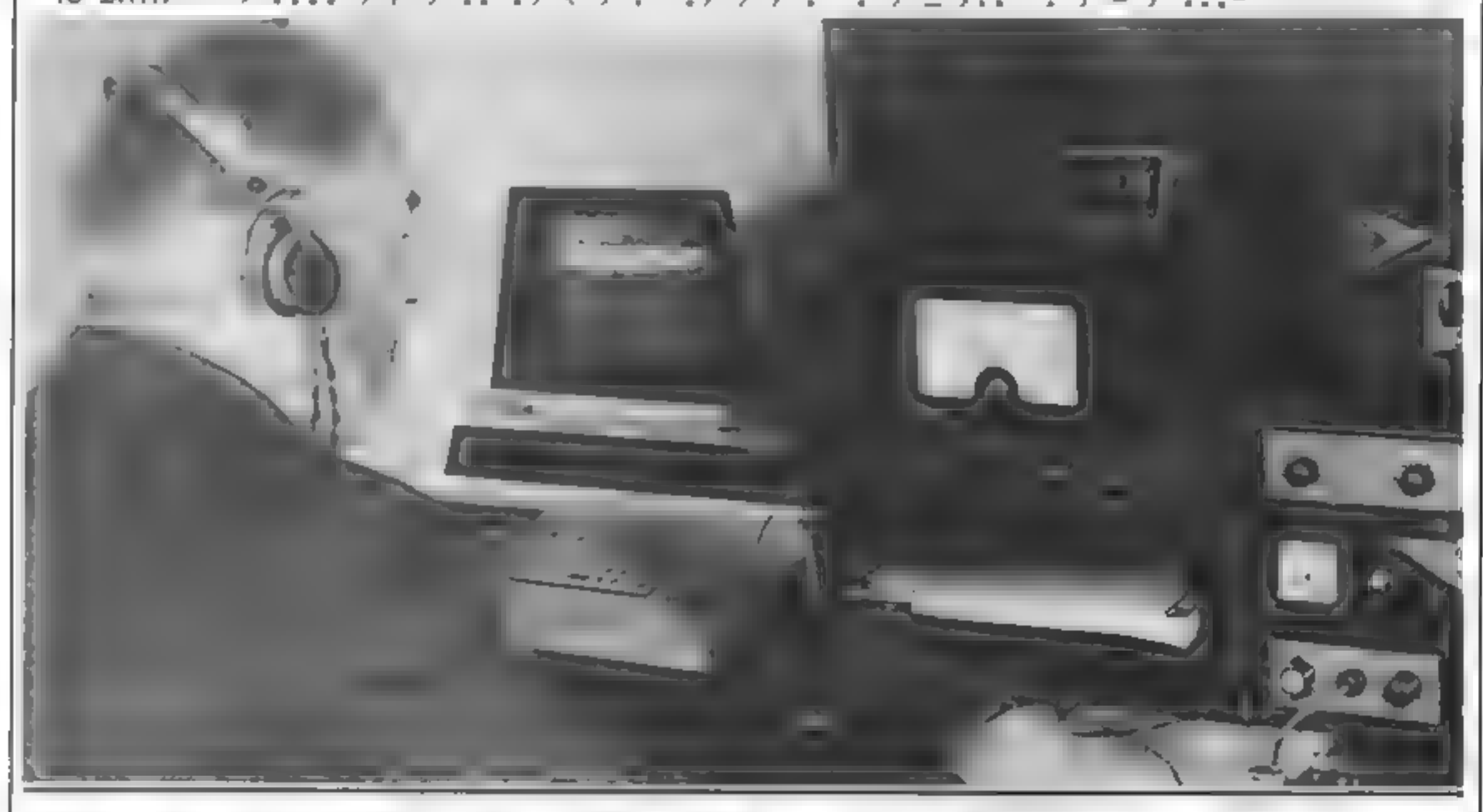

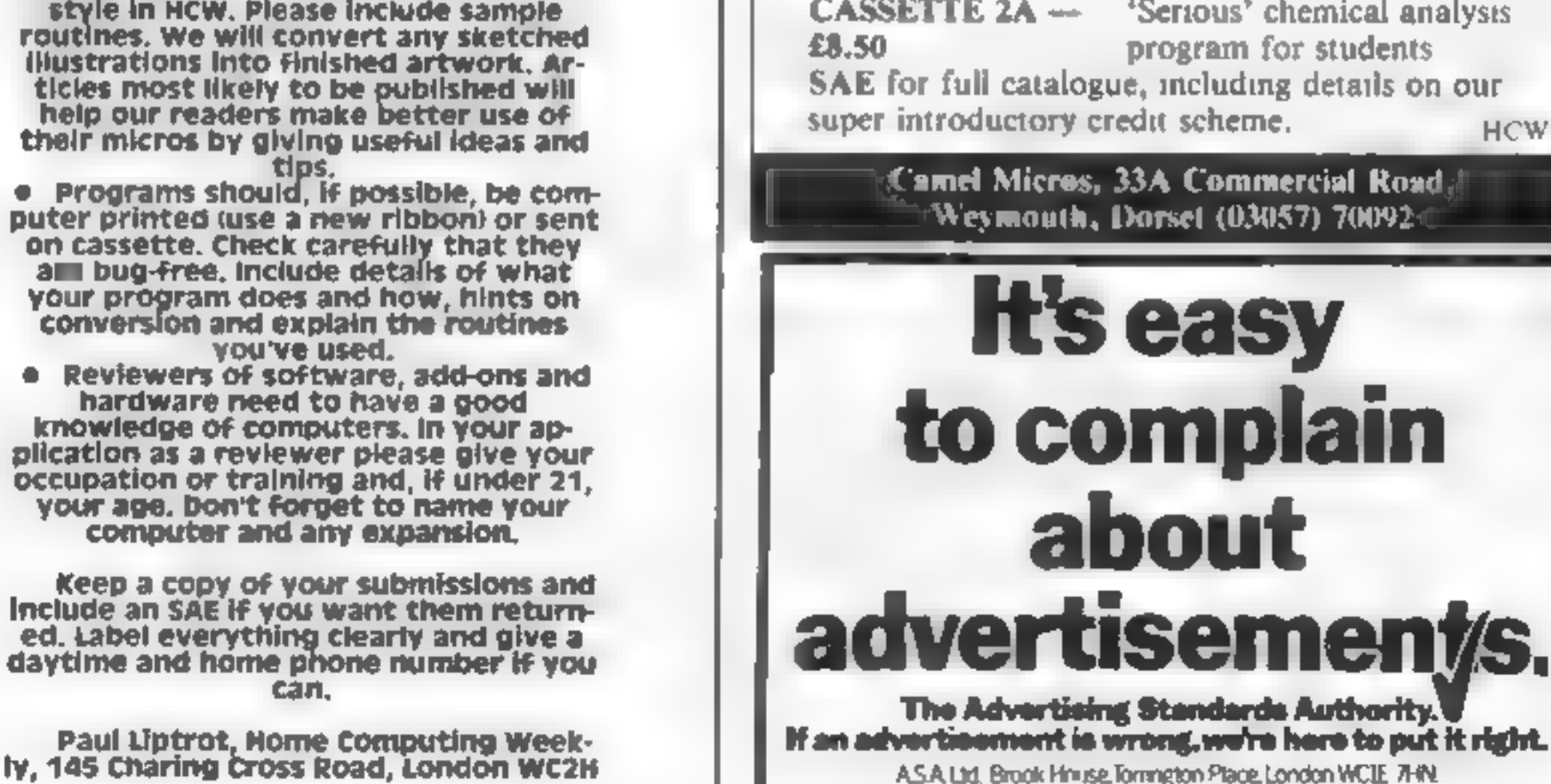

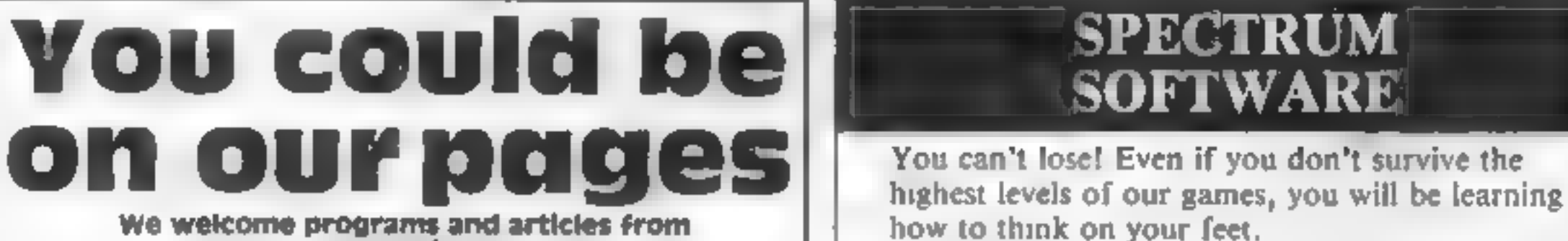

We welcome programs and articles from<br>
our readers.<br>
Articles on using home computers<br>
should be no ionger than 2,000 words. Don't worry too much about your<br>writing ability — just try to keep to the<br>style in HCW. Please include sample

# **SPECTRUM**

**CASSETTE**  $1 -$  Fast action 'numbers' game **E4.95** with colour graphics, plus a<br>thinkers puzzle box (kippers)<br>**CASSETTE 2A** — 'Serious' chemical analysis<br>**£8.50** program for students<br>SAE for full catalogue, including details on our<br>super introductory credit scheme

Camel Micros, 33A Commercial Road, Weymouth, Dorset (03057) 70092

### **ZX81 PROGRAMS** Five ways to pit your wits with the ZX81

Here's a twopage selection of games specially written for the **1K ZX81** 

### Widgets

You are managing director of an up-and-coming widgetproducing company. As the sales figures come in each week you face a tricky business decision: are you selling enough widgets to put more money into production, or should you concentrate on advertising to boost sales?

This program by Bill Butcher lets you try your skill at business. Starting off with £990, you must balance your resources between production and adverusing - but be warned, it's not a good idea to spend more than £5 at a time on ads!

### šok Hrot

A thousand leagues under the sea... an enemy submarine is out to get you. Try to torpedo it before it torpedoes you, in this action-packed program by Bill Butcher.

The enemy sub is hiding somewhere in the  $9 \times 10$  grid on your sonar screen. You must track it down by entering a row and column number. As you get closer, the number that comes up on the screen will get lower. To start with, you have 30 tries; as you get better, try reducing the value of  $X$  in line 100 to make the game harder

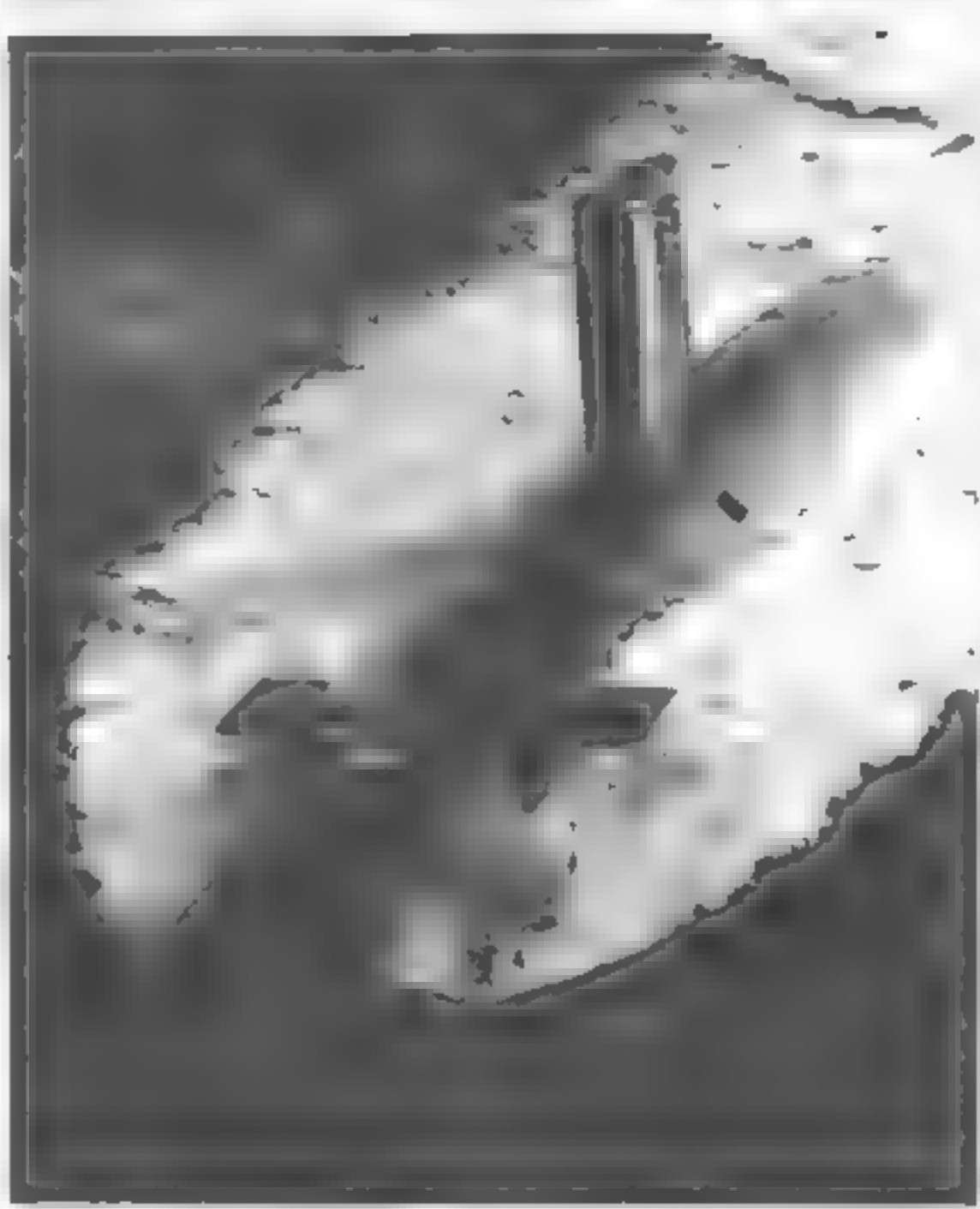

Listing i - Widgets

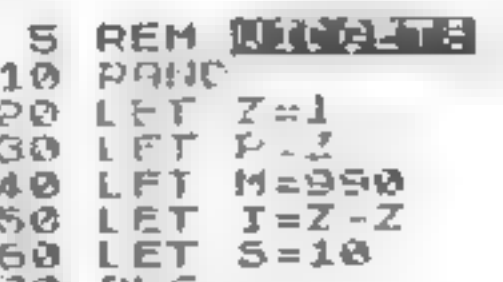

In this adventure game by Steve McCallum, you are represented by the \* sign and the computer takes the part of your victum, represented by the  $>$ sign. You move it yourself in response to its requests: 2 means  $\rightarrow$ , -2 means  $\leftarrow$ , 9 means  $\frac{1}{2}$ and  $11$  means  $\lambda_2$ . But it sometimes makes mistakes, and if it asks for a move which would take it off the board, you have to play fair and move it in the opposite direction

This program must be copied exactly as listed. Even an extra full stop will cause a crash.

### **Alien!**

Ten ahen space ships are on your tail, and you only have fifteen warheads left with which to destroy them. Worse still, the more aliens you kill, the more determined the survivors are to stay alive. Peter Coupe offers some advice on how to come out on top.

You move the warheads by pressing any of the keys on the ZX81 The longer you hold down a key, the further the warhead travels... but to finish the aliens off, you have to get within killing distance in only three key depressions.

Line 120 of the program holds the formula for how close you need to get to the aliens. Try changing it if you find the game too easy - or too hard

### **Vortext**

Imagine you are the vortex, a hungry monster which lurks in a maze waiting for unsuspecting creatures to fall into its dutches. To reach safety, your victims have to reach the bottom of the maze without bumping into you, and if they do, they win. You have to try to stand in their way - but time is short, because you only have six tries.

```
70 CL5
 80 PRINT "UEEK ",Z
 90 \pm 57.7PRINT "E"; M, "80"<br>PRINT P, " PLANT"
100 PRINT
110
120 PRINT I: "00 UIDGETS"
     IF N<1000 THEN GOTO 200
240
150 PRINT
             "BUY?"
160
     INPUT YS
170 IF Y&O"Y" THEN GOTO 200
180
     LET P = P + 1190 IFT M=M-100M
200 PEINT
             "BD37"
210
     11 PUT 8
     ALCOHOL: HIS
 下下庭
             ERDN"
\mathcal{O}(\mathcal{A}) .
     + + + 117e^{3\pi\sqrt{2}}11.2 \cup 11260 IF USSBER THEN GUYO JSB
270 LET I≈I+U
280 LET SAINT (S/(SND+3+**)
230 IF BIG THEN LET E=3+5+d+14<br>300 IF B(7 AND B 2 This LET 5=0
十七 ェピャ
310
         B_3 B_4 B_5\mathcal{F}十字
                               + - 12THE LINE IS HERE IN
                             - 1
ded to Frindriches Jesuib
 SSO IF MATE THEN SAFE
                             \mathbb{Z}^n360 PRINT "BROKE"
```
### **LATRW**

If you ever owned an Etcha-Sketch game you will recognise the uses of this program by Roland Daw, which lets you draw lines and block graphics anywhere on the screen.

Just nine keys control the functions.  $2, 4, 6$  and  $8$  move you down, left, right and up. I lets you draw, and 3 lets you erase. 7 will save on tape anything you have drawn, if you set the cassette on to record before you press it. 9 lets you write an alphanumenc combination at a point on the screen to the right of the last cursor position. And 0 lets you see exactly where the cursor is at the time.

This program fits snugly into 1K of memory, and leaves just enough space to draw in about half the screen.

### **ZX81 PROGRAMS**

Listing  $2 -$  Sub Hunt Listing  $4 -$  Alien 1 REM Stephen T **Ø REM BLIEN** 10 FOR 2:0 TO 9 20 LET A=10 20 PRINT AT 11,7;7 30 LET M=15 30 PRINT AT  $2, 21, 2$ 42 RAND 40 FOR Y=0 TO 9 **50 CLS** 50 PRINT AT  $Z$   $Y$  "."  $50$  LET  $X = 0$ **b0 NEXT Y 70 LET L=INT (RND+275)+200** 70 NEXT Z 80 PRINT "ALIENS",,"WARHEADS", 80 LET A=INT (RND+9) "DISTANCE ,000 MILES"  $4.8.4$ 90. LET R=INT (RND+9) 90 PRINT AT 0,10;A,AT 1,10,M;A 100 LET X=30  $T = 3, 10, L$ 110 PRINT AT 13,0; YOU HAVE "; X IF A=0 THEN GOTO 270 103. **T TRIES LEFT"** IF H=0 THEN GOTO 290 110 120 LET X=X-1 IF LIGHS THEN GOTO 240 120 IF X=0 THEN GOTO 220 130 IF INKEYS="" THEN GOTO 130 130 FOR I=0 TO 250 140 140 INPUT C IF INKEY'S="" THEN GOTO 198 160 150 INPUT E 170 NEXT I 160 IF C=R AND D=R THEN GOTO 25 180 GOTO 160 ø  $LET X=X+1$ 190 170 PRINT AT D.C; INT ((ABS (D-R 200 IF X=4 THEN GOTO 250  $3 + AB5 (C - A)$  $22$ 210 CL5 180 GOTO 110 220 LET L=ABS (L-I) 220 CLS 23C GOTO 80 230 PRINT "TORPEDGED..TORPEDGED 240 LET A=A-1 ..TGRPEDOED"  $H = H - 1$ 250 LET. 260 GOT**O** 40 240 GOTO 270 270 PRINT AT 3,0;"ALIEN FLÉET D 250 PRINT "50B DESTROYED-SCORE=  $\frac{1}{2}$  X  $\pm$  X ESTROYED-UELL DONE" 280 STOP 270 PRINT "ANGTHER QO? (R/K)" 290 PRINT AT 3,0; "OUT OF UARHEA 280 PAUSE 40000 290 CLS DS-RLIENS UIN" S00 RUN 300 STOP Listing  $3 - V$  oriex Listing  $5 -$  Draw 5 RANO - DHAU' 10 ALN 10 FOR N=CODE " " TO CODE " " 20 LET X-110 15 PRINT " 星 星 星 星 " 25 LET  $A = 0$ 20 PRINT "畫畫畫 26 LET  $C = \mathfrak{S}$ 25 NEXT N 30 PRINT " # # # # "<br>35 LET P=CODE "#"+256+PEEK 163 30 IF INKEYS="2" THEN LET A=A-1 32 IF INKEYS="1" THEN LET X=11 97+PEEK 16396

```
48 LET N=P+CODE "U"
                                      33 IF INKEY$="3" THEN LET X=12
  45 POKE P,146
                                    Ð
  50 POKE N, 151
  55 FOR X*CODE "" " TO CODE ""
                                      35 IF INKEY$="7" THEN SAPE "DR
  60 LET Y=INT IRMD+CODE "= "}
                                    RU"
  65 PRINT AT CODE "2", CDDE "2"
                                      40 IF INKEYS="8" THEM LET B=8+
                                    1
"ZX "; "11+2-2 9" (Y+CODE """+CODE
 10^{10} TO YECODE " ""+CODE " "")
                                      44 IF INKEYS="9" THEN GOTO AR *
  70 INPUT D
                                      45 GOTO 50
  75 POKE P.8
                                      46 INPUT R$
                                      47 PRINT R$
  80 LET P=P+D
  85 POKE P,146
                                      50 IF INKEYS="4" THEN LET C=C-
  BO IL BEN LHEN BUINE .AGA AIN.
                                    1
     IF X=6 AND P()N OR P()N AND
  95.
                                      60 IE INKEYS#"6" THEN LET C=C+
 P>17202 THEN PRINT "I UIN"
                                    1
 100 IF P117202 OR P=N OR X=6 TH
                                      WW IF INKEY$="0" AND X=110 THE
EN STOP
                                    N GOTO 180
 105 PRINT AT CODE "f", CODE "f";
                                      80 GOTO X
"YOURS"
                                     110 PLOT C.A
 110 INPUT D
                                     115 GOTO 30
 115 LET D={2 AND D=8}-{2 AND D=
                                     125 PLOT C, A
                                     128 UNPLOT PEEK 16438, PEEK 1643
5) + (9 AND D=65) + (11 AND D=68) - (9
                                    9
RND D=78) - (11 RND D=75)
 120 POKE N,8
                                     130 GOTO 30
 125 LET N=N+D
                                     180 UNPLOT PEEK 16438, PEEK 1643
 130 POKE N, 151
                                    9
 135 NEXT X
                                     198 GOTO X
```
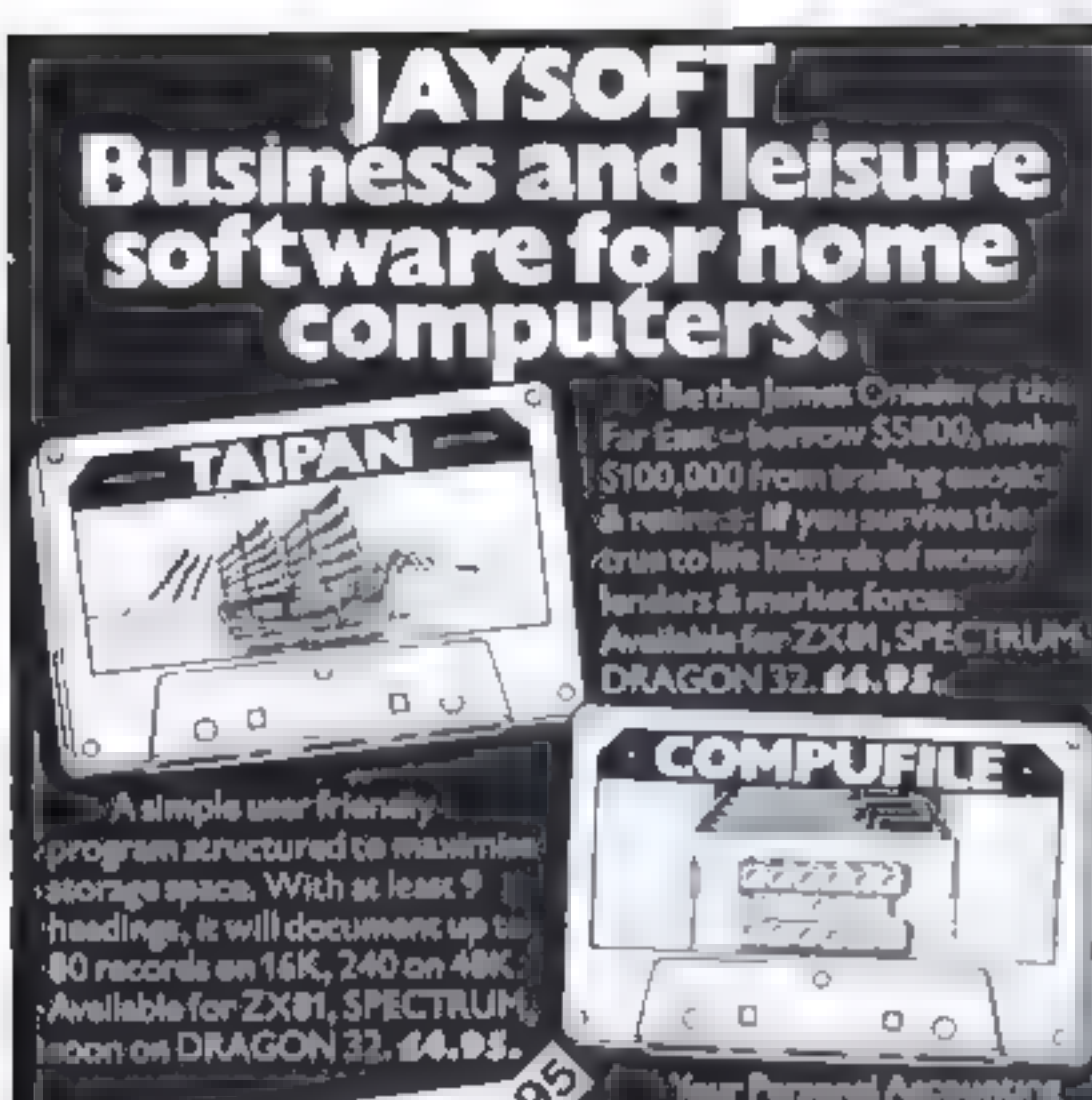

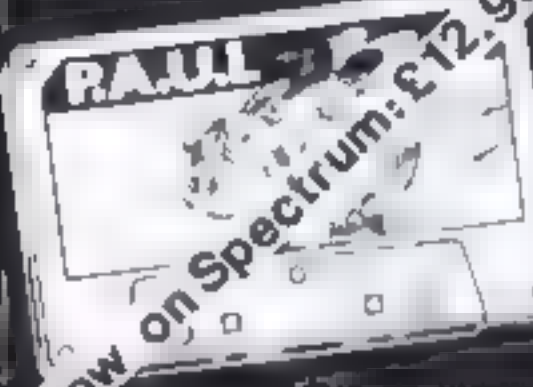

### ur hanna track al your finances **& even i**n **Uon with Professional** waliable now for ZX#1, si 48K SPECTRUM & DRAGON 32. A7.DS (14K) AB.DS (40K e 40K 24.45.1

We will endeavour to send you the tape by resurn pea ÄYSOFT, 22 Dana Acres, Bishap's Stertford, Heres. Please send for further information

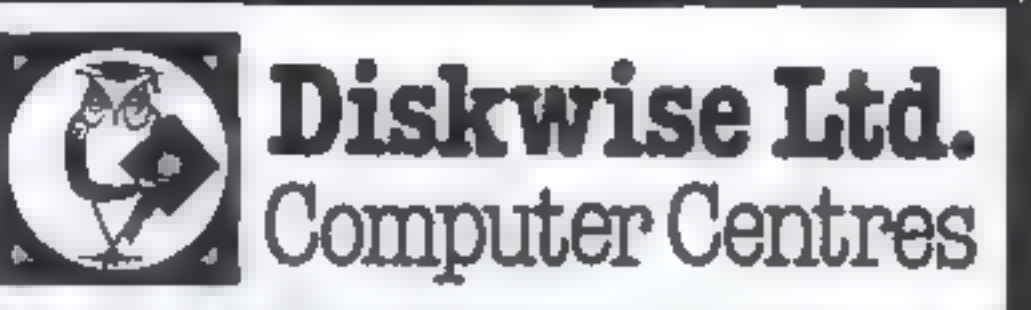

### **SOUTH WEST & NORTH WEST**

Computer enthusiasts look no further

### WE STOCK THE FOLLOWING PRODUCTS

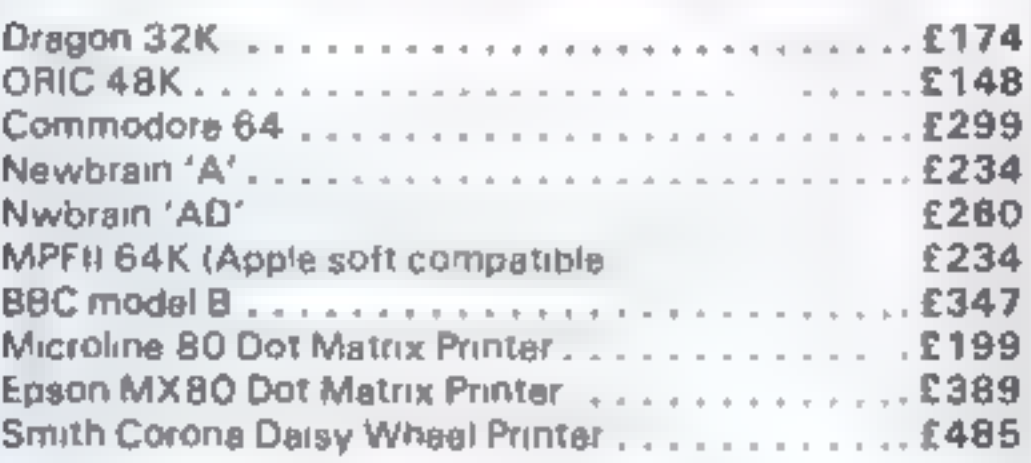

### **ANDLOTSMORE**

Above prices plus VAT

A large selection of Games for the most popular computers plus Paper, Discs, Books etc. We are business systems specialists and can provide software for most applications

**STOCKPORT** 68-70 Lower Hillgale **Stockport, Cheshire** Tel 081 477 5931

**PLYMOUTH Deptford Place** North Hill, Plymouth Tel. 0752 267000

 $HCW4$ 

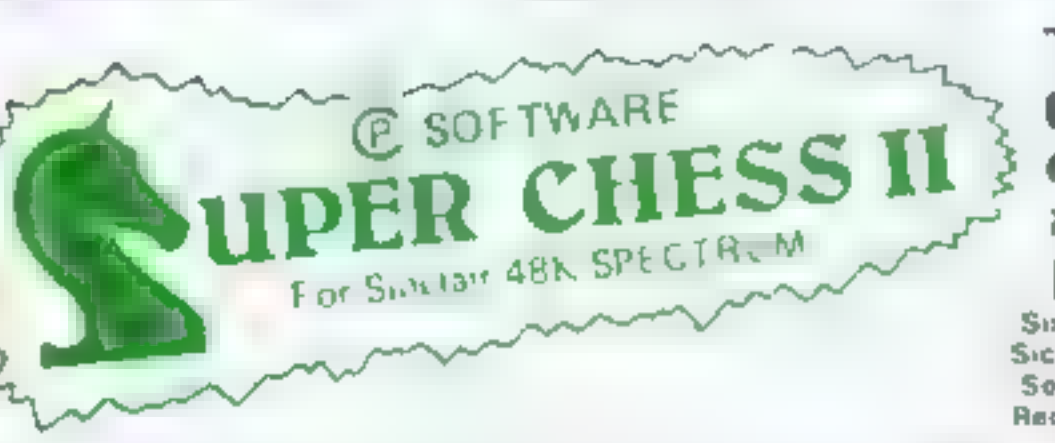

### THE BEST AT £7.95 Guaranteed able to consistently beat Sargon II and all other Spectrum chess programs!

Six levels of play. Plays a variety of openings e.g. French Defense Sicilian Delense. Ruy Lupez, Queen's Gambit etc. Sell Play Mode Analyse Mode Enhanced and game play Recommended move option

RIGINAL SUPERCHESS  $\bullet\bullet$  The Cheapest

**. SPECTRUM SPEECH #** 

10 levels of play: recommended move option substantial opening book og French Defonse, Queen's Gambil Ruy Lopez et Self play feature. analyse mode.

49k Spectrum 24.95

16h ZX81 E4.35

### 6 6 BACKGAMMON O O

Play this fascinating game of skill and chance. High les hat on long display with dica roll. Can be used by expert player and also has documentation to enable beginners to learn. He game

48k Spectrum £5,95

### **O B ZX DRAUGHTS O B**

With its 10 tevels of play, ZX Draughts is the ideal game for the birg nilk. or expert alayer. 48k Spectrum £6 95

### OO SPECTRUM FORTH OO NEW

FORTH - 10 Lines laster than Basic, much easier than mail fine lines of you want to discover the advantages of Forth or all a leady line thee Spectrum FORTH is the deal package. The pack action as whereas indiand no udes Spectrum Forth a sample Firith program and computer hands user documentation. I has all Farth structures and armiss for user if their

Spectium's colour. hi res ig aphies. Specify 16k or 48k when indering 16k version about 115 new words can be detined

48k version, about 1200 new words can be defined.

16k Spectrum E9 95

48k Spectrum E9 95

Yes it's possible' Software diven i princh from the Sterctum. Simple to ese in your own programs. Each causette, omes with its individuants lighand demonstration program. No extra hardware is required, uses Spectrum speaker and top 32k Ram.

SOFTALK in Makevords 70 plus words, humbers zero to mill on Dras-48k Spectrum £6 95 go limit right great etc.

SOFTALK I Spacegamics 9, provincits in more creditals torpedoes, phasons bearing south

48k Spectrum 28 95

### **O O SPECTRUM BRIDGE TUTOR OO NEW!!**

Improve you. Bedge with the Specialism B. dye Tutor Uses the Acor bedding system in Juding Brack wished and Stagman convenions Earth of he du hamits just area's pair clube point site that big and play After maying the office and a sensor expansive in the film of the prints of the bidgine, and blay. The collections and play must be made to progless but if you never as concerting a is a help in a re-

For 16k and 48k Spectrum

#IC

Beginners (40 hands) £5.95. Advanced (40 hands) £5 95

A si ava ahle from

Ph a strey Cisset West furks Gronges Biso Screen Siene Chelsenham

Buter Mix Shot Streatham London. WH Smith Compare Branches ZEDXTRA Kinsen Bournemouth Computers - Willmore Street London Capital Came as a awley

UK Prices include post & packing. Despatch within 48 hours: (For orders outside UK add 80p for postage). Send chequa or postal order to

CP SOFTWARE, Dept. How 17 Orchard Lane, Prestwood, Bucks. HP16 ONN

PROGRAMMERS - TOP RATES PAID FOR QUALITY SPECTRUM PROGRAMS SEND YOUR MATERIAL FOR EVALUATION AND PROMPT REPLY HCW 4

Page 28 HOME COMPUTING WEEKLY 29 March 1983

# $\star \star \star$  SAVE £3 $\star \star \star$

Book your subscription to Home Computing Weekly on or before 29th April 1983 and send £3 less than the full subscription rate as listed below. Don't delay, a saving of £3 and all the latest news on the home computing scene delivered weekly to your door is too good an opportunity to miss!

### **SUBSCRIPTION ORDER FORM**

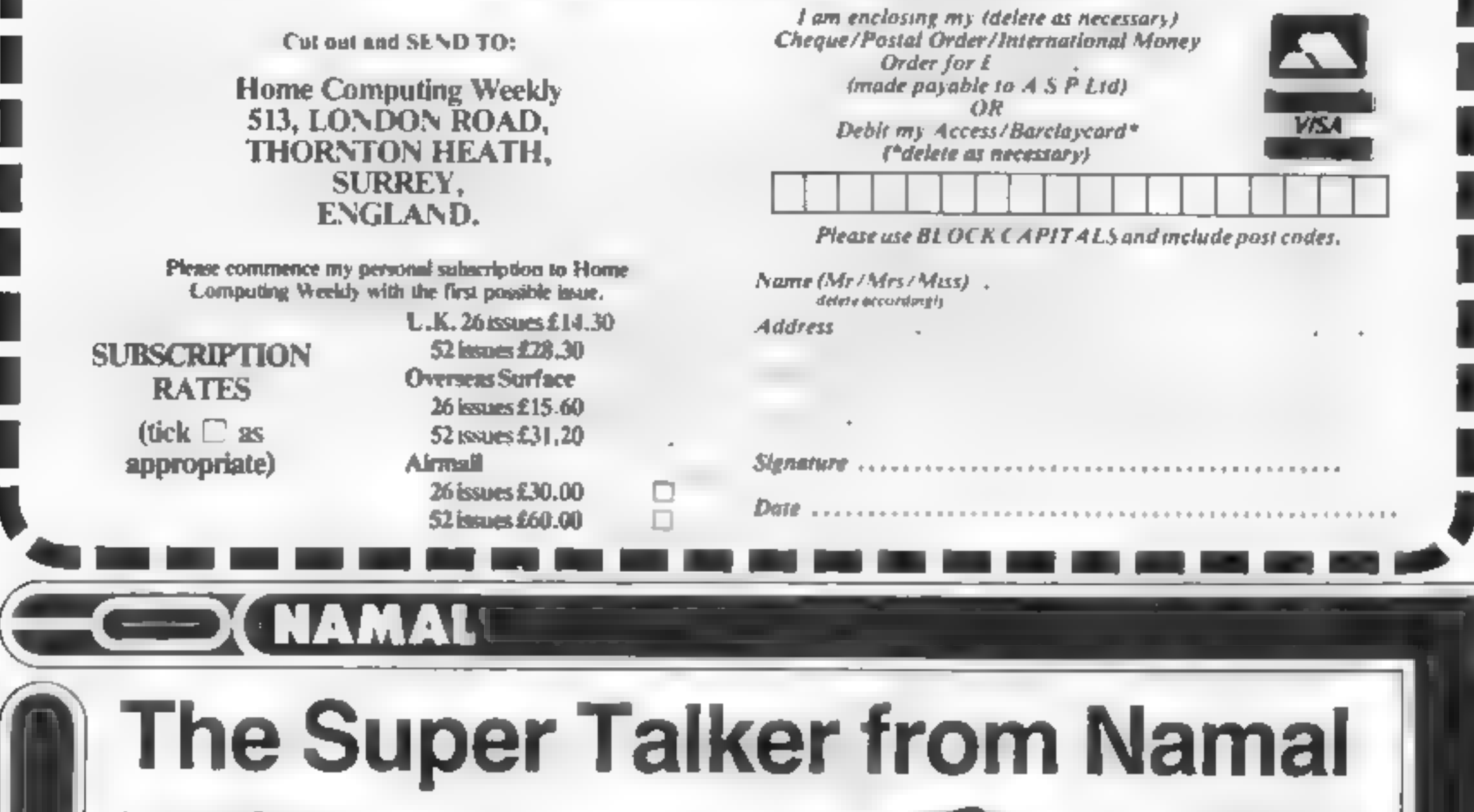

### ние в

The Namal Supertalker, which allows a computer to speak, is available for any computer compatible with an RS232 interface. The Hardware features are as follows  $\bigoplus$  Based on the Z80 Microprocessor @ Progammable Communications Interface C Sixteen standard Baud rates are available 75-9600 CAccepts standard RS232 levels, i.e. RXD TXD. CTS and DTR @ Built in Speaker **PRICE £89.95 + VAT** 

FOR THE ZX81 A compact unit which plugs directly to the back of the ZX81

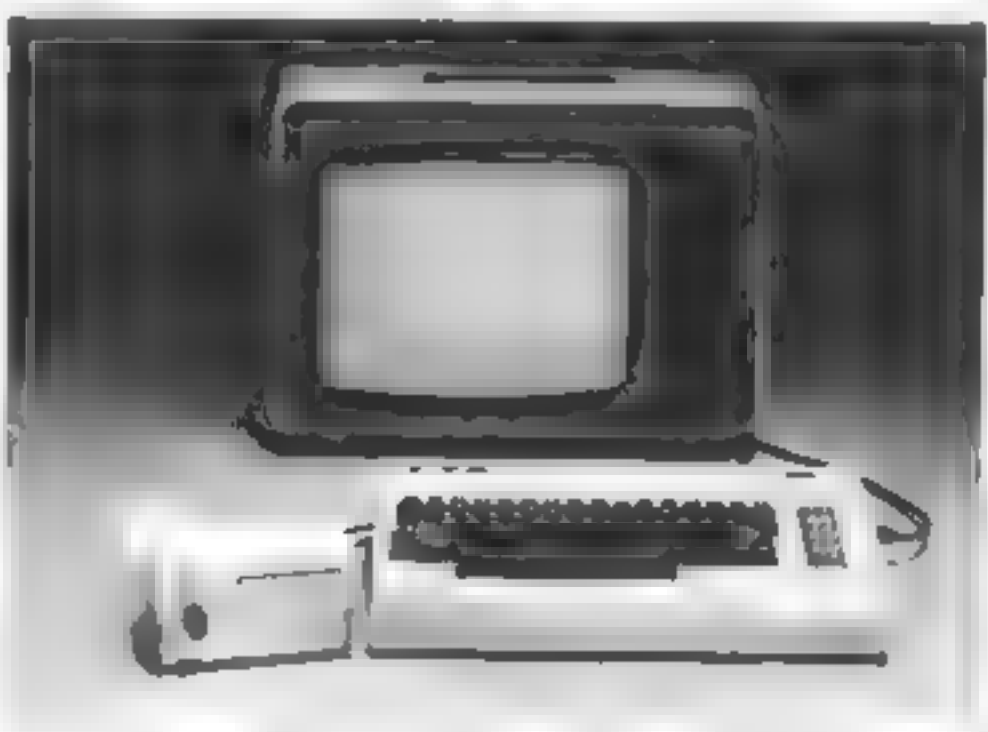

2K internal RAM Available for user programming watt amplifier and a built in speaker. PRICE £49.95 + VAT

FOR THE ZX SPECTRUM Plugs directly into the **ZX Spectrum Computer** 550 word vocabulary 2K internal RAM Available for user programming wall amplifier and a built in speaker Jack socket for external speaker. **PRICE £69.95 + VAT** 

 $\star$  DISCOUNTS FOR DEALERS  $\star$  NOW-ALL EX-STOCK DELIVERY  $\star$  YOU CAN PAY BY ACCESS CARD  $\star$ Namal Associates Lim ted, 25 Gwydir Street. Cambridge CB1 2LG Telephone: (0223) 355404 Telex. 817445

### **NAMAL ASSOCIATES LIMITED**

# ES a a TI-99/4A PROGRAMMING

Creating user-defined gharacters is<br>a tricky task. The TI-99/4A has a<br>special routine, galled CHAR, to<br>deal with it. Evgh so, to define each<br>8 x 8 pixel character, you have to work out, then type m, a 16-digit hexadecimal string — and after all<br>that you may well find that the end<br>result that appears on screen is not quite what you intended! My program, for the TI-

99/4A, allows you to design up to<br>four characters on screen. Enlarged<br>version of the characters can be<br>manipulated on a large 16 x 16 grid,<br>and moved around it by using the<br>arrow keys. Individual pixels can be<br>set or remov

# *Playing around*<br>Playing around<br>with pixels — on screen

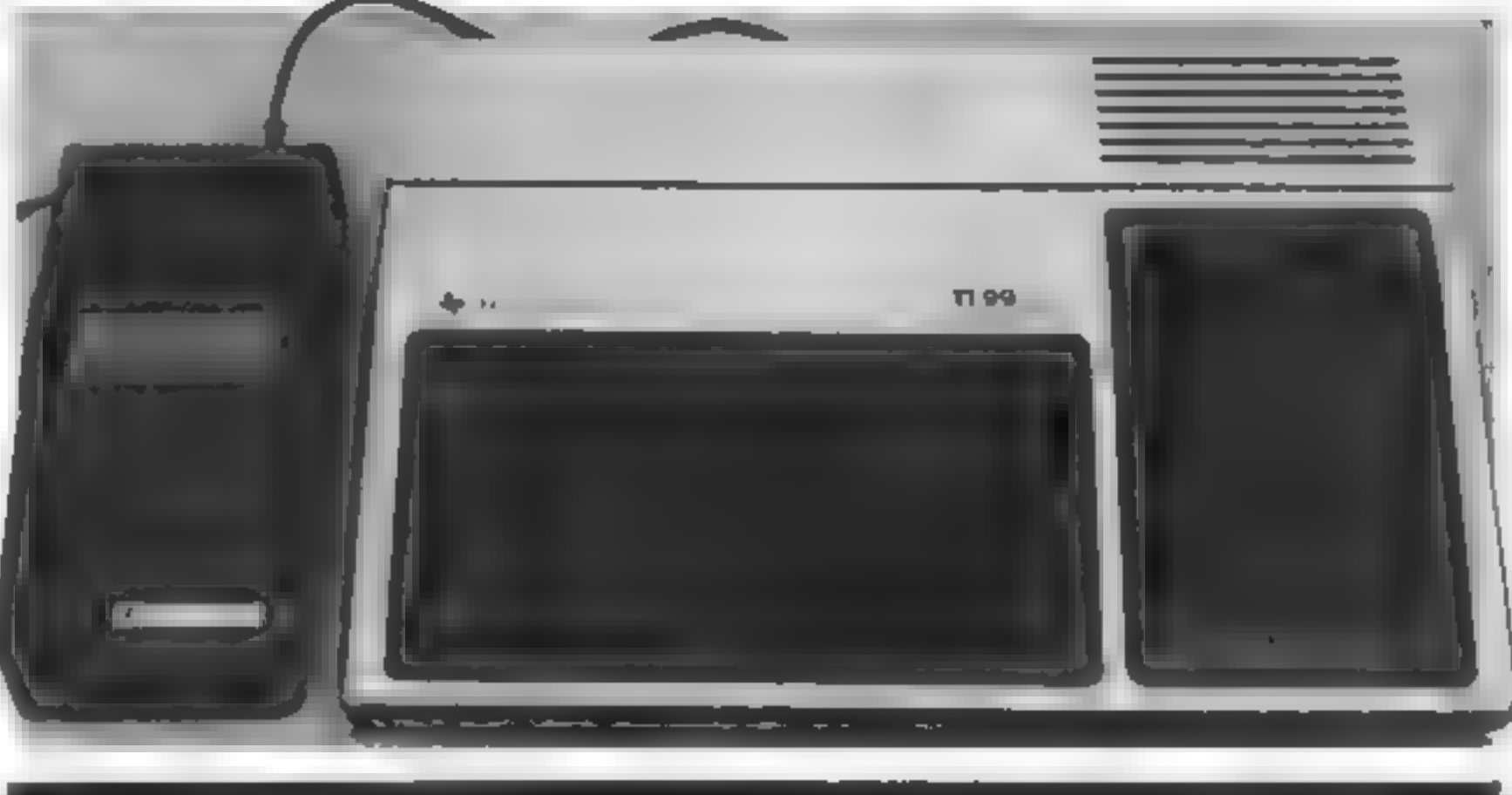

# Finding user-defined characters<br>hard to handle on the TI-<br>99/4A? David Gray shows you<br>how to tame them

representations. These are only up-

dated when the user moves to<br>another character or when the<br>space bar is pressed.<br>At the start of the program,<br>users are given the option of sup-<br>plying initial values for the<br>characters. Only if they wish to do<br>this must a

- 150 dimensions the arrays used in the program. ST\$ holds<br>the strings representing the four characters being defin-<br>ed-MSG\$ holds parts of messages to be displayed dur-<br>ing initialisation. REP (3,15) holds the 16 hexadecuna
- 160-240 define some functions used in the rest of the program.
- 
- 
- 
- 480 moves cursor right<br>510 moves cursor down<br>540 moves cursor up.<br>570 sets or unsets the current pixel (indicated by CURX<br>and CURY) of the current character (STI).<br>590 Invalid input, so make a noise.
- 
- The remainder of the program is a collection of subroutines.
- 

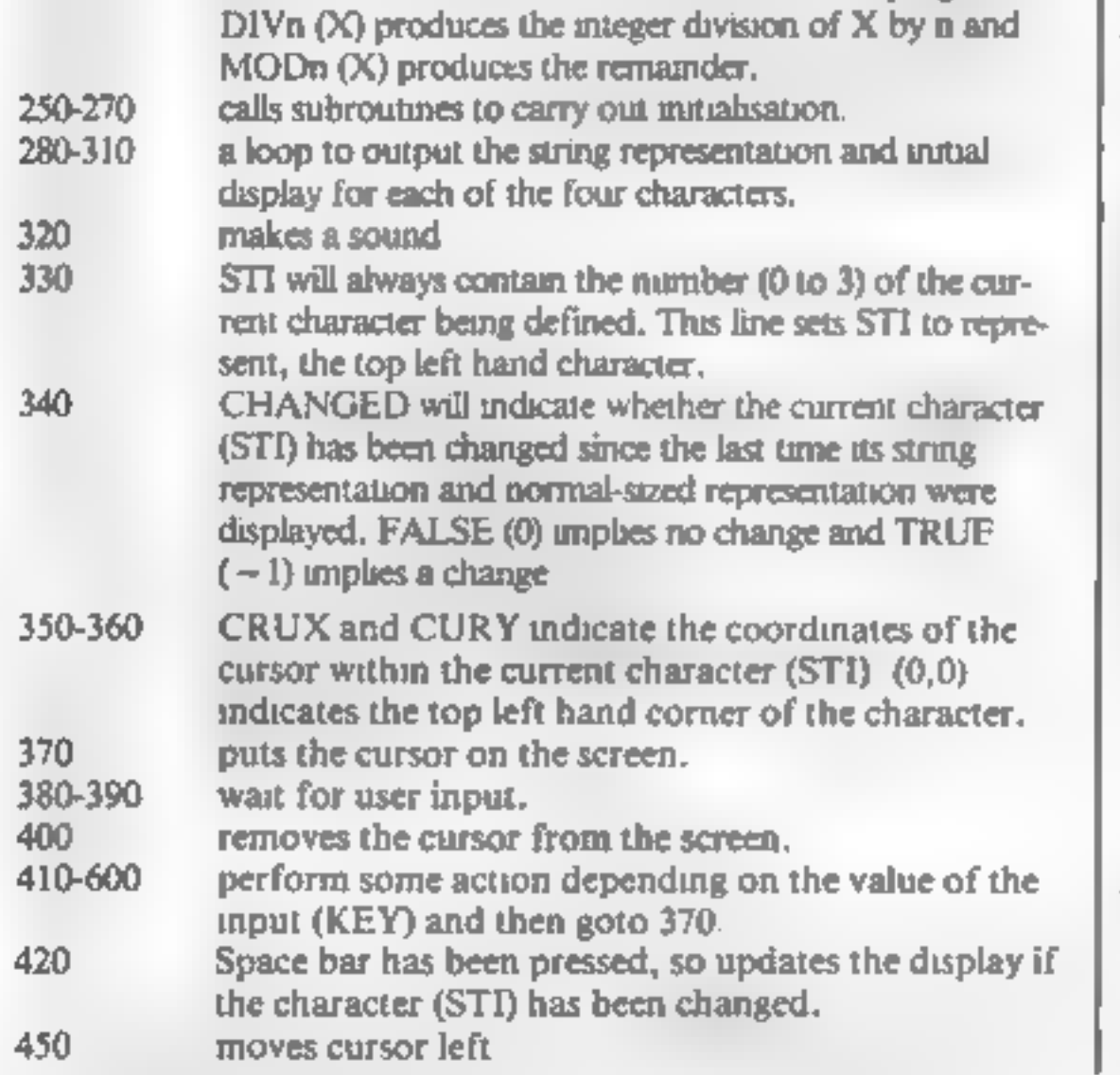

# 620-880 clear the screen and set up the user defined<br>characters and colours used in the program.<br>character codes 124 to 127 are used to define the<br>four characters being created.

- 
- 
- 
- 
- 890-1110 clear the screen and set up the empty display<br>
uncluding the 16  $\times$  16 grid.<br>
1120-1220 clisplay the string representation (ST\$(STI)) for the<br>
character STI at the appropriate position on the<br>
screen.<br>
1230-1540

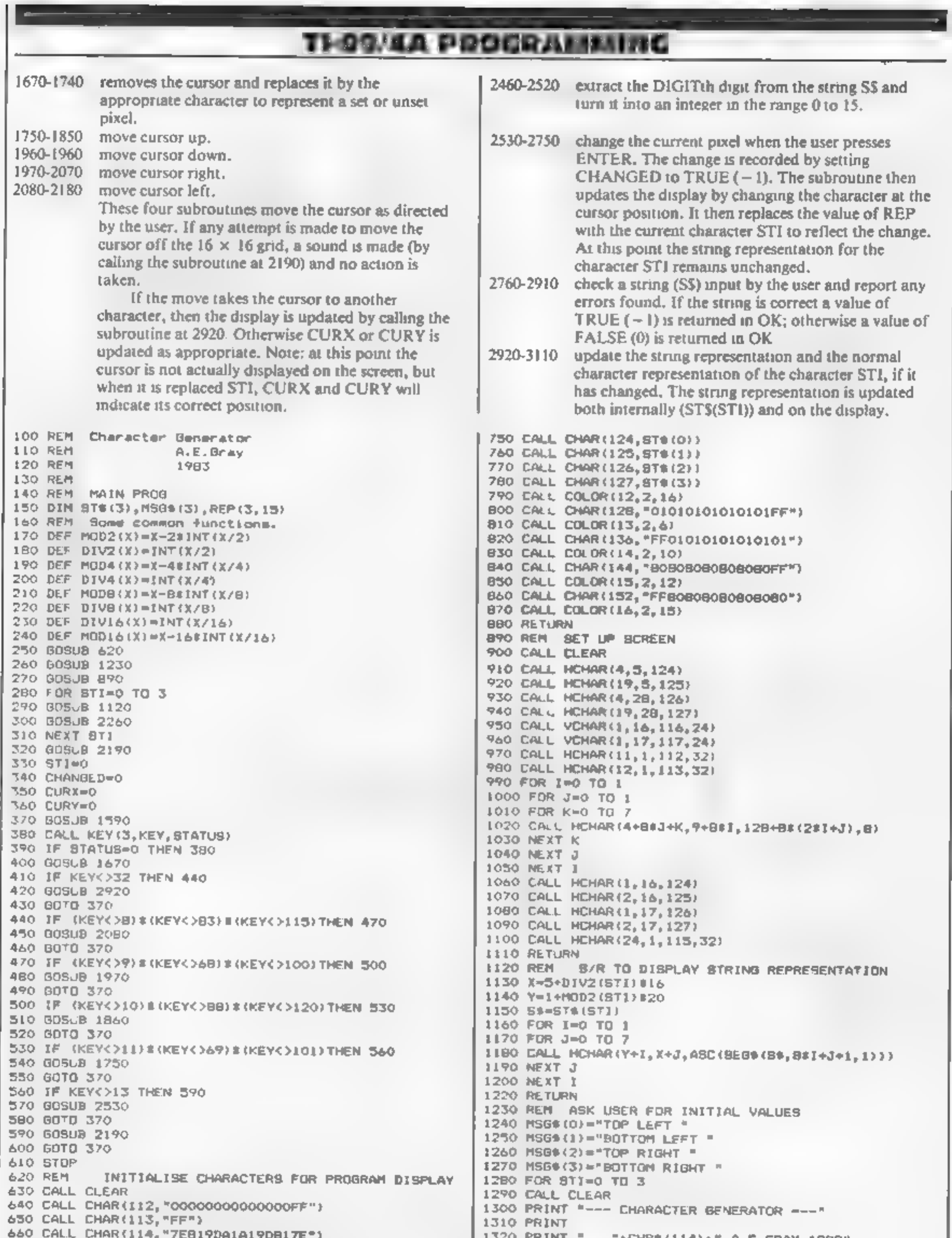

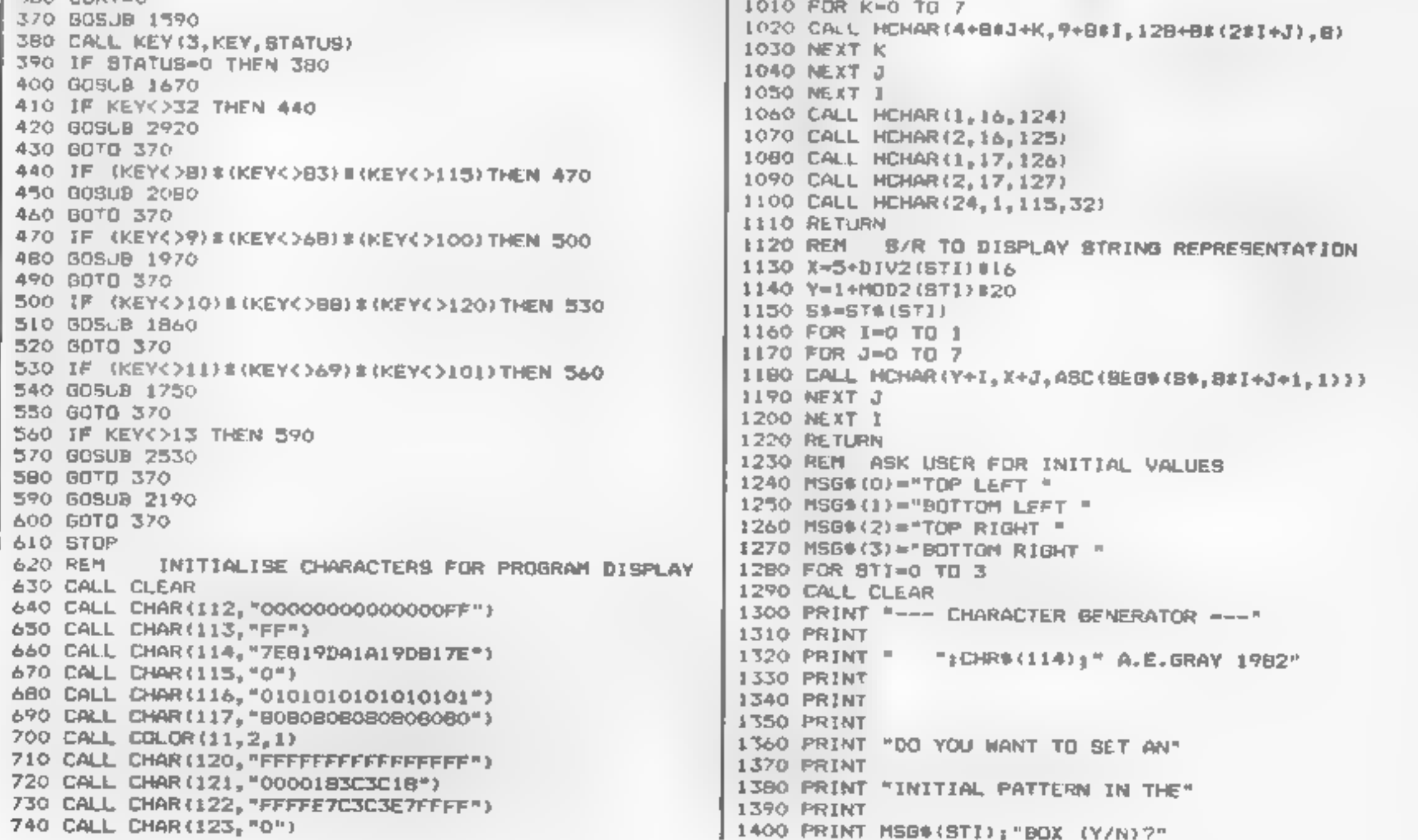

-99/4A PROGRAMMING

1410 CALL KEY(0, KEY, STATUS)<br>
1420 IF STATUS:  $\frac{140}{250}$  CHE STATUS)<br>
1430 IF (KEY(7)2) 3 (KEY(7)11) THEN 1460<br>
1430 IF (KEY(7)2) 3 (KEY(7)11) THEN 1460<br>
1470 PRINT<br>
1460 BRTNT<br>
1460 PRINT<br>
1470 PRINT<br>
1470 PRINT<br>
147

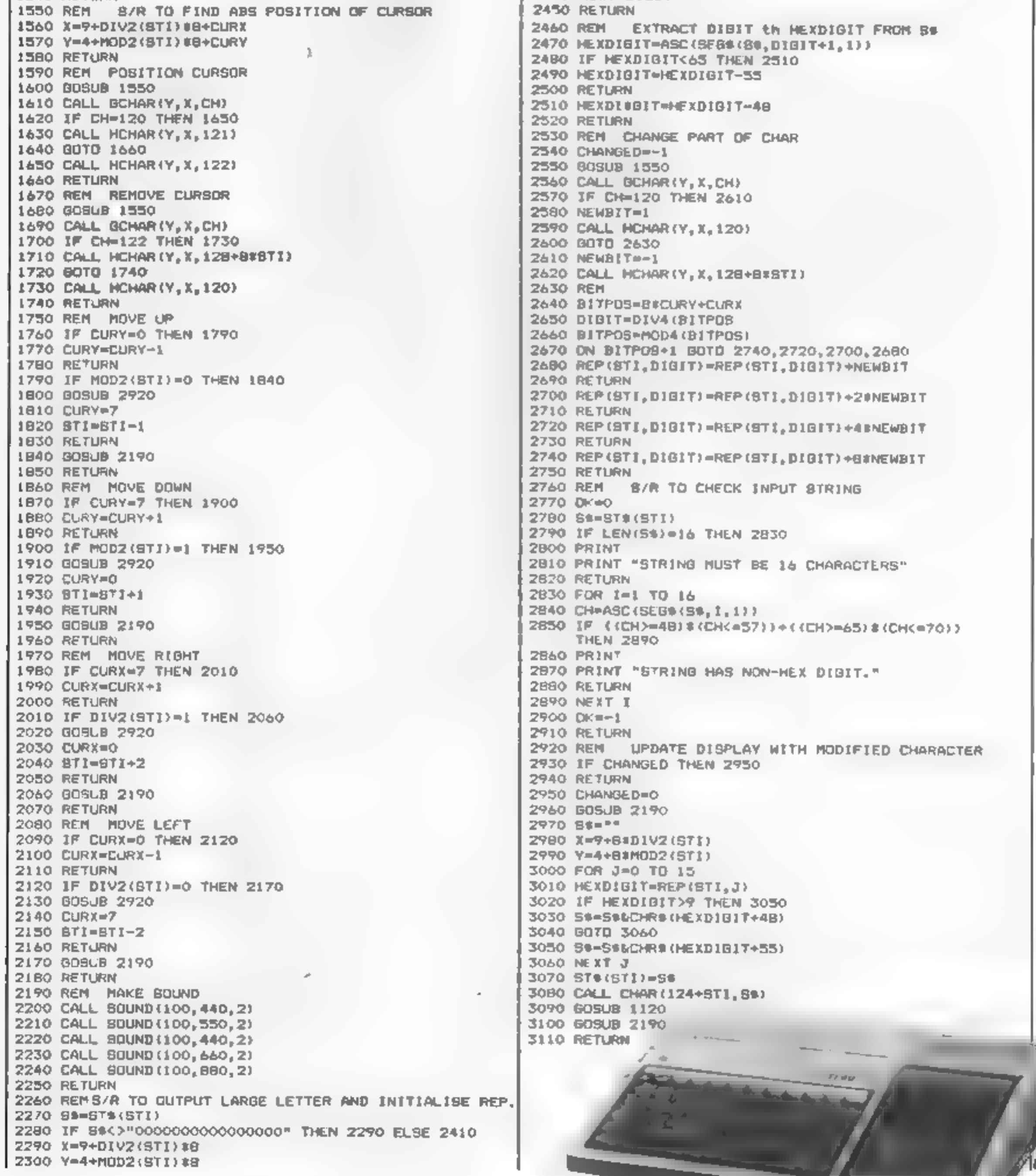

Page 32. HOME COMPUTING WEEKLY 29 March 1983

Can you help Fergy's and Tai his friends get across the<br>in any other time or galaxy, 4 lane highway and back<br>the dust ball of a world to the lilly pond?<br>called Tai would have been includes crocodiles, logs,<br>quite unimportant, varying speed traffic  $\blacksquare$ 

£3.95

wallable from all good Computer Stores or by Mail Order

# **Personal Software Services** Presents<br>Two New Arcade Programs<br>for ZX81 16K

TIMES CHANGE.... Now it is the last remaining out post between the advancing Imperial Fleet and the main planets of the Dorfian system Unless the Imperial Forces can be held off until the Republican battle fleet arrives, an entire civilization will be betrayed.... You have been chosen to defend Tai, the Galactic future depends on you....

### **Hopper**

SEND CHEQUE OR PO TO PSS 452 STONEY STANTON ROAD COVENTRY CV65DG

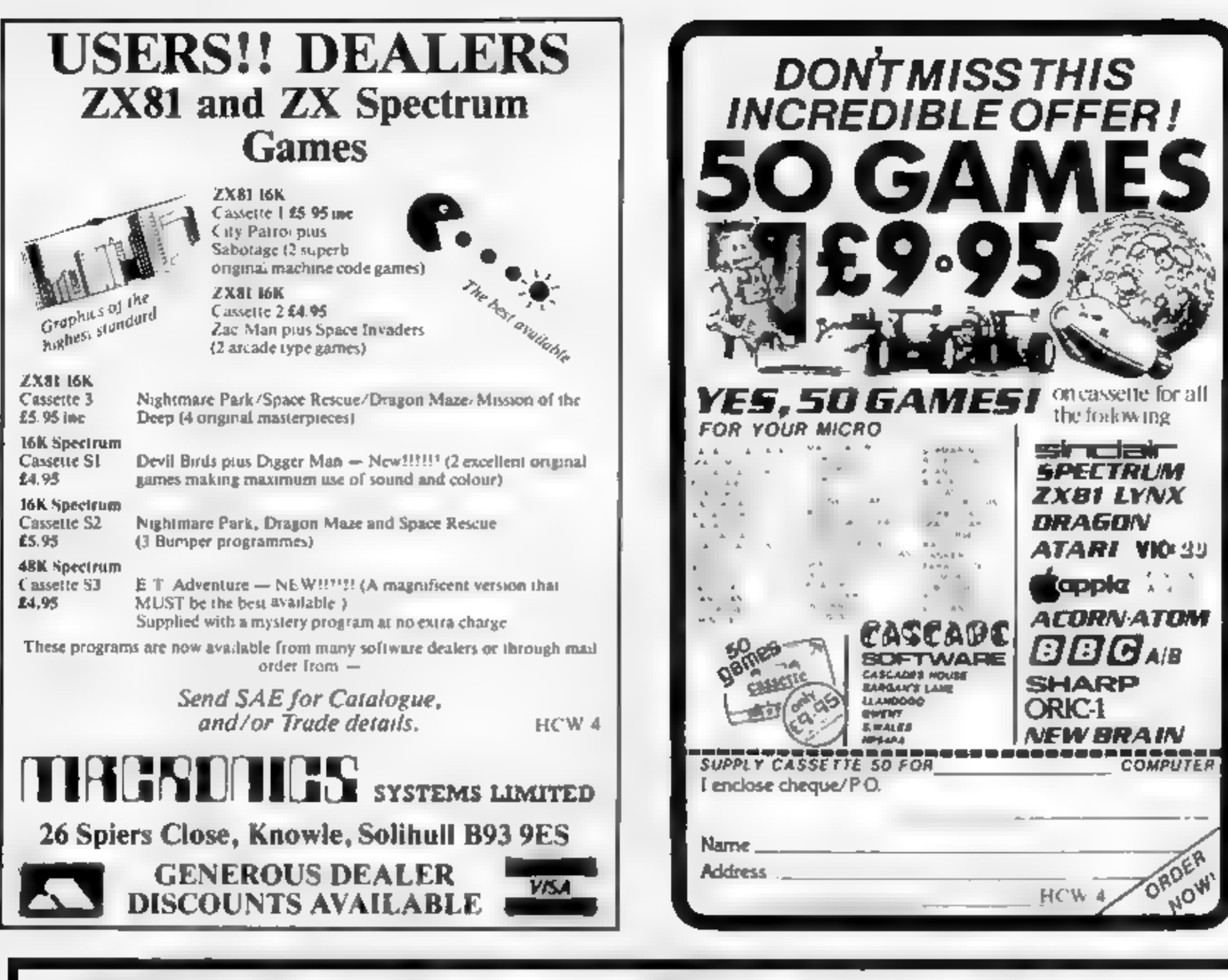

### **NEW! ORIC 1**

### **Filters Street Lighters**

With airspeed, radar ground/ vertical flight path indicators. artificial horizon and altimater with continuous flight manitor on engine condition, stall speed etc. full colour, Hi-res graphics, 3D and sound £8.00 mc p Lp

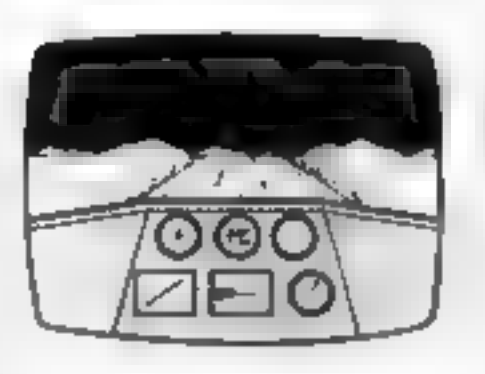

### **DRAGON 32** Cassettes

### **MRC**

Air combat and ground strike. jüystick" controlled sights cannon fire and bomb release Full colour, Hi-res graphics, 3D and sound. £6.50 mg p4p.

### **Fruit**

Compulsive, addictive, fruit machine. Using your skill with the holds, turn your E5 stake into E10 and beat the system. Hi-res graphics and sound £4.95 mc.p4p

### **Tango Foxtrot 01**

Using your skill, locate the airstrip with the radar scanner, fly your aircraft through hazardous crosswinds and air pockets to land salely. Wetch your lust, watch your artificial horizon, be sure you are level on final approach. Full colour, Hr-res graphics, 3D and sound. E6.50 inc.p4p

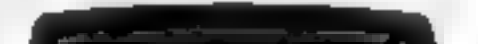

Defeat the guardians of Hyper to retrieve the life crystal. Mean zappo firing gremlins heve orders to blast you on sight. Progressively difficult, Arcade type original *1*6.95 inc p.s.p.

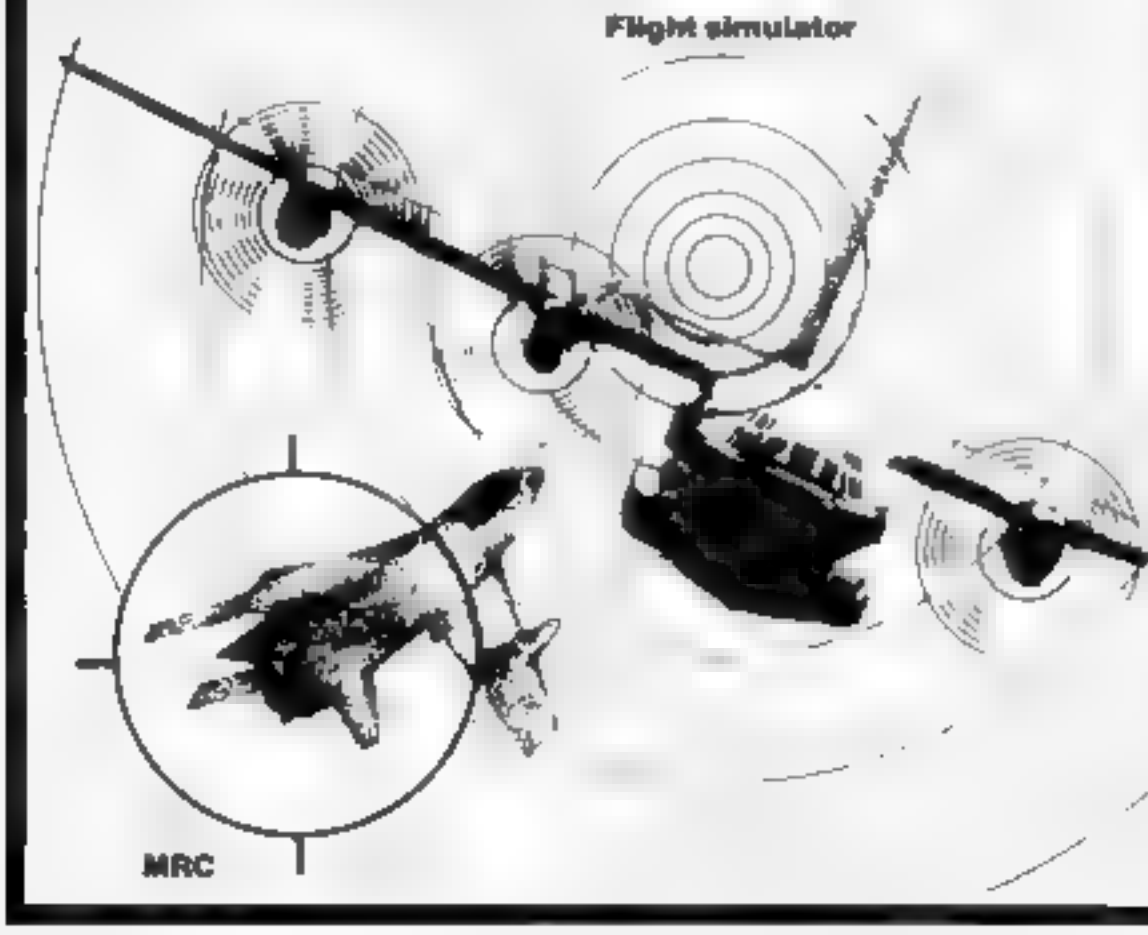

### **Look and Learn**

Educational picture recognition. Hires graphics, text and colour. Age  $3 - 10y$ 73. L4.95 ac  $040$ 

### Pontoon

Super HI-res graphics, full colour definition and card display. Fascinating, absorbing **Е4.95** не рар DRAGON and ORIC "JUNIPER" word processor, comprehensive edit lacilities, menu and cursor driven £25,00 mg p.f.p

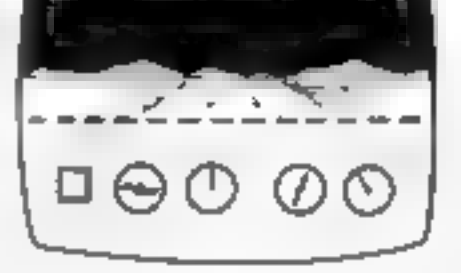

Original programmes required, cash or percentage terms.

QUARK DATA P O. BOX 61, Swindon, Wilts. Tel. (0793) 40661 Please supply

Cheque for total amount enclosed

Name

**Address** 

### SPECTRUM PROGRAM

# Interested in making more money?

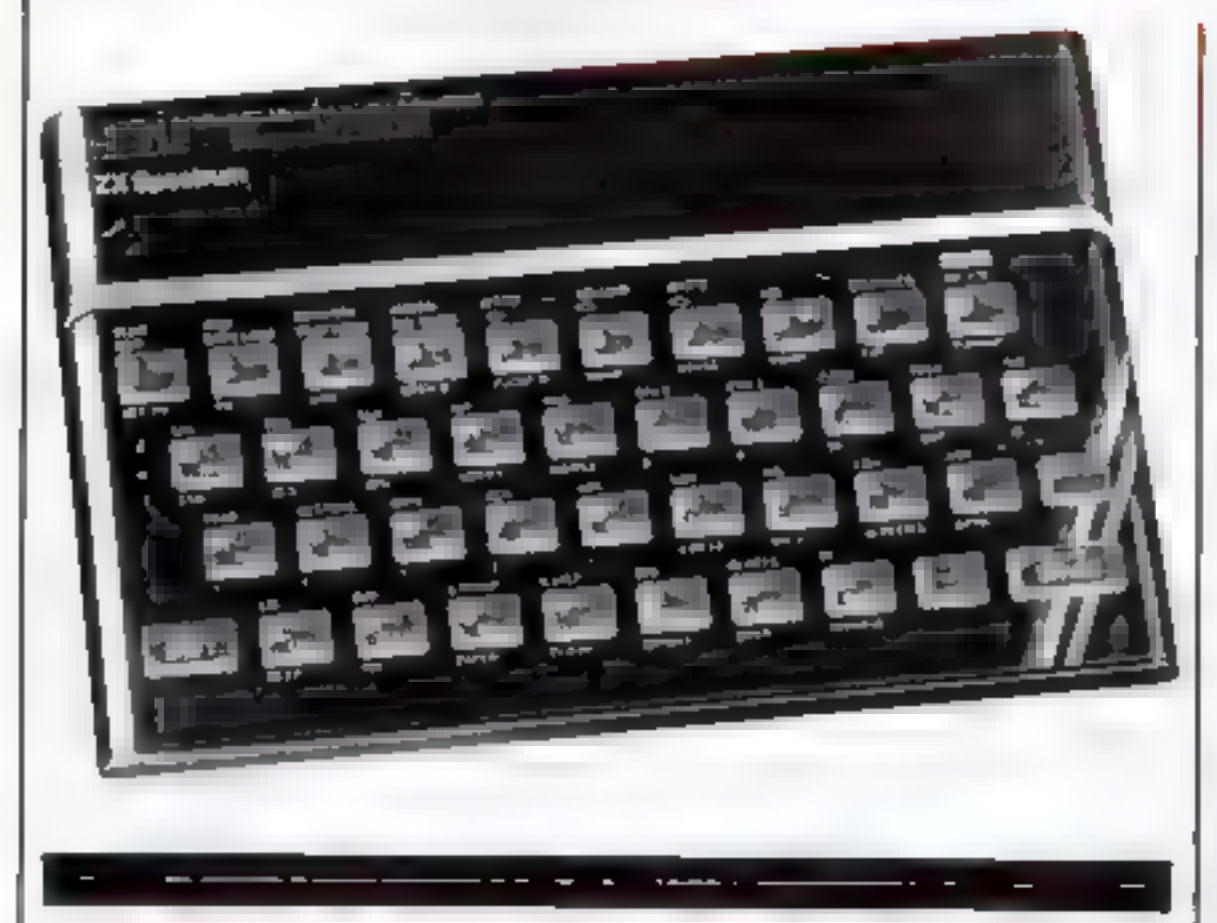

# How do you find out the best place to leave your money? Dave Judson's Spectrum program makes the choice easy

pleorcompound interest or present value, The first two could be used,  $f(x) = f(x)$  interest rate of 10 per cent to ac-<br>cumulate  $£1,000$  in five years?"

If you want to find out how best to make your money earn more, try

n was same was working and a management

my Interesting Program. Written on a 48K Spectrum, it answer is £621.<br>
Should easily work on the 16K business and would be useful for model<br>
It gives you three choices: sim-<br>
Variables used: c\$ choice of The concept is often used in

Variables used: c\$ choice of calculation type, p principal, r rate of interest, t term or period of years, a accumulated amount.

INPUT CS 58  $C = -15$ IF. THEN GO 140 DT. -200 C#="C" 150 ΙF THEN GO TO 400 IF CS="P" THEN GO TO 600 160 185 CLS<br>190 PRINT "option not valid": G<br>0 TO 85 200 REM simple interest<br>200 CLS<br>328 INPUT "WHAT IS THE ORIGINAL<br>3 "SP 220 INPUT "AT WHAT RATE OF INTE<br>230 INPUT "FOR HOW MANY YEARS<br>230 INPUT "FOR HOW MANY YEARS I 248 LET al=p\*((1+t\*r/100))<br>250 LET a=INT (100\*a1)/100<br>250 PRINT "ACCUMULATED SUM IS<br>270 PRINT "OF UNICH £ ";a-p;"<br>230 PRINT "OF UNICH £ ";a-p;"<br>330 INPUT "ANY MORE CALCULATION<br>396 IRPUT "ANY OTHER TYPES OF C<br>296 IF (\$="y SUM INPUT "AT WHAT RATE OF INTE<br>REST "KPUT "FOR HOW MANY YEARS ;t<br>440 LET aispee(1+r/100)) tt<br>450 LET a=INT (100+a1)/100<br>460 PRINT "ACCUMULATED SUM IS " а 470 PRINT<br>480 PRINT "OF WHICH E "; a-p;"<br>IS INTEREST"<br>490 INPUT "ANY MORE OF THIS<br>YPE OF CALCULATION (y/n)"; c#<br>500 IF c#="y" THEN GO TO 400<br>510 INPUT "ANY OTHER TYPES OF<br>RLCULATION (y/n)"; (\* TAEN GO TO 520 IF F#="y" THEN "palepp" <mark>.</mark><br>Times in

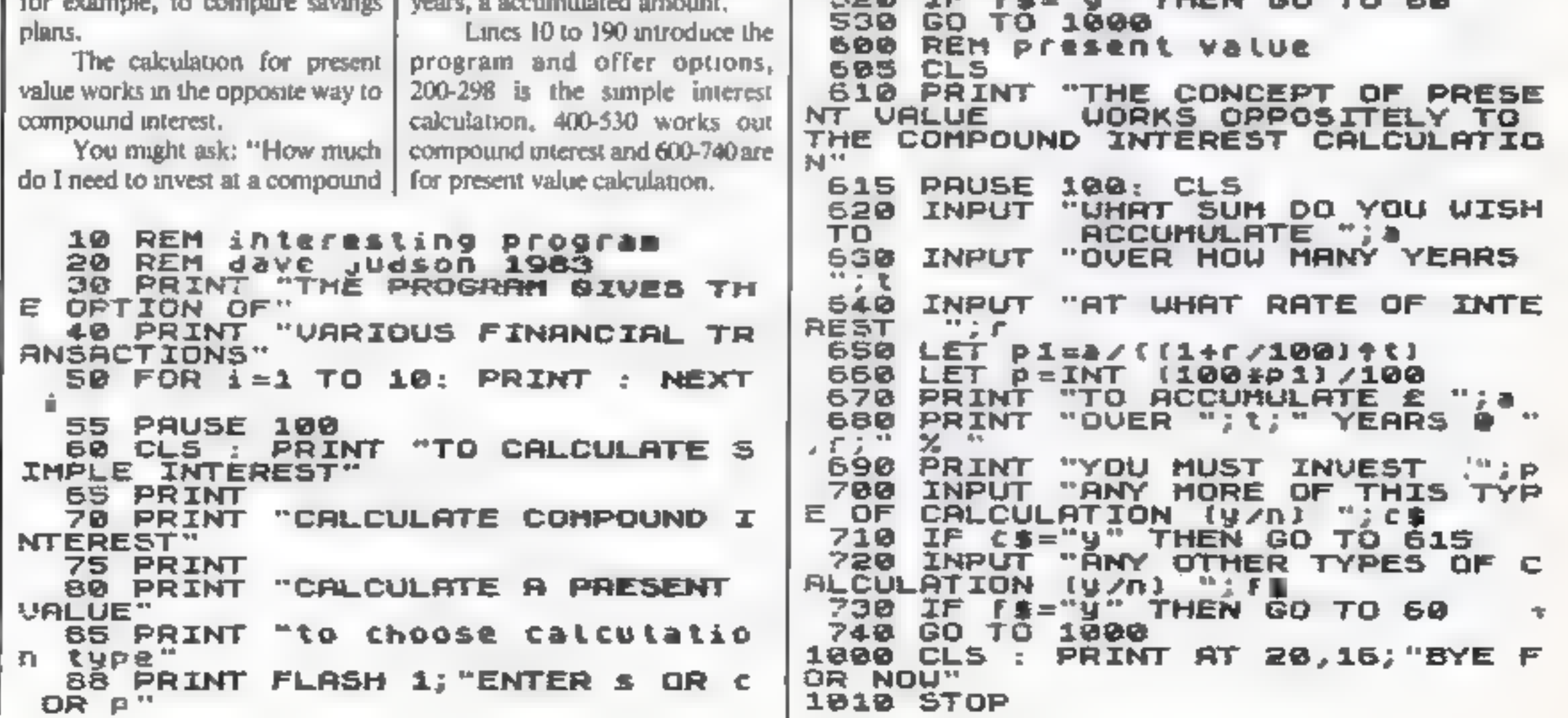

### **HAVEN HARDWARE**<br>ZX PRODUCTS & JUPITER ACE

SAE for details. 4 Asby Road, Asby, Workington, Cumbria CA14 4RR<br>
Some of the products are also available from the oblowing agents<br>
THE BUFFER RHOP 374A STREATHAM HIGH ROAD LONDON SW16<br>
PHILP COPIEY HI-FI 7 CLIFFART COLRT,

Patience The popular card game (cheat proof) E5.95

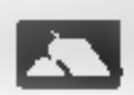

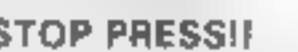

Access Card Orders Accepted<br>
Ring 094 886 627<br>
[24 hr. ANSAPHONE]<br>
STOP PRESS!!<br>
2X SPECTRUM input/output port. The lit C11 95 Built C15 95 Plugs<br>
onto the back of the spectrum doesn't require motherboard. Juses *BASIC* in

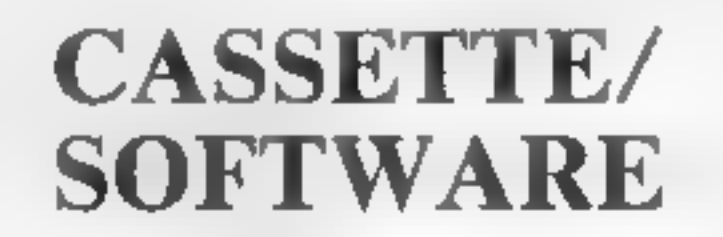

For TRS 80 Model 1 Level 2/Video Genie 3003<br>MACH 4  $-$  2000 Baud write, venfy, load, read,<br>speeds up your cassette operations by a<br>factor of 4. Basic & System format can be<br>handled, autosync & program search, can<br>be reloc  $AID -$ 

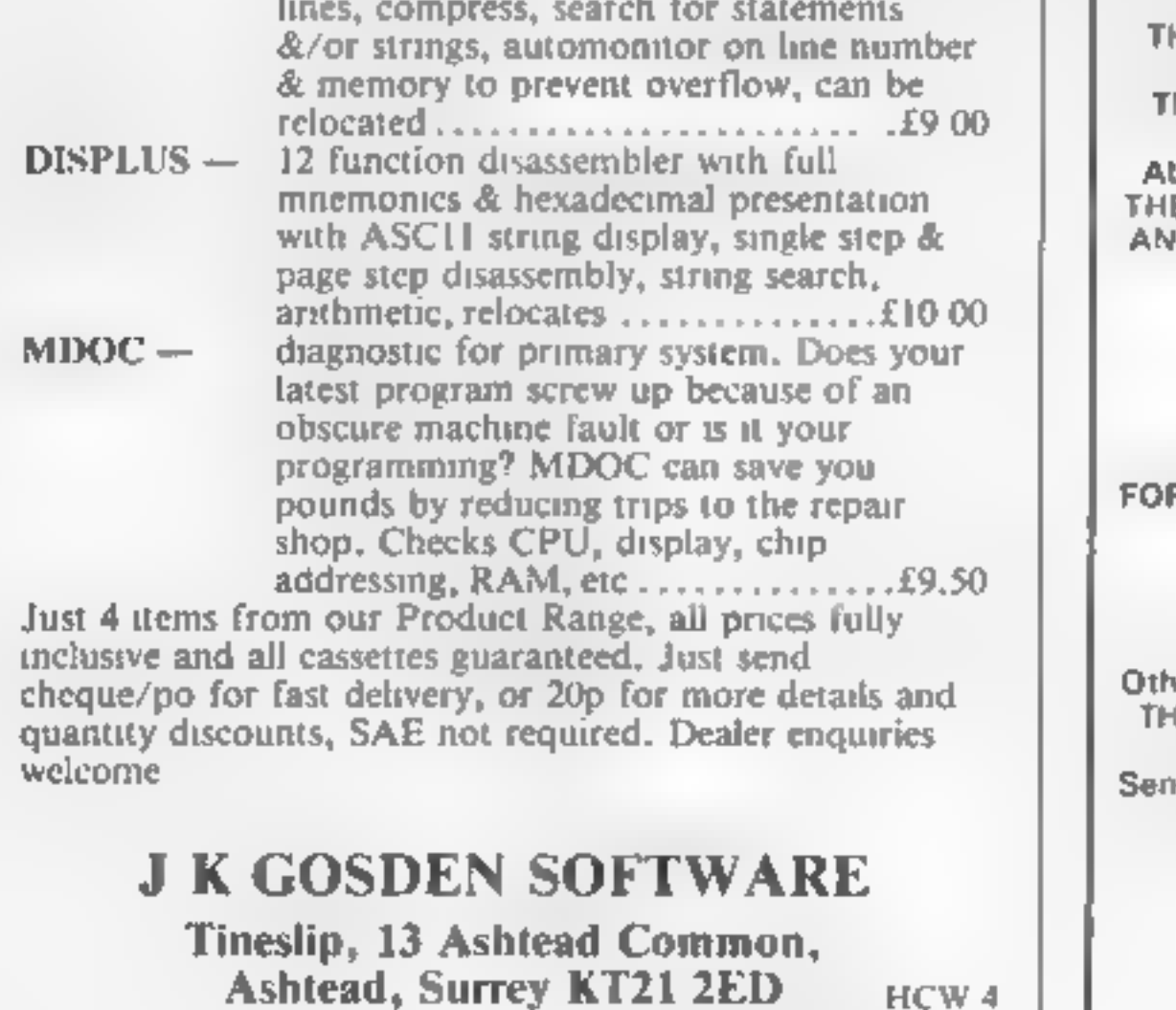

### VIC-20 SOFTWARE

QUALITY ARCADE ACTION GAMES FOR THE UNEXPANDED.<br>INTRODUCTORY OFFER ON ALL GAMES FOR 1 MONTH ONLY

GALAXIONS. SHOOT DOWN THE ALIEN INVADERS, BUT BEWARE OF THE SWOOPING ATTACKERS. RRP £6.99 IN-<br>TRODUCTORY PRICE £5:00

SCRAMBLER. RACE ALONG THE ALIEN PLANETS<br>SURFACE, BOMBING THE FUEL DUMPS, AND LAUNCHING<br>ROCKETS, AVOIDING THE ASTEROID CLOUDS AND MOUNTAIN<br>PEAKS. RRP £6:99 INTRODUCTORY PRICE £5:00

ASTEROYDS. YOUR SHIP IS LOST IN AN ASTEROID<br>FIELD, YOUR ONLY HOPE IS TO BLAST THE ONCOMING<br>ASTEROIDS RRP £5:99 INTRODUCTORY PRICE £5:00

MUNCH MAN. MUST BE ONE OF THE BEST VER-<br>SIONS OF THIS POPULAR ARCADE GAME, 3 LIVES, BONUS FRUIT, POWER PILLS AND 4 VERY INTELLIGENT GHOSTS RRP<br>£5:99 INTRODUCTORY PRICE £5:00

GUN FIGHT. SHOOT YOUR PARTNER BEFORE HE SHOOTS YOU. A GAME OF SKILL FOR 2 PLAYERS. RRP £5.99 INTRODUCTORY PRICE £5:00

SUPER BREAKOUT, THE OLD FAVOURITE<br>ARCADE GAME BROUGHT BACK TO LIFE. KNOCK OUT A FULL WALL TO GAIN ANOTHER RRP *£6:99* INTRODUCTORY PRICE, *£5:00* 

ALL OUR GAMES ARE WRITTEN ENTIRELY IN M/C FOR FAST<br>ARCADE ACTION, INCREDIBLE COLOUR GRAPHICS AND SOUND

MAIL ORDER ONLY — PLEASE MAKE CHEQUES/POS PAYABLE<br>
MAIL ORDER ONLY — PLEASE MAKE CHEQUES/POS PAYABLE<br>
TO **SOLAR SOFTWARE**<br>
51, MEADOWCROFT RADCLIFFE MANCHESTER<br>
ALL ORDERS SENT BY RETURN POST, TRADE ENQUIRIES WELCOME.

### ASTROLOGY

### truly AVAILABLE AT YOUR FINGERTIPS

USER PROMPTING PROGRAMS, merely key in brith information<br>as requested by the computer  $-$  READ OUT (and/or PRINT OUT)<br>what is normally the result of many hours of painstakingly tedious<br>and complex mathematical calculation

THE SIDEREAL TIME OF B RTH<br>THE ASCENDANT AND MIDHEAVEN in Sign, Degrees, Minutes,<br>and Seconds for EQUAL HOUSE SYSTEM<br>THE SIGNS AND POSITIONS OF THE HOUSE CUSPS in Sign,<br>Degrees, and Minutes for the PLACIDEAN SYSTEM<br>THE SUN ZODIAC I<br>
ZODIAC II ONLY £10 00<br>
CIVES YOU THE ASPECTS AND MIDPOINTS<br>
FOR 48K SPECTRUM AND DRAGON 32<br>
Full combined program on one cassette<br>
FOR ONLY £15 00<br>
Other programs in course of preparation include PROGRESS NG<br>
THE d orders with cheque payable to STELLAR SERVICES 8 FIR TREE VALE, LEEDS LS17 7EY Tel: (0532) 692770 HCW4

### **ZX81 ADD-ONS** How easy to add on some 2X81 acid- ons?

Inverse video module (left) and repeating key module

# Electronics expert Bob Bennett examines a selection of the latest firmware for the 2X81

The race to produce cheaper from the instructions given  $-$  the unit working in both modes<br>and better computers for the athough mine came ready built<br>of the ZX81 has to be programmed<br>the created in its wake a market for<br>f via direct soldered connections to the PCB.<br>The third module I tried was<br>a small unit for producing inverse<br>video, quite easily fitted with four<br>connections to the upper side<br>(component side) of the ZX81. After fitting and switching back on all I had was a rather murky TV screen with the suspicion of an inverted K cursor lurk-<br>ing somewhere on the left hand<br>edge. It may be that I had been<br>sent a faulty unit. This does<br>sometimes happen and if that's<br>the case I would be happy to try<br> The Spectrum has Basic another one<br>m/out commands, of course, and The last module I examined Asby, Workington, Cumbria<br>a simple program demonstrated was a keyboard sounder or, as CA14 4RR

Haven whimsically call it, a<br>beeper, This has exactly the same<br>connections to the ZX81 as the<br>keyboard repeater and can be fit-<br>led in about the same time, but<br>you would have to be very careful<br>if fitting both units toget Prices include postage and<br>packing and those in brackets are<br>for kits.

The race to produce cheaper<br>and better computers for the<br>home or hobbyist user has<br>created in its wake a market for<br>firmware or add-on units, either<br>in kit form or ready built<br>The ZX81 is a prime target<br>for this market and

addition of a larger transformer. To be fair, I cannot comment on how easy or not it<br>is to fit these things into the<br>original case.<br>The first product was a<br>keyboard repeater module<br>which is fairly easy to assemble

from the instructions given  $-$ <br>although mine came ready built<br> $-$  and with care can be fitted<br>and working in about 10<br>minutes<br>The pot on it gave a fair<br>range of speeds, but if you have<br>the original case for the ZX81 I<br>wo

Repeating key<br>
module  $£5.95$  (£3.95)<br>  $L/O$  port  $£14.95$  (£10.95)<br>
Inverse video<br>
module  $£4.50$  (£2.95)<br>
Keyboard beeper<br>
module  $£8.50$  (£6.95)

### **BBC PROGRAM**

### Simon says:

### try this game for youngsters

Youngsters will get hours of<br>amusement from my version of<br>the classic Simon game — it<br>makes a change from arcade-type<br>games.<br>Simonn is not a spelling<br>mustake, it's just the name I have<br>given to my version. It uses the<br>high

The object of the game is to

@ Setting up of the variables. Two arrays are dimensioned on line 30. SE(x) is the sequence of<br>notes to be played. The six notes<br>are kept in S(x) and these are also<br>calculated on line 30. @ % on line<br>50 is used to control the printing

### Keep wit! the Simon class children happy for hours Jeremy Riggs' version of ic, which runs on the BBC model B micro

150). PROCsereen also sets the window using the VDU28 state ment at line 130, Score and pro mpts appear in this window.<br>Note: The VDU statement also<br>turns off the cursor, Make sure you get the commas and semi colons in the right places or weird things will happen.

**•** The last part is the actual playing of the game. This is called by<br>PROCplay (line 190). The computer waits for you to hit the<br>space bar and then it will generate<br>a sequence of numbers, each be-<br>ing 1-6, in PROCsequence

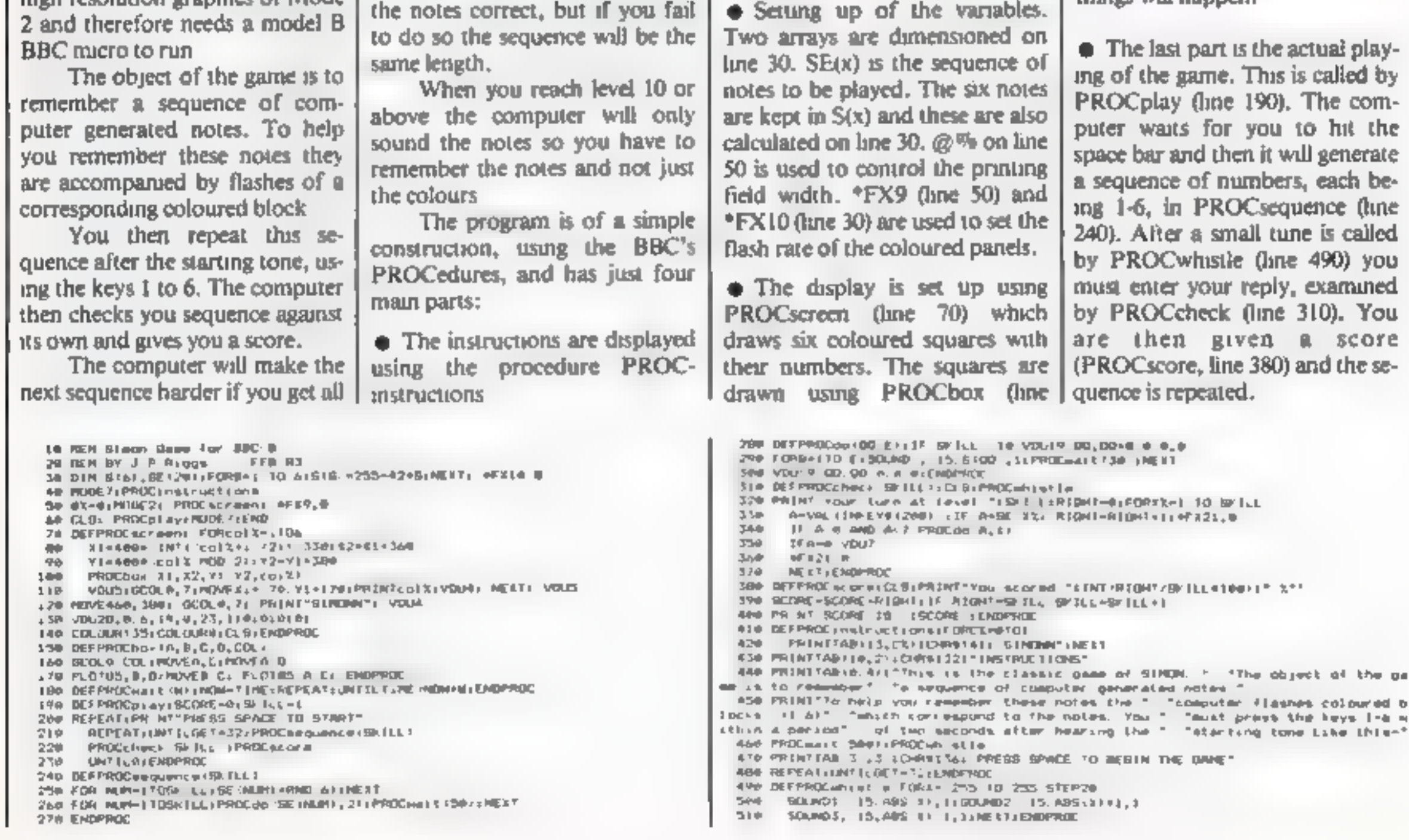

Page 38 HOME COMPUTING WEEKLY 29 March 1983

### SOFTWARE FROM MR. CHIP

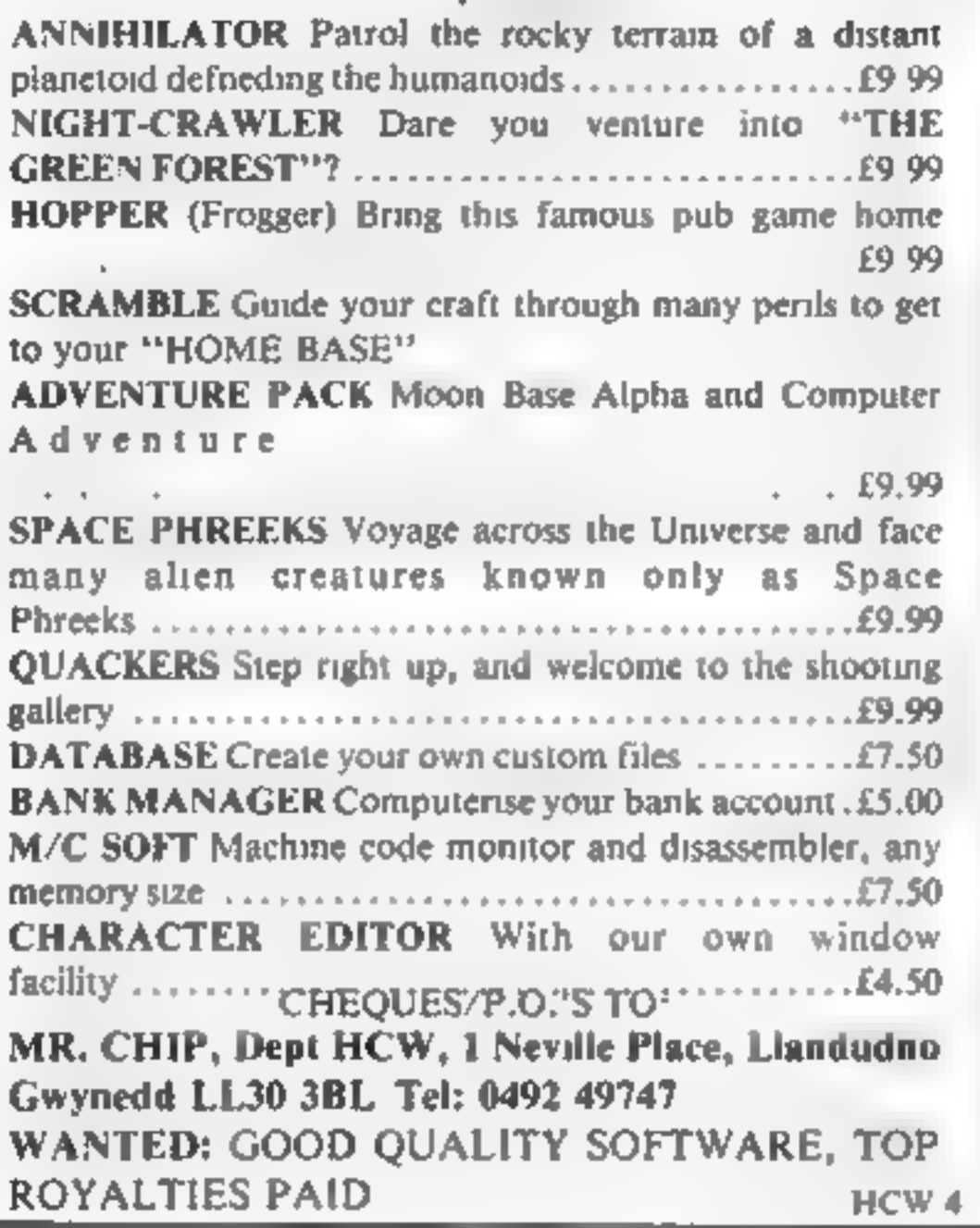

### For the unexpanded VIC 20

SPEED SELECTABLE.... SERIAL OR PARALLEL INTERFACES AND CABLES AVAILABLE FOR: SINCLAIR ZX 81 SPECTRUM VIC...DRAGON ETC...

UP TO 24 STANDARD OR ENHANCED CHARACTERS PER LINE....

s.a.e. please for details to 30 Lake Street<br>LEIGHTON BUZZARD Beds Tel 0525 376600<br>HCW 4

All COMMODORE home cassette software in stock, plus many<br>more. Our extensive range of tapes includes educational,  $M/C$ <br>arcade games, utilities, graphic aids and many other types of game<br>Our stock of different titles is gr

### THE BEST WAY TO TRY OUT PROGRAMS<br>BEFORE YOU BUY

Send £10 annual membership fee on full money-back approval<br>(cheque or postal order payable to C, E, Bird), In return we will<br>send you your membership card, information sheet, supply of order<br>forms and catalogue of programs

VIC 20 SOFTWARE TAPES Make the most of your VIC 20<br>Hire our tapes for just £1.00 each per fortnight (plus 40p p&p)

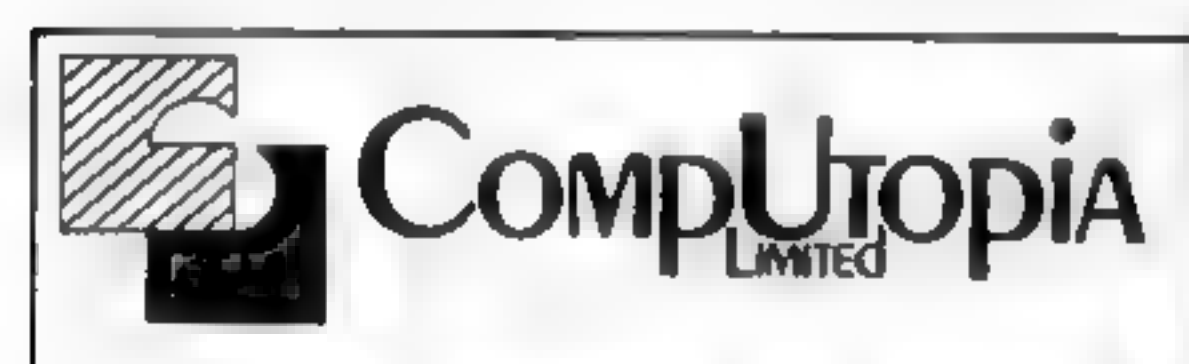

At last — a printer for every Pocket!

MICROMAX — SPECIAL INTRODUCTORY OFFER

ONLY £69 + VAT

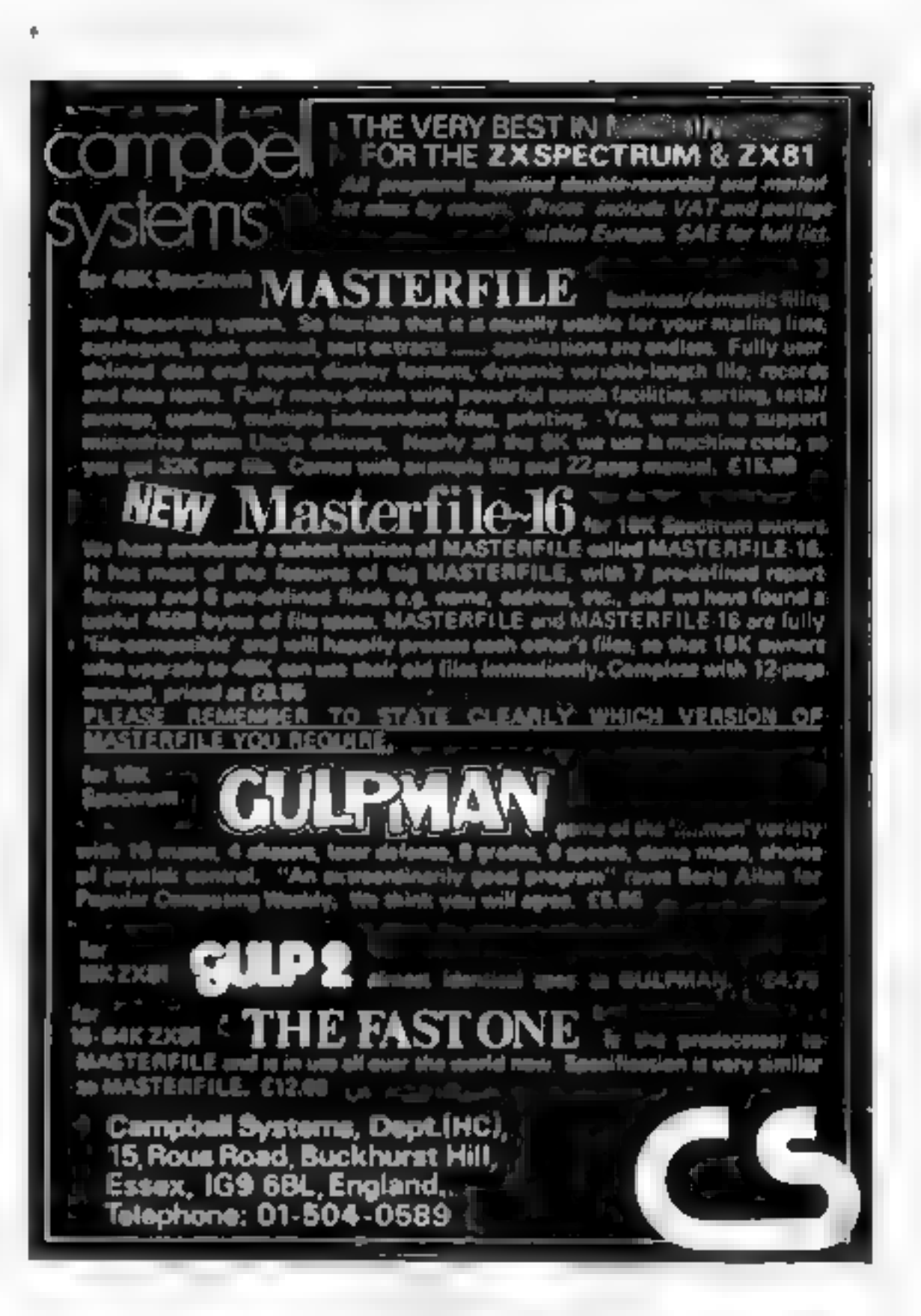

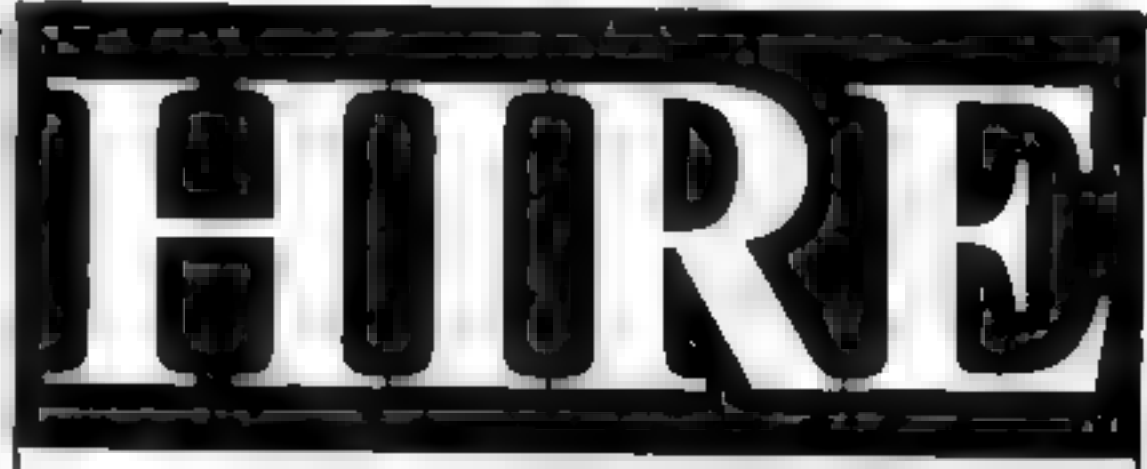

### VIC 20 USERS SOFTWARE LIBRARY

11, NEWARK ROAD, BREADSALL ESTATE, DERBY. DE2 4DJ

 $HCW<sub>4</sub>$ 

### **SPECTRUM SOFTWARE REVIEWS**

### Testing, testing. . .10 programs for the Spectrum

# Our reviewer has played his way<br>through the latest Spectrum software.<br>Here are his considered opinions, complete<br>with star ratings

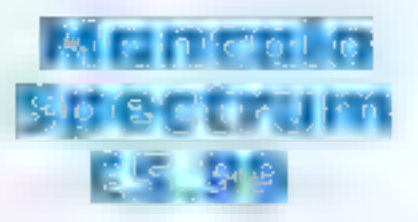

Haven Hardware, 4 Asby<br>Road, Asby, Workington,<br>Cumbria.

Awari, Burnt Houses, Mancala — whatever you call it, it's the same game. Played against the computer, the object is to distribute and capture pebbles as you take it in turns to move

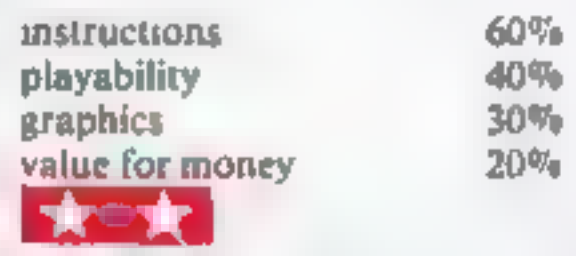

and once only if you manage to<br>shoot down the bat. If you<br>don't, you go without — from<br>ievel 2 this is the only way to get<br>hold of a plan.<br>If you manage to reach the<br>final level, you battle directly<br>with the Count. But 1 o

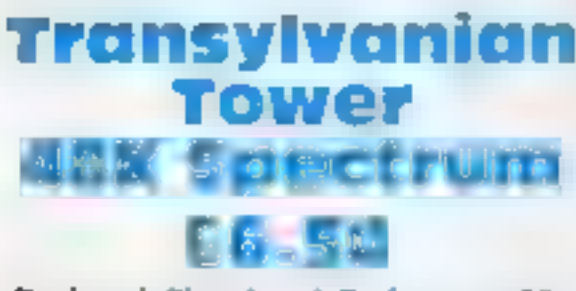

Richard Shepherd Software, 22 Green Leys, Maidenhead, Berks,

around a rectangular board<br>There are three skill levels in<br>Haven's version, but in the<br>highest the computer takes up<br>to 30 seconds to think. Since in<br>real life the skill of this game<br>lies in being able to play it very<br>quic

### Micro Chess Spectrum  $5.66.964$

Artic Computing, 396 James Reckitt Avenue, Hull, N.<br>Humberside.

Spectrum Micro Chess is Artic's<br>other new chess game for the<br>Spectrum and is, as far as 1<br>know, the only version<br>available for the 16K machine.<br>Despite memory limitations<br>it is well presented and easy to<br>use, keeping to al

been included. There is a "help"<br>option, in which the computer<br>makes your move for you, and<br>a clock is displayed at the top of<br>the screen. The graphics are<br>well designed, though it is a bit<br>of a strain on the eyes to play

Everyone, unless they have spent most of their lives upside<br>down with their head in a<br>bucket, must now know the<br>rules of Space Invaders, and<br>Artic's version is no different.<br>Successive waves of aliens travel<br>across and down the screen in<br>multicolour

instructions 80% playability 80% graphics 70%

value for money 80%

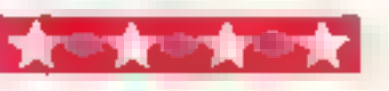

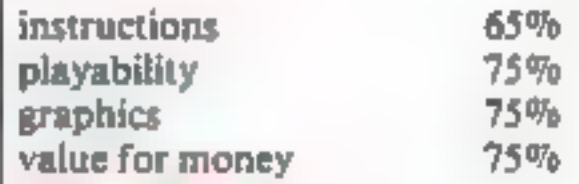

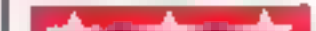

In the third of a series of theme<br>adventures from Richard<br>Shepherd, you are the intrepid<br>adventurer trekking through the<br>rooms and corridors of<br>Transylvanian Tower.<br>The Tower has five floors,<br>each floor consisting of a maz

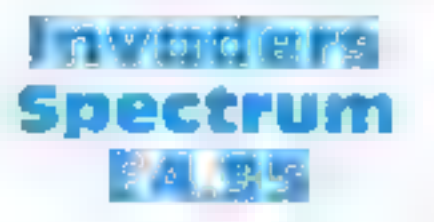

Artic Computing, 396 James<br>Reckitt Avenue, Hull, N.<br>Humberside

levels of play and four different variations. The game is well presented, the graphics are fast and smooth, and the sound is reasonable — well, how many different noises can an alien make?

Control of your base is<br>straightforward, the keys being<br>well spaced, and playing<br>couldn't be simpler. Instruc-<br>tions and scoring details are<br>given on loading and before<br>each new game.

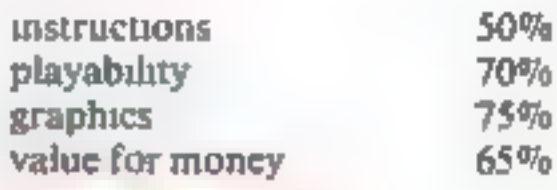

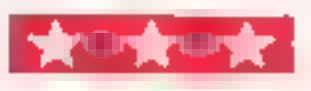

### **SPECTRUM SOFTWARE REVIEWS**

# Voice Chess<br>48k Spectrum<br>E9.95

Artic Computing, 396 James<br>Reckitt Avenue, Hull, N.<br>Humberside

Voice Chess is based on Artic's<br>successful ZX81 Chess 11<br>program, but with the added<br>novelty of speech. Whenever a<br>move is made, Voice Chess<br>speaks its coordinates, if rather<br>undistinctly, and moves the<br>appropriate piece.

checked, I was able to change sides and capture its king —<br>upon which the computer made<br>a move and promptly crashed<br>The speech takes a while to<br>get used to, and amplification is<br>essential. However after a<br>while, as you re

**Invasion**<br>Force Spectrum

> instructions 70% playability 85% playability 85%

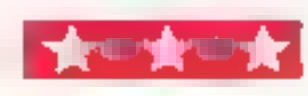

From the arcade game of the<br>same name, Galaxians is very<br>like Space Invaders and the<br>rules are virtually identical, The<br>main difference is in the screen<br>display. There are no shields for<br>your laser base to hide under,<br>and

### Auto-Sonics Spectrum  $R_{\rm eff}$  (site

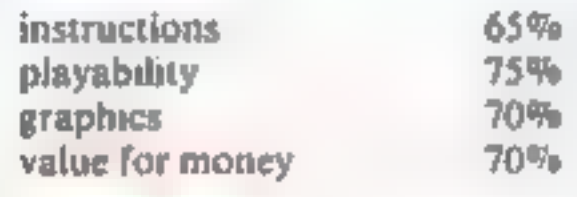

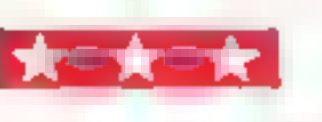

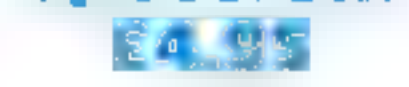

Artic Computing, 396 James Reckitt Avenue, Hull, N Humberside

A threatening alien flagship<br>hovers above you, and the aim<br>of the game is to destroy it. But<br>to fire at it you must first blast<br>holes in the force field. To<br>hunder you, alien bomb ships<br>flap across the screen above the<br>for

lose all of your three lives, then<br>the game is over.<br>There are two levels of play,<br>'standard or suicidal — in the se-<br>cond level, the game rarely lasts<br>more than a few seconds! The<br>graphics are colourful and, to<br>add a nice

long it took you, and a warning of superior aliens is given. If your time runs out, or if you

> instructions 50% playability 70%<br>graphics 80%<br>value for money 65%

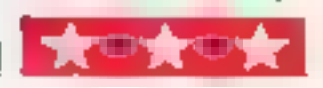

Buttercraft Software, 14 Western Avenue, Riddlesden, Keighley, Yorks.

Although Spectrum sound pro-<br>duction may seem limited, you<br>can actually use it to produce<br>many interesting and complex<br>effects, and Auto-Sonics is a<br>package designed to help you<br>do just that.<br>Written in Basic, the pro-<br>gra

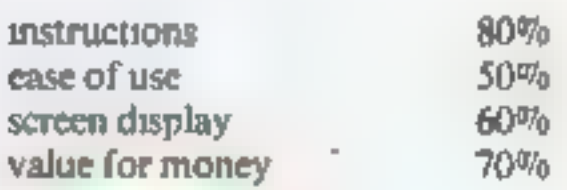

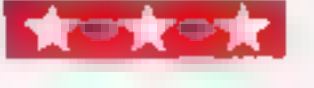

### Galaxians Spectrum 95

Artic Computing, 396 James Reckitt Avenue, Hull, N. Humberside

For each of the 26 sounds,<br>the sound specification can be<br>called up on a data-screen<br>showing tone, repeat, pitch<br>values etc. These can be easily<br>altered as necessary. At any<br>time the sound can be played<br>back and the Basic

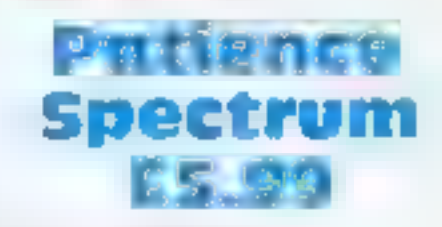

Haven Hardware, 4 Asby<br>Road, Asby, Workington,<br>Cumbria,

It has always puzzled me why<br>people write computer simula-<br>tions of games such as Patience,<br>when they can be so easily<br>played with an ordinary, ultra-<br>low technology pack of cards.<br>In the computer version, I<br>suppose, you d

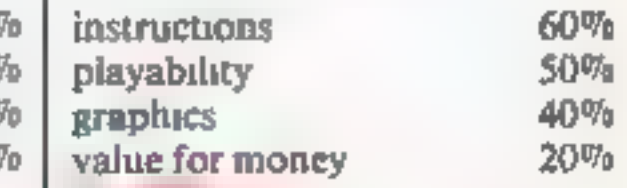

![](_page_40_Picture_44.jpeg)

Do you owna computor? — Thinking of getting one? — or are you just interested in computors? WHICHEVER CATEGORY YOU COME UNDER — THIS OFFER IS FOR YOU

# **EXAMPLE AND WANT TO BE RICH?**<br>
THEREAL WANT TO BE RICH?<br>
TO YOU SINCERELY WANT TO BE RICH?<br>
WOULD YOU LIKE TO MAKE SOME REAL MONEY<br>
JUST WORKING WHEN YOU FEEL LIKE IT

It is a very TRUE saying—"More than half of the People in the World are Asleep"—it is the rest who make the REAL MONEY

have my MONEY REFUMO INCLUDED of course<br>
These are DM, They who finds the **FEM** Frequence are DM, They World C-UDED of course<br>
This WoRLD—Those who ayit can the done-<br> **AND THOESE WHO DO IT** -- the Myself and now<br> **AND TH** 

It is my intention to pass on the SECRET OF<br>MAKING MONEY to YOU, I KNOW you are<br>afready very anxious to rearn about it. Even if you<br>are all present employed, you will commence part<br>from **P.O. Box 30, 6 Dew Street,**<br>your pr

-I Evên BOUGHT A CAR<br>Why line the pockets of your employer any<br>tonger start liming your own before you teavel it<br>too attelligem not making this offer to MAKE YOU<br>RICH, in order to make myself rich, it is not nece<br>ssary yo

of the AWAKE people-if you WISH TO GROW

RICH<br>
The passimists say— it is not possible to succeed<br>
The passimists say— it is not possible to succeed<br>
on your own any more we<br>hat ulter rubbish and<br>
absolute nonsense—these people belong to the<br>
category that are ASL

![](_page_41_Picture_36.jpeg)

**Let the hird all liet you a Mite Bout myee!** Ham<br>52 years of age and I am piscong basedwerings-<br>for years of age and I am piscong basedwerings-<br>ment at a time little small commence witing the proprographed<br>referred time

Proofed this paper<br>
Remember, THESE ARE JUST TWO RECENT<br>
WEEKS AS EXAMPLES FOR YOU working only<br>
PART TIME, now are you interested?<br>
This advertisement has been written for YOU—<br>
YOU can decide which is best for you—to be<br>

What have 1 got to lose. Here is my ten pounds and at the end of the first three months of my new<br>business venture operation. IF I repeat IF I've made a clear profit of at least £3.000 I will send you a<br>further £40 complet

|

![](_page_41_Picture_398.jpeg)

### STOP PRESS LETTERS PROOFED TO THIS PAPER Mr. K. P. of Lance writes: My account for the first two months of operations

![](_page_41_Picture_399.jpeg)

He adds—"may I take this opportunity to thank you for introducing me to this<br>most successful business venture. I am confident that it will provide me with<br>hnancial security for the years abead

Mr. R. O. of London writes: How grateful tam in sending you a cheque for<br>E40, for 1 have made a CLEAR PROFIT of £3,256.66 at the end of my 3<br>months pend of operations. I'm now more confident that my business will<br>provide I have been absolutely amazed by the PROFIT I have made from  $d$  (hanks)

![](_page_42_Picture_0.jpeg)

### This classic brain teaser, from Derek Sorensen, pits you against your 1K ZX81. You've got 10 chances to get the numbers right

Line 2 sets up the constant  $S =$ 

![](_page_42_Picture_150.jpeg)

![](_page_43_Picture_7.jpeg)

DUST COVERS available for any<br>computer, printer, etc. BBC, Tl.<br>Epson, £3.95; Dragon, Atari<br>Vie20, £2.95; Sharp MZ-80A-K,<br>£4.95. For others please phone or<br>write to Sherborne Designs, Victory<br>House, 8A The Rank, North<br>Bradl

TEXAS TI 99/4A<br>CASSETTE LEADS<br>£4.95<br>including post and packing<br>Single Recorder only<br>Orders to: Clares, 222 Townfields Road, Winsford, Cheshire CW7 4AX. Tel: Winsford 51374

### HOME COMPUTING WEEKLY CLASSIFIED

Lineage.<br>20p per word — Trade<br>15p per word — Private

Semi display: £6.00 per single column centimetre<br>Ring for information on series bookings/discounts.

All advertisements in this section must be reepard<br>Advertisements are accepted subject 10 11conditions and<br>conditions printed on the advertisement are card on a able on the pic-

### **ACCESSORIES**

![](_page_43_Picture_244.jpeg)

Atom Joysticks uses atari controller<br>complete with interface and connector to user port. (Requires VIR) includes software and full instructions. Special stock<br>clearance at £12.00. C.F.L. Microdata 4,<br>Green Barn Way, Blackrod, Lancs. Tel.<br>(0204) 694268.

ADD-ONS

01-437 1002<br>EXT 213. Send your requirements to:<br>Bridgette Sherliker<br>ASP LTD.<br>145 Charing Cross Road,<br>London WC2H 0EE

**ZX81 MDEO INVERTER.** Saves<br>your eyes, increases safe level,<br>displays sharp white characters on<br>solid black background screen Kit<br>£4, bualt £5 (isicludes VAT and<br>P&P, instructions). Send che-<br>que/postal order to D. Fritsch

### **BOOKS**

PARAPHYSICS JOURNAL Rus-<br>sian translations); Psychotronic Generators, Kirlianography, gravi<br>ty lasers, telekinesis. Details:<br>SAE, 4 x 9" Paralab, Downton,<br>Wilts.

**DRAGON 32 or TANDY**<br>
TRS-80 Colour?<br>
Lots of programs — lots of useful<br>
hants and information EVERY single<br>
month in "RAINBOW" an exciting<br>
new 200-page magazine from U.S.A<br>
Send £1.95 (plus large 56p s.n.e.) for<br>
simple

Printed, annotated disassembley of<br>the SINCLAIR ZX SPECTRUM<br>ROM. Essential reading for machine<br>code programmers. Only £4.90 from SPECTRAL ROM DECODED. Mine of Information Ltd., 1 Francis<br>Ave., St. Albans, Herts.

'Tangerine owners 40K CMOS RAM card, new options, including kit form and prices. For details TH Microelectronics, phone 0602 392965, Evenings.

Page 44. HOME COMPUTING WEEKLY 29 March 1983

![](_page_43_Picture_21.jpeg)

![](_page_43_Picture_22.jpeg)

WHY PAY MORE 222<br>We offer good-as-new machines at<br>2.3 regular price<br>Or rent from us for as little as £10 per<br>month<br>Software for sale at rock-bottom<br>prices<br>Business Education Lemited<br>103. Great: Russell. Street, London<br>WC1.

Impact Printer (Base-2),<br>intelligent, 4 interfaces (RS232,<br>IFEE, c-boop, centronics) hardly<br>used £150 (ono)<br>Also teletype ASR33 (includes<br>printer, keyboard, tape) £95<br>(ono), private sale<br>Tel 0234-751010 (Bedfordshire)<br>COI

VIDEO GENIE, EG 3003 16K<br>SOund, Lower Case, Manuals,<br>Software £165 ono, Also<br>NASCOM-2 32K, Cased, 2400<br>Baad Cassette, £250 ono, Tel<br>Bitton (027588) 4033 evenings<br>EXIDY SORCERER 32K boxed<br>Basic ROM pack, VHS Modulator,<br>alt

![](_page_44_Picture_0.jpeg)

![](_page_44_Picture_1.jpeg)

### **SERVICES**

T-SHIRTS. "I'm user friendly', 'Have you scen my peripherals?' £3.50 white or blue s.m.l. one per cent screens. 12 Star Lane, Great Wakering, Essex.

### **SOFTWARE BUSINESS**

Sinclair ZX81/Spectrum Business Programs: Mailing Lists, Stock Control Accounts, Reports etc. SAE details - Datafax (H.C.W.) 287-291 High Stret, Epping, Essex.

### **SOFTWARE GAMES**

SOFTWARE £4.00 SPACE FIGHTER A space dogfight, simulator. The VIC version is entirely in machine code, with hi-res etc. The ZX81's real time section is in m/c for fast action. ASTRO SLED Pilot your sled through the jagged space canyon - with machine code for speed - very addictive.

These programs are for unexpanded<br>VIC-20s and 16K ZX81s, and make full use of their graphic capabilities.

VIC INVADERS The meanest game of Space Invadera you'd ever play. Feature<br>packed, with double size screen, hi-res etc. VIC ASTEROIDS 100% machine code, with thrust, hyperspace, multiple bolts, high score, double size tereen, etc. etc. Invaders and Asteroids are for

(unexpanded) VIC only All programs on cassette at £4.00 each (p&p)

free). Please specify ZX81 or V1C and mention Home Computing Weekly when ardering.

**ARCADIA SOFTWARE FREEPOST, Swansen SA3 4ZZ** 

UNEXPANDED VIC 20 gamestape contains Pacmen, Roadracer, Dodgem and Fruit, all give exellant play value with fast action colour and sound, "real Arcade action with excellant graphix" Sole U.K. distributor P. Adler Software. Available now at £5 per casselte from P. Adler Software (Dept. 8). 83 Cranley Gardens, London N10 3AB.

Spectrum 48K Software. FRUTA £6.50 EVICTOR<sub>TA</sub> £5.50 TRIPLET £5.50. FRUITA and EVICTOR<sub>TM</sub> £10.50. Cheques/P.O.'s to Wizard Software, P.O. Box 23, DUNFERMLINE, Fife, KY11 5RW, S.A.E. for full program catalogue.

WANTED URGENTLY. Arcade type games for micros. ZX81, Spectrum, VIC 20, Dragon and Oric. We pay top royalties or buy outright. Any good games programs. National mail order and dealer sales ensure maximum reward for your work. Reply immediately to: NORTHWISH, **GROUND FLOOR. RALLI BUILDING,** STANLEY STREET MANCHESTER 3. or phone

061-832-9143

**TRS80 - VIDEO GENIE** Our catalogue of professionally produced games & utilities at reduced prices is now available. Send Ist. Class stamp to: **T.SMITH SOFTWARE (Dept. HCW)** 26 Wesley Grove, Portsmouth, Hants. PO3 5ER Mail Order Only Trade enquiries welcome

**DRAGON & SHARP SOFTWARE** NEW FOR DRAGON - TEXT ON HIGH-

**RES. GRAPHICS!** A 2.5K sub-routine that produces text of all sizes and colours in any mode of high-res.

graphics. Easy to use, allowing gull use of<br>inkeys, print at and numeric variables. £7.95 Games Packs -1,2 & 3......... £6.50 each. Business Payroll £25.00, Stock Control £15.00, Mailing List £15.00 Home Finance £7.00 Tax Calculator £4.00. Many more programmes available - SAE for details. Wanted: Oric, Dragon and Lynx programme. Cash or royalties paid. Abacus Software, 20, Rhosleigh Ave,<br>Sharples Park, Bolton BLI 6PP. Tel: 0204-52726

### **DRAGON SOFTWARE FROM J. MORRISON (MICROS)** DGT<sub>2</sub>

Written in Machine Code, Hi-res graphics and sound. SNAKES, LANDER, INVADERS, 3 on one casette £6.95 DGT4 Machine Code, Very fast, Hi-res graphics and sound. PTERODACTYL, TORPEDO **RUN, HORNETS.** 3 on one casselte £6.95

Other software available, send S.A.E. for details. Orders (cheque or PO) to:

ATARI 400/800 SOFTWARE bought/sold, S.A.E.'s for lists to Jervis, 19, Portree Drive, Nottingham NG5 5DT.

Dragon Pop Quiz (Up to 26K). Test your knowledge on the hits of yesterday £4. Hardy, 8 Faraday Street, Hull. HU9 3EG

48K Spectrum Darts. Vol 1 five different darts games with various options £5 inc. R. Kerr, 53, Kevockvale Park, Lasswade, Midlothian, Scotland.

![](_page_45_Picture_25.jpeg)

SPECTRUM - TRS80 LV. 2 **V. GENIE SOFTWARE IMPROVEMENT SURF BREAKEUT OF DODAY** THE VALL T

> 25 Super programmes - machine code arcade games, adventures, dungeons di dragons, puzzles and ball games plus a few education and Business programmes, Including: Breakout (the real thing takes you shrough 9 levels of increasing difficulty.) Star Wars, Amazing JD Mazes, Gambling Machine, Corridors of Doom & Trap R. All 23 on one C48 cassete, sem by return post for only £8.95 inclusive, or send u.a.c. for full details

Spartan Software (Dept. H.C.W.) 9 Cotswold Terrace, Chipping Norton, Oxon, Tel: 0608-3059

(Standard TRS80 and Genie computers only.)

Programmers:- 25% royalties paid on original software for the Spectrum, TRS80 or Genie

Superb 3-D strategy game, 16K/48K Spectrum, Challenging, exciting, different? (machine coded) £4,95. Supersoft 91 Manor Rd., London, E17 5RY.

![](_page_45_Picture_33.jpeg)

### **ORIC INVADERS**

No machine is complete without this the original cosmic shootout in machine code with three invader types (plus mothership), bonus bases, full sound effects, colour etc. etc. On cassette at only £4.00 (post free). for 16K or 48K ORIC I and any VIC20 please state computer type and memory size when ordering.

Arcardia Software Freepost, Swanses SA3 4ZZ

TEXAS T199/4A software. Good quality games at sensible prices send S.A.E. for software list to: Quantum Software, 8 Alconbury CL., South Beach, Blyth, **NE24 3TL.** 

01-121P

**SCRUNCH, ZX81 16K. Brilliantly** simple new graphics game, plus free maths program. Cassette £2. Jeanette Fenner, 237 Overdale, Scarborough YOII 3RE.

### **UNEXPANDED VIC-20**

Space Storm £6.99 Skramble £9.99 Night Crawler £9.99 Space Phreeks £9.99 Big Screen Invaders £4 Asteroids £7 Naval Attack £5 Big Screen Asteroids The Chess Player (48K) £6.95 £4 Astro Sled and Space Fighter E? Android Attack £5 Space Hopper £5 FOR ANY VIC-Arcadia £5.50  $V/c + 3K$ -Frogger £9.99  $Vic + 3K-Myriad$  £9.99

2, Glensdale St. Leeds LS9 9JJ. Callers welcome - pleasel telephone (0532) 480987 **NO JOYSTICKS NEEDED!** 

Sharp MZ80K. Hundreds of games and applications. For details phone Watford 46955.

### **SPECTRUM**

3D Maze of Gold £5.95 Spectres £7 Bear Island £3.95 Krazy Kong £5 Meteroids £4.95 3D Tanx £4.95 Centipede £4.95 Time Gate (48K) £6.95 Speakeasy (48K) E4.95 Space Intruders £4.95 8 Games Pack £5. Meteor Storm £4.95 Orbiter £5.95 Ground Attack £5.95 Mongoose £3.95

ALL PRICES INCLUDE POST & PACKING - OVERSEAS ORDERS PLEASE ADD 65p P&P. AND YOU MAY PAY BY STERLING MONEY ORDER (FROM YOUR BANK) OR YOUR OWN U.S. \$ CHEQUE. ALL CUSTOMERS MAY DEDUCT THE FOLLOWING DISCOUNTS: ORDERS £10-£19.99; - 5% £20-£29.99; -71/1% £30 and over: -10%. ALL ORDERS DEALT WITH ON DAY OF RECEIPT. VIC HARDWARE: E.G. Vic 20+ Cassette Deck + Joystick ONLY £180 (plus £3.50 p.p.) Full lists on application SOFTWARE HOUSES please send us your samples. BYTEWELL, 203, Court Rd., Barry, S.Glam. Tel: (0446) 742491.

Page 46 HOME COMPUTING WEEKLY 29 March 1983

![](_page_46_Picture_0.jpeg)

CHEMISTRY EXAMS? NO<br>
PROBLEM WITH ALCHEMY<br>
SOFTWARE. 6 programs covering<br>
FORMULAE and CALCULA-<br>
TIONS for 0/CSE each with exten-<br>
sive notes for ZX81 and SPEC-<br>
TRUM. Send SAE for details to<br>
ALCHEMY, 78 TWEENDYKES<br>
ROAD,

### **TEACH YOUR CHILD**<br> $\hat{Q}$  to Tell the Time

and Count Money

No Fun Graphics Programs on Cassette for £5.50 inc. P.&P.<br>Poppy \_\_\_V.W. Sampson Ingleton Programs Caenforth, LA63AN

USER GROUPS seem.<br>
North London BBC Micro Users<br>
Group. Contact Dr. Leo M.<br>
McLaughlin. Dept. of Chemistry,<br>
Westfield College, Kidderpore<br>
Ave., London NW3 7ST. Tel.

![](_page_46_Picture_7.jpeg)

![](_page_46_Picture_8.jpeg)

The contents of this publication, including all articles, designs, plans, drawings and programs and all copyright and other intellectual therein belong to Argus Specialist<br>Publications Ltd. All rights conferred by the Law 0264-4991

### CLASSIFIED ADVERTISEMENT — ORDER FORM

![](_page_46_Picture_249.jpeg)

Please place my advert in Home Computing Weekly for weeks. Please indicate number of insertions required.

![](_page_46_Picture_250.jpeg)

![](_page_46_Picture_14.jpeg)

![](_page_46_Picture_251.jpeg)

The first in the Jules Verne VicVenture series, Your adventure starts after escaping from prison in a hot air balloon<br>which descends to a small inhospitable island. Once you've<br>landed the fun really begins!

# Stretch<br> **Stretch our mind & your micro.**

![](_page_47_Picture_1.jpeg)

### Mysterious Island £9.50

There are booby trapped fields, killer bees, hives to raid<br>for energy and natives to be bribed! Enter the caves to find clues hidden under a mosaic floor, avoiding the crabs at all costs! Then negotiate a force field, capture the natives and you're almost home — but not quite!

RAMDAM £13.95<br>RAMDAM enables programs which would normally only<br>work with a 3K expansion to work with 8K or 16K expansion.<br>RAMDAM saves having to buy a 3K pack if you already own an '8K or 16K. With RAMDAM and a 16K expansion al/ known

This game requires skill and quick reflexes. All successful adventurers can claim a unique personalised award by sending Mr. Micro their final surface position at the end of the game. '@Full graphic display. @Several Games leading to an

tape games will run your Vic 20.<br>The RAMDAM works by 'fooling' the Vic into 'believing' that there is only a 3K expansion fitted. This is required because the Vic 20 changes the location of the screen display in memory, dependent upon how much memory it 'thinks' it has. PLUS To ensure maximum value, the RAMDAM package includes a memory test program and a great 6.5K game called MicroVaders for use with joysticks.

For use with Congressive ties.<br>
A Mr. Micro Vic 20 Accessory MILLI who your nearest stockist is and learn<br>
Mr. Micro No. Micro has built a hard earned<br>
From the early days, an impressive list of firsts was<br>
established – i

Commodore Vic 20, 16K expansion, joystick or heyboard

A Jules Verne Graphic VicVenture MI

Exciting Climax. @Separate Practice Program. @Blank Data Tape to store the game to play later. (For use with Commodore Vic 20, 16K expansion, by Joystick or keyboard).

In the past, Mr. Micro's exciting software and invaluable accessories have only been available by mail order, but now, in response to popular demand, an extensive network of retail dealers has been established.

Note to Dealers. If you would like to learn how you can benefit from the comming a Mr. Micro stockist, telephone Jim Gregory at Mr. Micro without 69 Partington Lane, Swinton, Manchester M27 3AL, England.<br>delay. Telephone: